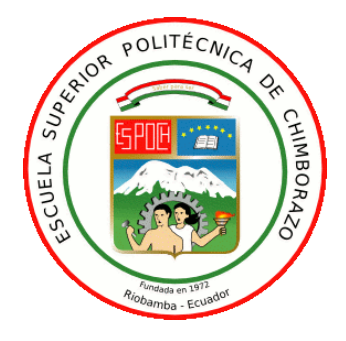

# **ESCUELA SUPERIOR POLITÉCNICA DE CHIMBORAZO FACULTAD DE INFORMÁTICA Y ELECTRÓNICA CARRERA TELECOMUNICACIONES**

# **IMPLEMENTACIÓN DE UN PROTOTIPO PARA EL SEGUIMIENTO EN TIEMPO REAL EN UNA LÍNEA DEL TRANSPORTE PÚBLICO EN EL CANTÓN RIOBAMBA MEDIANTE UN APLICATIVO MÓVIL**

**Trabajo de Integración Curricular**

Tipo: Proyecto Técnico

Presentado para optar al grado académico de:

# **INGENIERO EN TELECOMUNICACIONES**

**AUTORES:** 

# JHONY JAVIER MORALES SORIA JOHN LADISLAO TENE VARGAS

Riobamba-Ecuador

2024

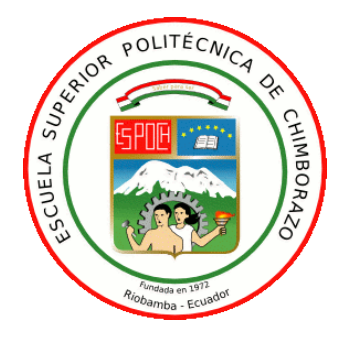

# **ESCUELA SUPERIOR POLITÉCNICA DE CHIMBORAZO FACULTAD DE INFORMÁTICA Y ELECTRÓNICA CARRERA TELECOMUNICACIONES**

# **IMPLEMENTACIÓN DE UN PROTOTIPO PARA EL SEGUIMIENTO EN TIEMPO REAL EN UNA LÍNEA DEL TRANSPORTE PÚBLICO EN EL CANTÓN RIOBAMBA MEDIANTE UN APLICATIVO MÓVIL**

**Trabajo de Integración Curricular**

Tipo: Proyecto Técnico

Presentado para optar al grado académico de:

# **INGENIERO EN TELECOMUNICACIONES**

**AUTORES:** JHONY JAVIER MORALES SORIA JOHN LADISLAO TENE VARGAS

**DIRECTOR:** Ing. MARCO VINICIO RAMOS VALENCIA.

Riobamba-Ecuador

2024

# **© 2024, Jhony Javier Morales Soria, John Ladislao Tene Vargas**

Se autoriza la reproducción total o parcial, con fines académicos, por cualquier medio o procedimiento, incluyendo la cita bibliográfica del documento, siempre y cuando se reconozca el Derecho de Autor.

Nosotros, Jhony Javier Morales Soria y John Ladislao Tene Vargas, declaramos que el presente trabajo de Integración Curricular es de nuestra autoría y los resultados del mismo son auténticos. Los textos en el documento que provienen de otras fuentes están debidamente citados y referenciados.

Como autores asumimos la responsabilidad legal y académica de los contenidos de este trabajo de Integración Curricular; el patrimonio intelectual pertenece a la Escuela Superior Politécnica de Chimborazo.

Riobamba, 1 de febrero de 2024

hong / lord

Jhony Javier Morales Soria 060562560-7

John Ladislao Tene Vargas 160055953-6

# ESCUELA SUPERIOR POLITÉCNICA DE CHIMBORAZO FACULTAD DE INFORMÁTICA Y ELECTRÓNICA **CARRERA TELECOMUNICACIONES**

El Tribunal del Trabajo de Integración Curricular certifica que: El trabajo de Integración Curricular; tipo: Proyecto Técnico, IMPLEMENTACIÓN DE UN PROTOTIPO PARA EL SEGUIMIENTO EN TIEMPO REAL EN UNA LÍNEA DEL TRANSPORTE PÚBLICO EN EL CANTÓN RIOBAMBA MEDIANTE UN APLICATIVO MÓVIL, realizado por los señores: Jhony Javier Morales Soria y John Ladislao Tene Vargas, ha sido minuciosamente revisado por los Miembros del Tribunal del trabajo de integración curricular, el mismo que cumple con los requisitos científicos, técnicos, legales, en tal virtud el Tribunal Autoriza su presentación.

**FECHA FIRMA** Ing. Nancy del Rocío Velasco Erazo 01-02-2024 PRESIDENTE DEL TRIBUNAL 01-02-2024 Ing. Marco Vinicio Ramos Valencia DIRECTOR DE TRABAJO DE **INTEGRACIÓN CURRICULAR CENTRO E WHICH OF** 

01-02-2024

Dr. Geovanny Estuardo Vallejo Vallejo **ASESOR DEL TRABAJO DE INTEGRACIÓN CURRICULAR** 

### **DEDICATORIA**

A mi familia y mis amigos, por su amor y fe, en especial a mi Perura cuya existencia ilumina mi vida, también a la Rosa más linda del rosal a quien amo con locura y a mi viejo cuya memoria la llevo indeleble en mi corazón, espero que sus sueños vivan a través de mis logros. "I don´t shine, if you don´t shine"

#### Jhony Morales

Dedico esta Tesis en primer lugar a nuestro padre celestial por darme vida, salud y permitirme cumplir una de mis metas. A mis padres Juan Tene y Miriam Vargas quienes me han apoyado desde el inicio de manera incondicional, siempre alentándome a nunca rendirme y siempre encontrar a solución antes las adversidades que se presenten en la vida y en el estudio. A mi familia que me han apoyado económicamente y motivándome a lograr lo propuesto. A mis abuelitos quienes siempre me han brindado su conocimiento y apoyo moral. A mis maestros quienes me han brindado su conocimiento para poder lograr llegar al final de mi carrera y poder realizar esta tesis, y finalmente a mis compañeros.

John Tene

#### **AGRADECIMIENTO**

Un agradecimiento universal a Dios por permitirme nacer en el momento y lugar adecuado para poder vivir esta experiencia junto a personas excepcionales que siempre tuvieron lecciones valiosas para compartir, gracias por todas las colisiones e inesperadas bendiciones. También, deseo hacer un reconocimiento a las personas que forman parte de la FIE, cuya labor está impregnada de bondad, generosidad, honestidad y un compromiso inquebrantable con la formación de profesionales sobresalientes.

### Jhony Morales

Agradezco a mis padres y mi familia en general por creer en mí, por el aprecio y apoyo incondicional a pesar de tomar decisiones erradas me han sabido guiar, han hecho de mi camino un poco más sencillo, y gracias a ello lo he logrado una meta más. Agradezco a mis hermanos por apoyarme siendo menores a mi comprenden la importancia del estudio y gracias a ello también nunca se rendirán, agradezco ser una inspiración más para Bryan Tene, Katherine Tene y Anahí Tene.

John Tene

# **TABLA DE CONTENIDOS**

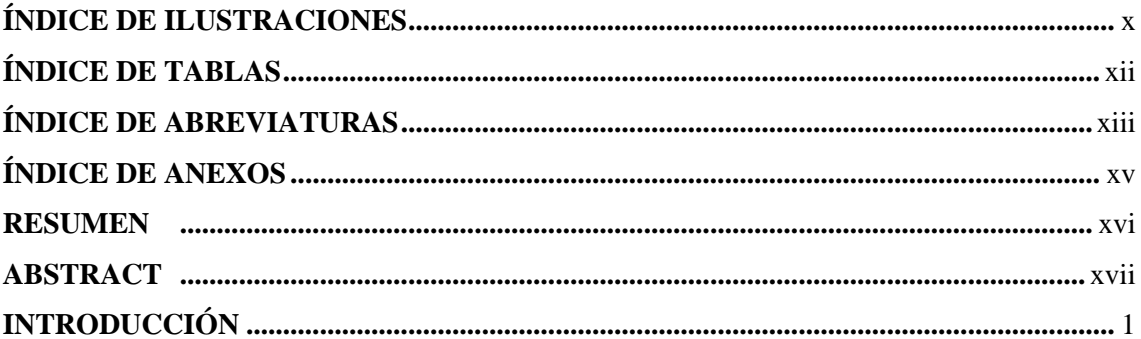

# **CAPÍTULO I**

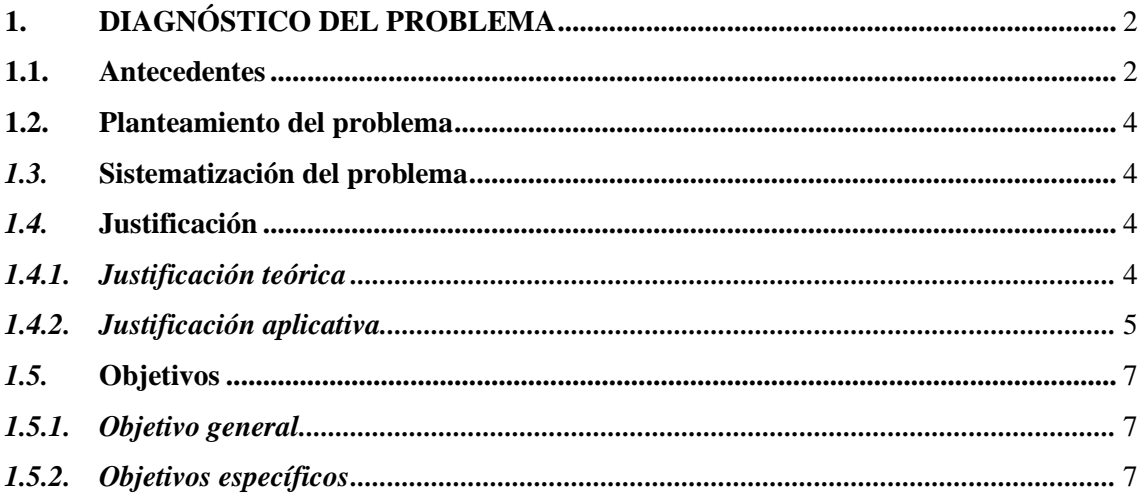

# **CAPÍTULO II**

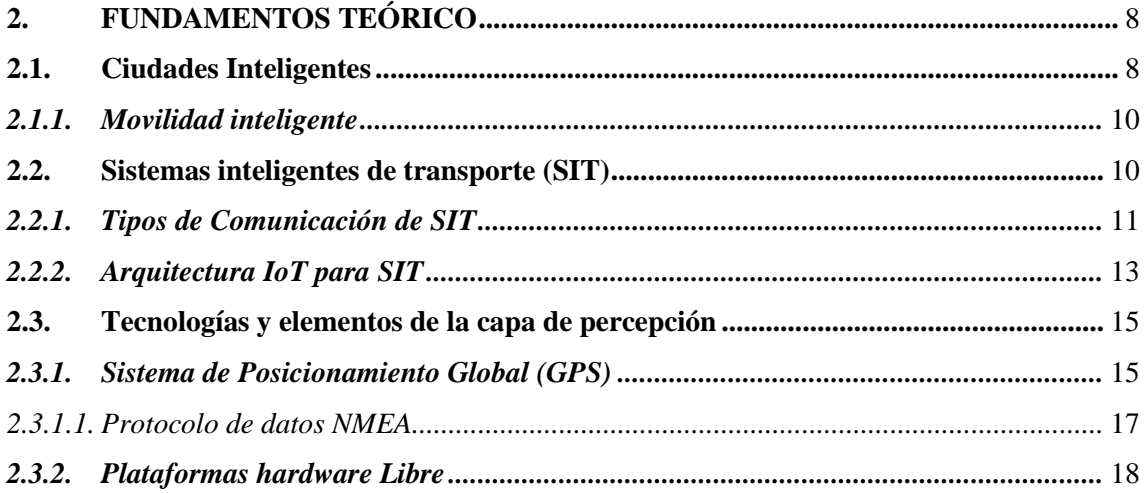

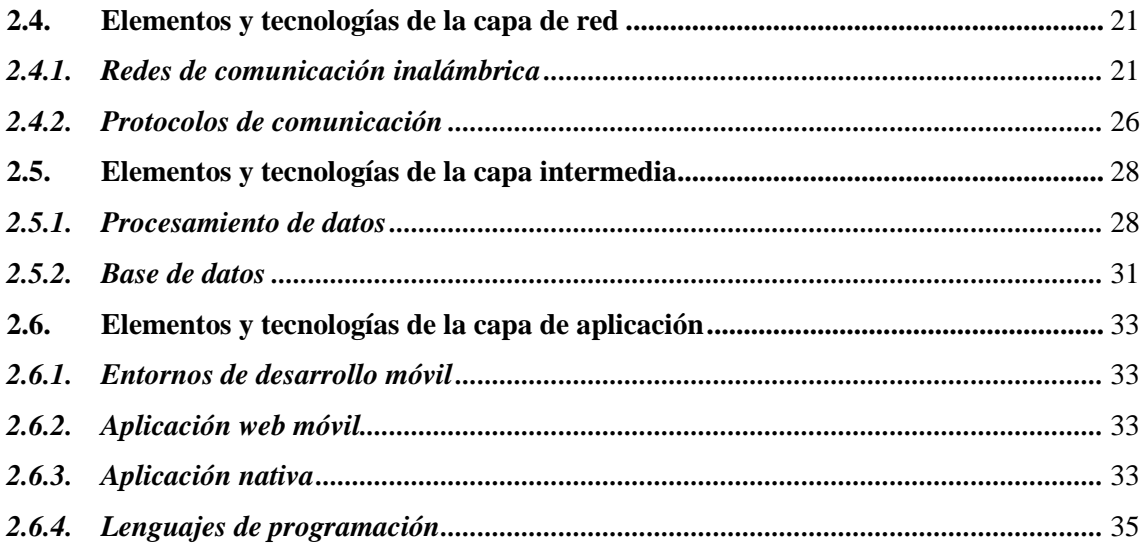

# **CAPÍTULO III**

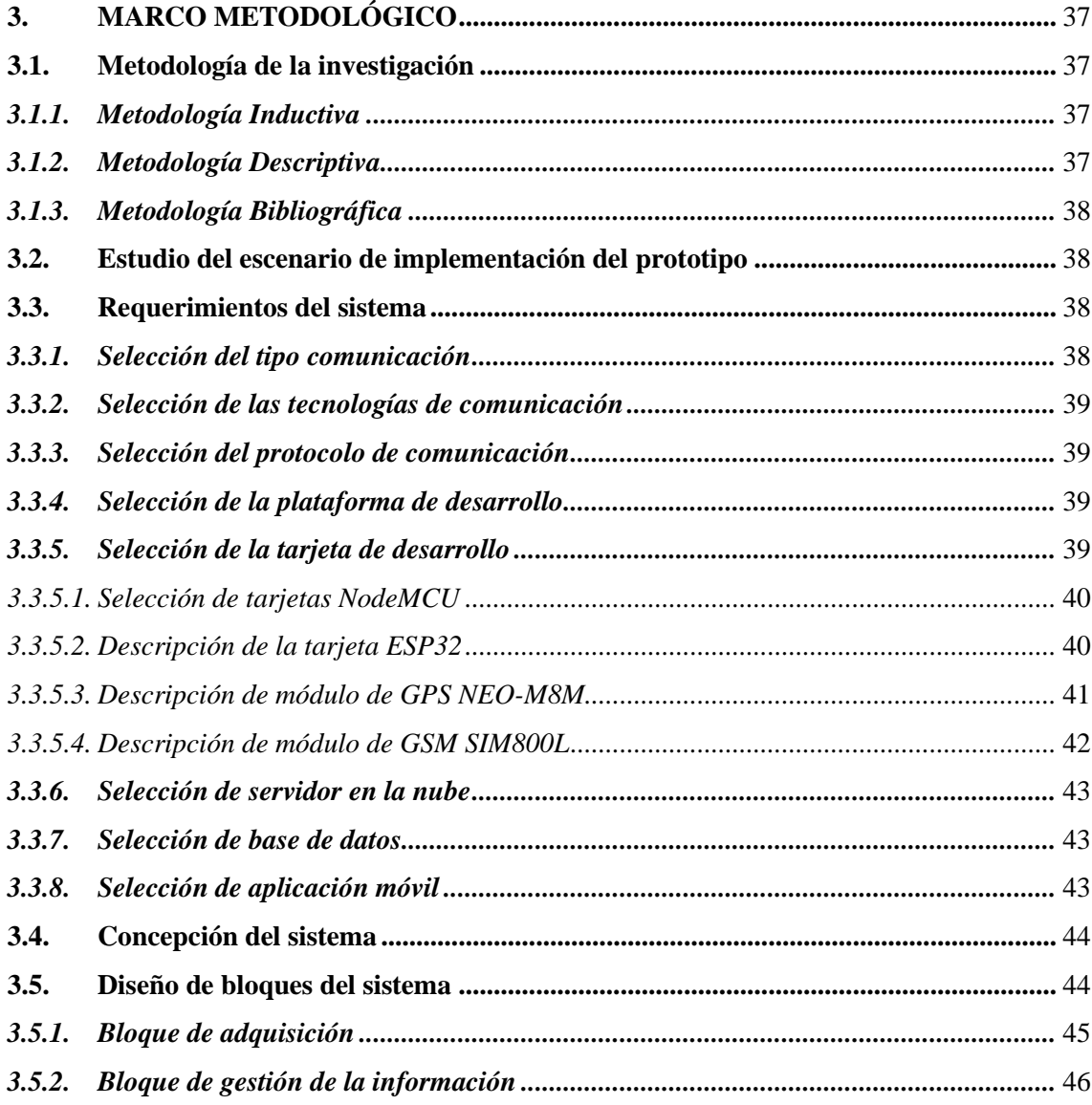

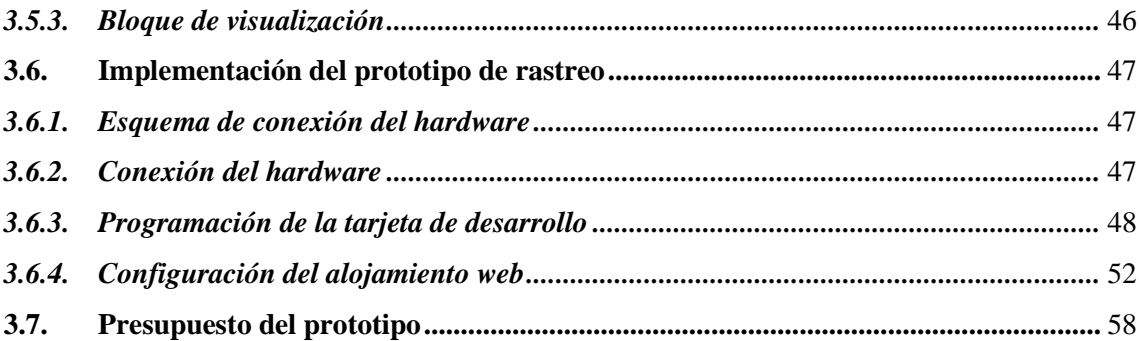

# **CAPÍTULO IV**

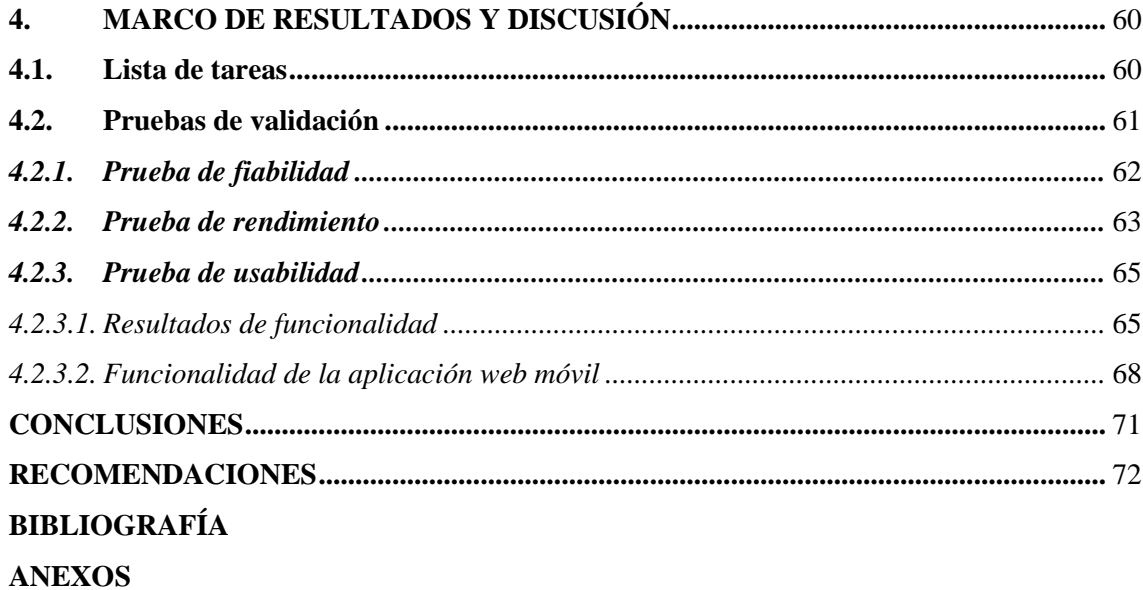

# <span id="page-10-0"></span>**ÍNDICE DE ILUSTRACIONES**

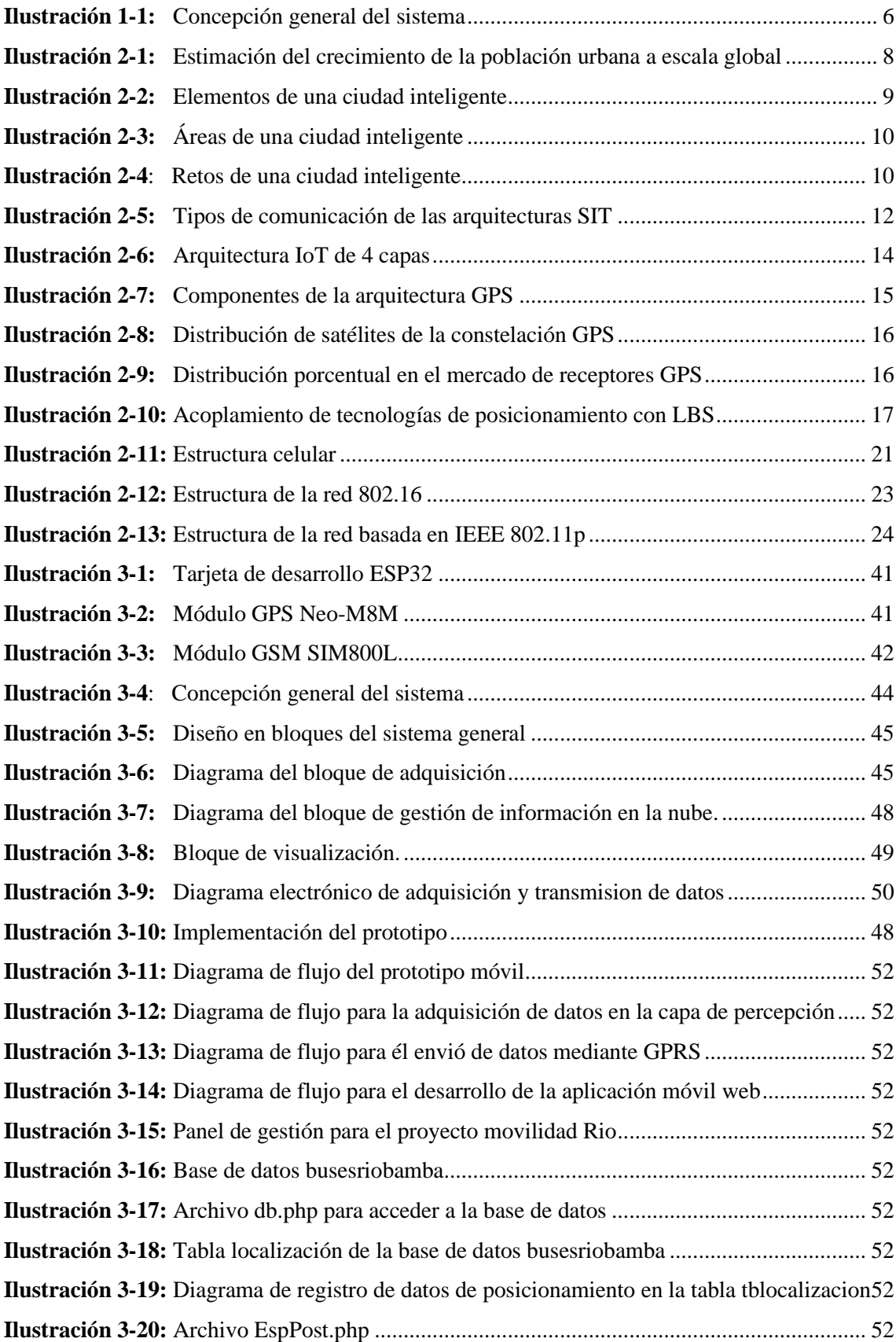

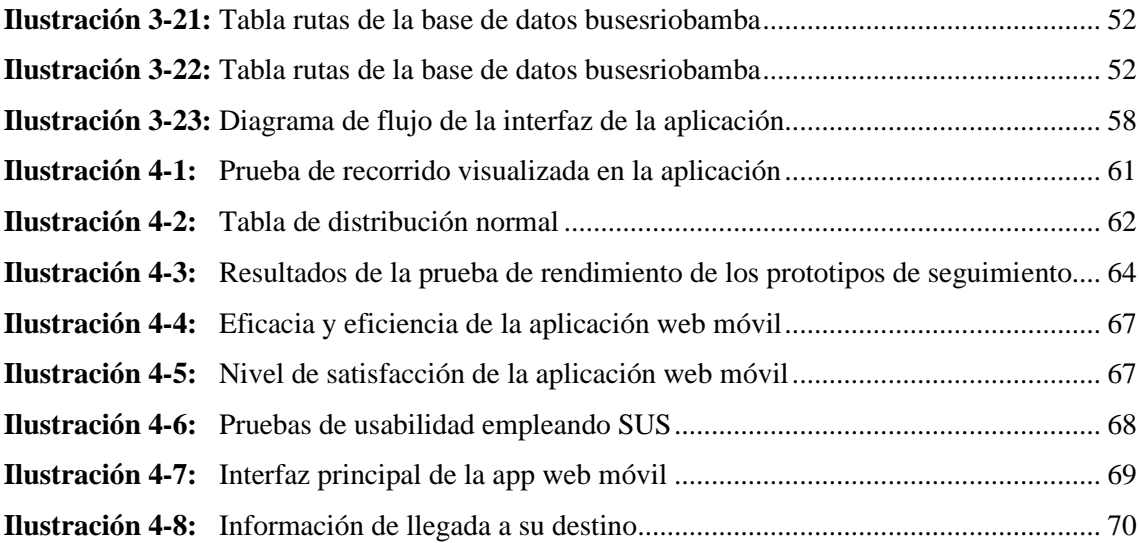

# <span id="page-12-0"></span>**ÍNDICE DE TABLAS**

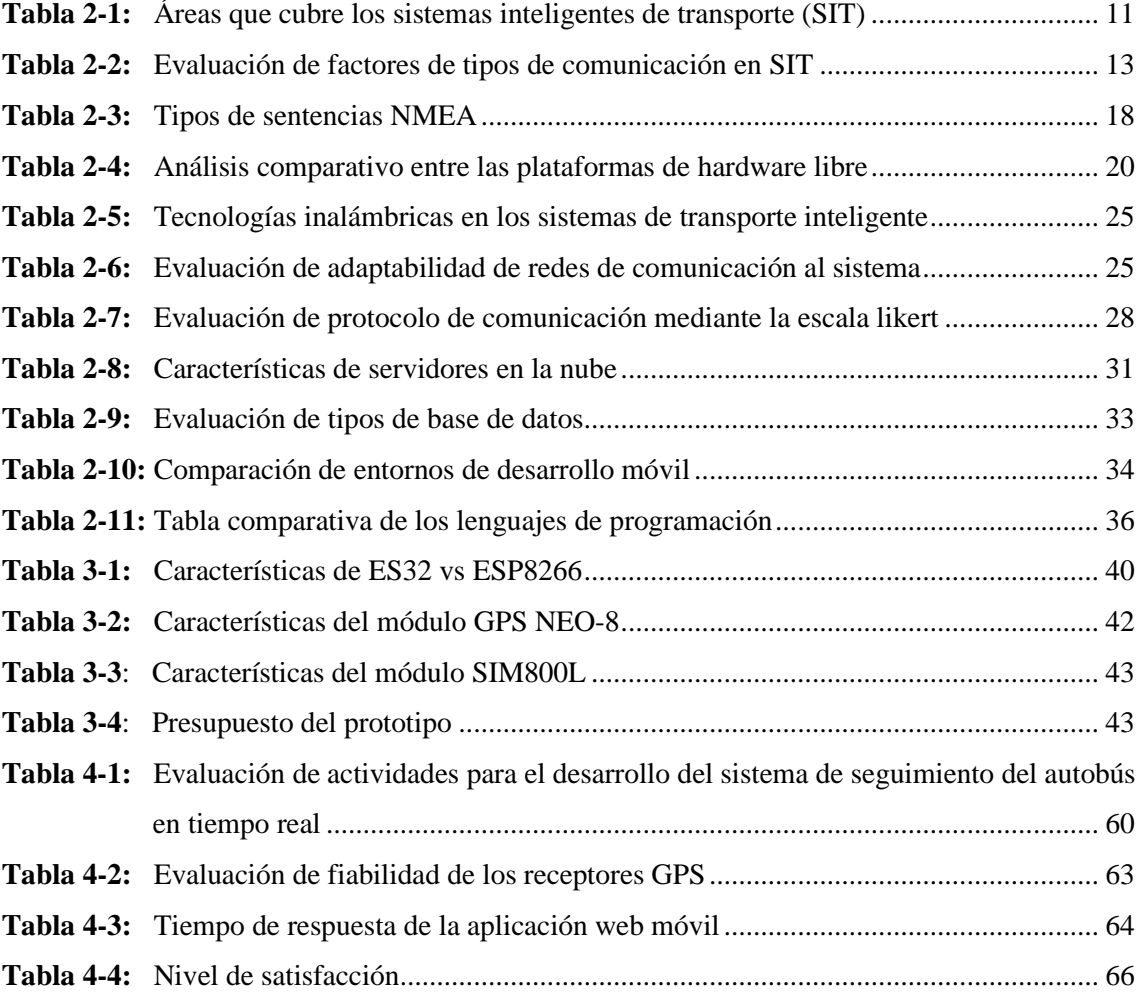

# <span id="page-13-0"></span>**ÍNDICE DE ABREVIATURAS**

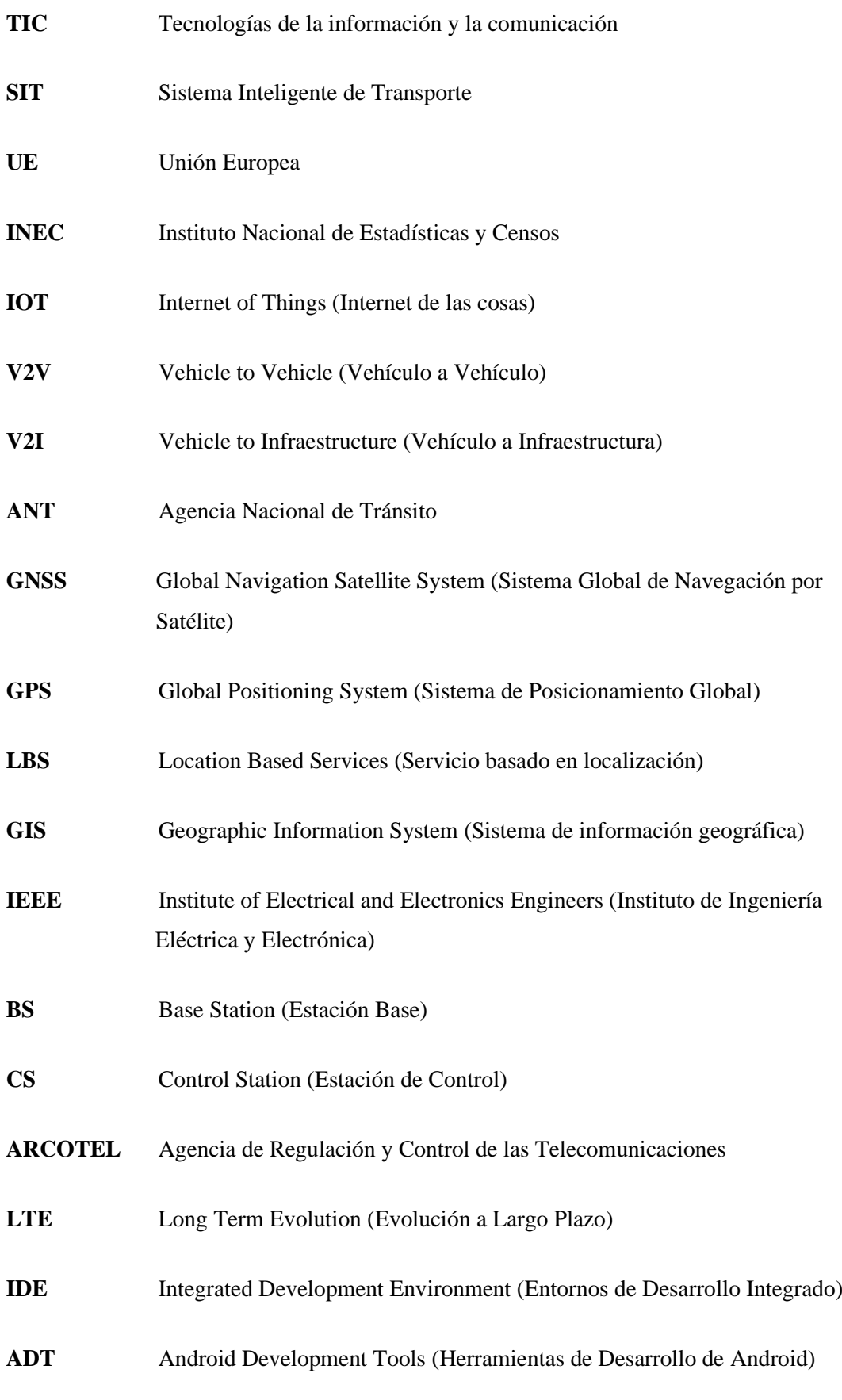

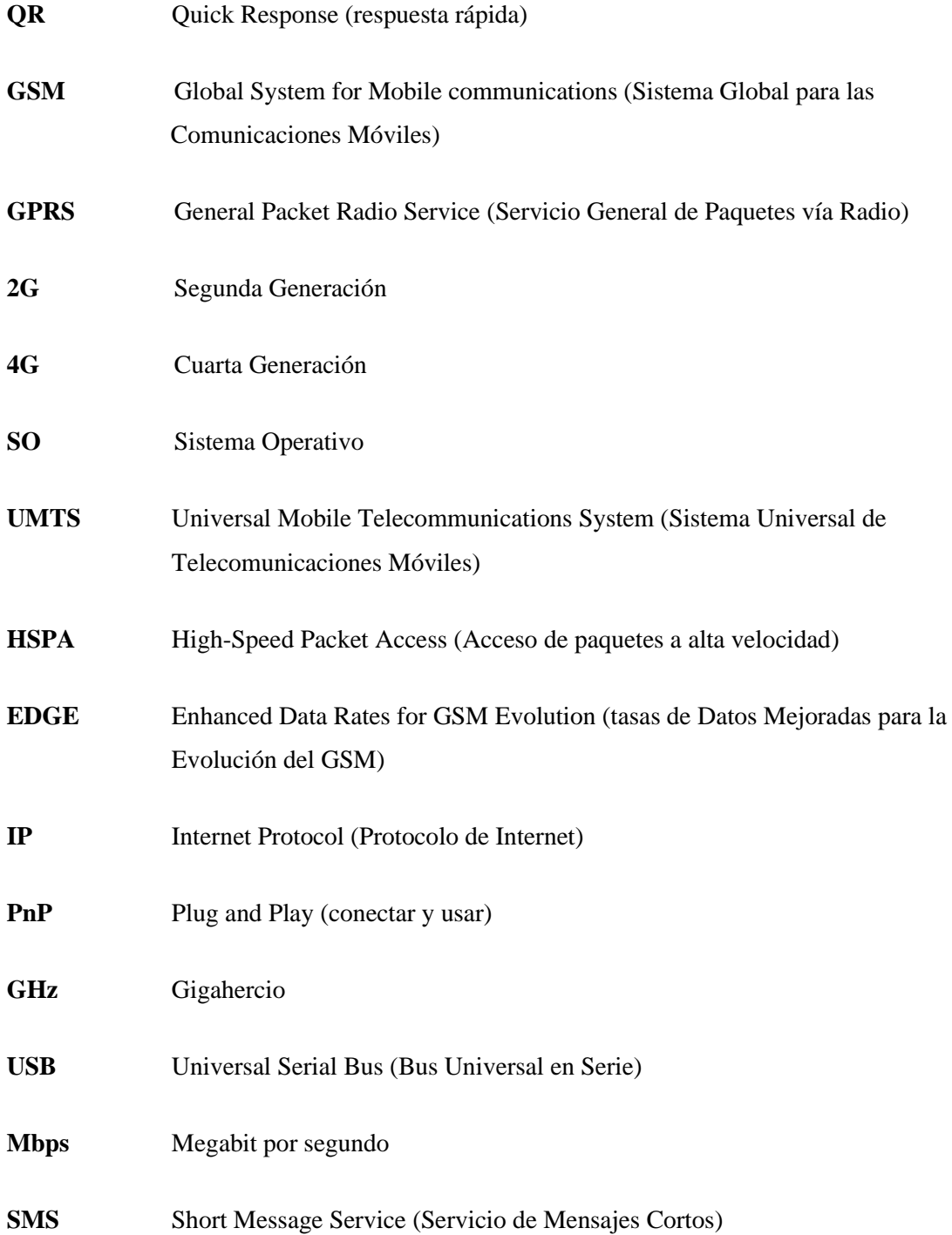

# <span id="page-15-0"></span>**ÍNDICE DE ANEXOS**

- **ANEXO A:** [PROGRAMACIÓN COMUNICACIÓN SERIAL ESP32-GPS](#page-100-1)
- **ANEXO B:** [PROGRAMACIÓN COMUNICACIÓN SERIAL ESP32-GSM800](#page-100-2)
- **ANEXO C:** [PROGRAMACIÓN ENVÍO](#page-101-0) DE DATOS HTTP
- **ANEXO D:** [PROGRAMACIÓN DE ARCHIVO JS PARA LA FUNCIONALIDAD DE LA](#page-101-1)  [APLICACIÓN](#page-101-1)
- **ANEXO E:** [EVALUACIÓN DE FIABILIDAD DEL](#page-104-0) PRIMER DISPOSITIVO GPS
- **ANEXO F:** [EVALUACIÓN DE FIABILIDAD DEL SEGUNDO DISPOSITIVO GPS](#page-104-0)
- **ANEXO G:** [NÚMERO DE PAQUETES INGRESADOS A LA BASE DE DATOS DESDE](#page-104-0)  [LOS RECEPTORES GPS](#page-104-0)
- **ANEXO H:** [MANUAL DE USUARIO](#page-104-0)

#### **RESUMEN**

Este proyecto se centró en el desarrollo de un prototipo destinado a proporcionar seguimiento en tiempo real de una línea de transporte público en el cantón Riobamba a través de una aplicación móvil. La elección de la línea 14 como punto de implementación se basó en su relevancia al conectar áreas estratégicas de comercio, educación y entretenimiento, además de registrar una ocupación diaria del 40%. La investigación se enfocó en explorar tecnologías vinculadas al seguimiento en tiempo real y las comunicaciones inalámbricas, destacando el concepto de transporte urbano inteligente. El sistema comprende capas clave: adquisición, transmisión y procesamiento de datos de geoposicionamiento y visualización en tiempo real. Un módulo GPS se encarga de capturar y digitalizar la señal satelital, una tarjeta procesa la ubicación obtenida y un módulo GSM/GPRS transmite estos datos al servidor. El servidor, a su vez, recibe, procesa y almacena la información en una base de datos en la nube. La aplicación web móvil permite a los usuarios visualizar en tiempo real la ubicación del autobús, su ruta y las paradas, proporcionando información relevante sobre las estaciones, como pronósticos de llegada, frecuencia y horarios. La validación del sistema se dividió en tres etapas cruciales: fiabilidad, integridad y visualización. Los resultados de estas pruebas indicaron que los receptores GPS presentaron errores promedio de 3,6 y 4,3 metros, respectivamente, mientras que más del 86% de los datos de geoposicionamiento transmitidos por estos receptores se incorporaron con éxito en la base de datos. En términos de visualización, el tiempo de carga de la aplicación web móvil varió entre 4,04 y 5,87 segundos, con cierta variabilidad dependiendo de la calidad de la conexión a internet. Estos resultados respaldan la efectividad y el potencial de este sistema para mejorar la experiencia de movilidad de los usuarios del transporte público en Riobamba.

Palabras clave: <SISTEMA DE POSICIONAMIENTO GLOBAL (GPS)>, <TRANSPORTE PÚBLICO>, <MONITOREO>, <TECNOLOGÍAS DE SEGUIMIENTO>, <COMUNICACIÓN INALÁMBRICA>, <APLICACIONES WEB MÓVILES>.

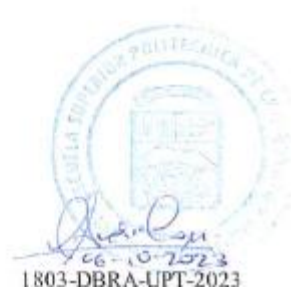

xvi

#### **ABSTRACT**

This project focused on develop a prototype to provide real-time tracking of a public transportation route in the Riobamba district through a mobile application. The choice of route 14 as the implementation point was based on its relevance in connecting strategic areas of commerce, education, and entertainment, as well as 40% of its daily occupancy. The research focused on exploring technologies related to real-time tracking and wireless communications, emphasizing the concept of smart urban transportation. The system comprises key layers acquisition, transmission, and geopositioning processing data and real-time visualization. A GPS module captures and cigitizes the satellite signal, a card processes the obtained location, and a GSM/GPRS module transmits this data to the server. The server, in turn, receives, processes, and stores the information in a cloud database. The mobile web application allows users to visualize the bus's real-time location, route, and stops, providing relevant information about the stations, such as arrival forecasts, frequencies, and schedules. The system validation was divided into three crucial stages: reliability, integrity, and visualization. The results of these tests indicated that the GPS receivers had average errors of 3.6 and 4.3 meters, respectively, while more than 86% of the geopositioning data transmitted were successfully incorporated into the database. In terms of visualization, the loading time of the mobile web application ranged from 4.04 to 5.87 seconds, with some variability depending on the internet connection quality. These results support the effectiveness and potential of this system to enhance the mobility experience of public transportation users in Riobamba.

Keywords: <GLOBAL POSITIONING SYSTEM (GPS)>, <PUBLIC TRANSPORTATION>, <MONITORING>, <TRACKING TECHNOLOGIES>, <WIRELESS COMMUNICATIONS>, <MOBILE WEB APPLICATIONS>

Lic. Maritza Larrea Mg.

0603370784

## <span id="page-18-0"></span>**INTRODUCCIÓN**

A nivel mundial, las ciudades medianas y grandes han sido testigos de un fenómeno demográfico significativo en el que más de la mitad de la población se ha concentrado en entornos urbanos, desencadenando considerables desafíos en el ámbito de la movilidad. El crecimiento de las ciudades ha hecho imperativo buscar alternativas eficaces para la circulación en este entorno urbano. Entre las alternativas que han surgido, destacan el uso de la bicicleta y, particularmente en América Latina, el transporte público ha surgido como la preferencia principal para la movilidad urbana. Estos medios de transporte, cuando se integran con las Tecnologías de la Información y las Comunicaciones (TIC), poseen un potencial significativo para mejorar la experiencia de desplazamiento en las ciudades. En el caso específico de Riobamba, donde la gran mayoría de la población depende del transporte público, especialmente estudiantes cuyos destinos se centran alrededor de instituciones educativas como la UNACH y la ESPOCH, así como el Terminal Terrestre, se enfrenta a desafíos considerables debido a la falta de información precisa sobre los horarios y las llegadas de los autobuses a las paradas. Esto se traduce en pérdida de tiempo y molestias para los ciudadanos. El proyecto que se presenta aborda este problema con una solución que brinda información en tiempo real sobre el transporte público, ofreciendo actualizaciones en vivo de los horarios y las llegadas de los autobuses.

# **CAPÍTULO I**

# <span id="page-19-1"></span><span id="page-19-0"></span>**1. DIAGNÓSTICO DEL PROBLEMA**

#### <span id="page-19-2"></span>**1.1. Antecedentes**

A nivel mundial medianas y grandes urbes han experimentado un fenómeno demográfico en donde 55% de la población se encuentra concentrada en las ciudades, lo que representa un desafío en cuanto su planeación, administración y gestión. En especial en la movilidad dado que se tiene proyectado que en el 2050 el 68% de personas las habitara, según la Organización de las Naciones Unidas (ONU). (Noticias ONU, 2018)

Por lo tanto, se han adoptado alternativas para desplazarse de manera eficiente en la ciudad, en donde resaltan medios como la bicicleta y el transporte público, este último es usualmente usado por el 70% de la población urbana especialmente en Latinoamérica. (Sepúlveda, 2012, p. 24). Estos medios de transporte acoplados con tecnologías de la información y las comunicaciones (TIC's), mejoran considerablemente la experiencia de movilidad en las urbes.

Por este motivo metrópolis como Estambul, Londres, Los Ángeles, Madrid, Nueva York, han implementado sistemas de movilidad multimodal en donde convergen servicios terrestres de movilización (bus, metro, tranvía, red de ferrocarril) (Amendola et al., 2017a: p. 5), de tal modo que toda la información de rutas, horarios y precios se expone en plataformas digitales como Google Maps o Moovit. (Velazco, 2012)

En Latinoamérica se han implementado varios proyectos de transporte público que han tenido éxito tal es el caso de Transmilenio, sistema que entró en funcionamiento el año 2000 en la ciudad de Bogotá y cuya función es prestación eficiente y permanente del servicio de transporte público, actualmente dicho sistema se encuentra complementado por una plataforma digital y una aplicación móvil en donde se puede gestionar, organizar y planear viajes. (Transmilenio, 2016); otro proyecto de movilidad que destaca en la región es Transantiago el cual se encuentra operativo desde 2007 en la ciudad de Santiago de Chile, donde se integra los servicios de transporte público (autobuses, metro y MetroTren), además la forma de pago del sistema se lo realiza con la Tarjeta bip!, cabe señalar que este sistema cuenta con una aplicación web y móvil para planificar viajes. (DTPM, 2018)

En el país se encuentran en operación sistemas de transporte público como la METROVIA (para la ciudad de Guayaquil), TROLEBÚS (para la ciudad de Quito), SITU (para la ciudad de Loja)

los cuales cuentan con aplicaciones móviles para agilizar la planificación de los viajes. A pesar de la iniciativa por ofrecer un sistema de información del servicio de transporte urbano a través de aplicaciones móviles las críticas hacia estas no son alentadoras, bajo este contexto se han emprendido diversas investigaciones e implementaciones para realizar el rastreo de transporte público, de este modo el trabajo de titulación desarrollado por Cristóbal Domínguez y María Mora, permite a los usuarios conocer las rutas de transporte público en tiempo real a través de una aplicación web. (Domínguez & Mora, 2017: p. 61) posteriormente este proyecto tuvo una mejora dado que, se desarrolló una aplicación móvil con mejores prestaciones en cuanto al tiempo de respuesta del sistema de información del transporte público. (Armijos, 2018: p. 97). En adición a estos trabajos se debe mencionar la implementación llevada a cabo por Jordy Ruiz y Juan Tello, en donde además del sistema de información propuesta por los trabajos antes mencionados se adiciona un sistema de monitoreo y control de transporte público mediante un aplicativo multiplataforma. (Ruiz Sánchez & Tello Guerra, 2019: p. 72)

Cabe destacar que la ciudad de Riobamba al ser reconocida como ciudad digital se han emprendido proyectos enfocados a la movilidad urbana, en tal virtud a partir del año 2016 se instalaron en buses de servicio urbano receptores GPS para verificar la ruta y frecuencia de este modo se pretende mejorar la calidad de servicio*.* (GADMRiobamba, 2016a).

Además, se han desarrollado temas de titulación enfocadas a mejorar el servicio de transporte masivo en la ciudad tales como: un prototipo que permite controlar la apertura de puertas del bus en las paradas determinadas. (Uvidia & Estrada, 2016). Tiempo después, se implementó un sistema para el registro de tiempos automatizado para buses urbanos mediante la tecnología RFID. (Quicaliquin, 2018: p. 64). Así como, la implementación llevada a cabo por (Mantilla, 2018: p. 113) para realizar el cobro y recarga de pasajes en los transportes públicos urbanos. Como se puede notar, aún no se ha desarrollado un proyecto encargado de realizar el seguimiento en tiempo real de las líneas de transporte que operan en la ciudad, cuyo objetivo sea facilitar la experiencia de movilidad del usuario.

A pesar de que Riobamba cuenta con aplicación móvil para los usuarios de buses urbanos, esta aplicación no permite realizar el seguimiento en tiempo real de las unidades de transporte público, entre los aspectos a mejorar se considera mostrar la hora de arribo del autobús a una parada especificada, el tiempo que tomará llegar al destino, disponibilidad del servicio o alternativas de movilización. Cabe señalar que hoy en día se encuentra fuera de servicio.

### <span id="page-21-0"></span>**1.2. Planteamiento del problema**

¿La implementación del prototipo del seguimiento vehicular mejorará la usabilidad del transporte público por parte de los usuarios por medio de un aplicativo móvil en el cantón Riobamba?

### <span id="page-21-1"></span>*1.3.* **Sistematización del problema**

Para dar solución al problema planteado, es necesario ir respondiendo conforme el desarrollo del proyecto las siguientes interrogantes:

¿Cuáles son las tecnologías que posibilitan el monitoreo del autobús en tiempo real? ¿Cómo conformar la topología del sistema encargada de realizar la adquisición, procesamiento y visualización de los datos de posicionamiento de la unidad de transporte urbano? ¿Cómo presentar la información de posicionamiento del autobús solicitada por el usuario? ¿Cómo comprobar el correcto funcionamiento del prototipo?

### <span id="page-21-2"></span>*1.4.* **Justificación**

#### <span id="page-21-3"></span>*1.4.1. Justificación teórica*

Según los datos del Instituto Nacional de Estadística y Censos (INEC), Riobamba presenta una población de 225.741 habitantes (INEC, 2018), cifra que va en aumento debido a factores como la migración de estudiantes (secundarios y universitarios), ubicación geográfica, etc. Lo que ha contribuido al crecimiento poblacional en la ciudad.

Cabe señalar que el 70% de la población de Riobamba emplea el transporte urbano para movilizarse, donde la mayoría de los usuarios son estudiantes, de hecho, los destinos más habituales son las paradas correspondientes a las zonas aledañas a la UNACH, ESPOCH y el Terminal Terrestre, cuyo tiempo de espera depende de la frecuencia y ruta del autobús.

Según los datos expuestos en (Pilco, 2019: pp. 49-51), se determina que el 80% de los usuarios de transporte público de la ciudad de Riobamba conoce menos de tres rutas de operación, además cabe destacar que más del 90% tanto de usuarios como los oferentes del servicio de transporte concluye que es preciso implementar un sistema de información dirigido a los usuarios, ya sea mediante paradas inteligentes o aplicaciones móviles para mejorar la experiencia de movilidad. En consecuencia, en el año 2016 se presentó una aplicación móvil la cual muestra las paradas y rutas de operación de las 16 líneas de buses. (GADMRiobamba, 2016b). La cual actualmente se encuentra inutilizable. Por lo que hace inminente la implementación de un prototipo para realizar el seguimiento de una línea de transporte público, en donde mediante un aplicativo móvil se presente el tiempo que tardará llegar a una parada determinada y la duración del viaje planeado por el usuario, el proyecto tiene como fin mejorar el desplazamiento en unidades de transporte público para locales y turistas.

Para determinar la línea de transporte público que opera en la ciudad en la cual se efectuará la implementación, se hizo énfasis en el trayecto y la afluencia de los usuarios a las líneas de transporte público, donde se determinó que, la línea 14 atraviesa longitudinalmente la ciudad conectando diversos puntos estratégicos de comercio, educativos y esparcimiento, con relación a sus pares y además presenta una tasa de ocupación por día cercana al 40%. (Oviedo, 2017: p. 119).

### <span id="page-22-0"></span>*1.4.2. Justificación aplicativa*

A menudo los usuarios que hacen uso del transporte público en la ciudad de Riobamba, al no disponer de información precisa de llegada de una línea de transporte hacia una parada cercana, perdemos lapsos de tiempo indefinido en la espera de otras unidades de transporte, causando molestias a los usuarios debido a que tienden a llegar tarde a su lugar de trabajo, estudio, etc. Lo cual afecta a los mismos usuarios económicamente ya que por evitar llegar tarde a su destino optan por usar otros medios de transporte, por ejemplo, los servicios de taxis.

La presente investigación pretende implementar un prototipo móvil electrónico, basado en Android para el monitoreo de una ruta de transporte público en la ciudad de Riobamba, cuya concepción general se encuentra expuesta más adelante en la ilustración 1-1. En la ilustración 1-1 se detalla cada fase, en la que se desarrolló el proyecto:

- ➢ Como primera fase se trata de la adquisición de información georreferenciada de la unidad de transporte mediante un módulo GPS, debido a que la aplicación necesariamente será en tiempo real es imprescindible que los datos obtenidos sean lo más precisos esto dependerá el tipo de módulo con mayor veracidad en la toma de datos.
- ➢ Posteriormente en la segunda fase el nodo de adquisición y procesamiento de señales GPS, depende de la información obtenida, éste se procesa y almacena en un sistema de almacenamiento de datos mediante el acceso a la red a través de GSM, es importante tener un medio de acceso a la red que permita enviar y recibir información hacia un medio de almacenamiento en un lugar específico.
- $\triangleright$  En la tercera fase, el almacenamiento masivo de información en tiempo real, además de procesar la información también es importante conocer qué tipo de base de datos nos ayuda a manejar grandes cantidades de información de manera rápida y concisa.
- ➢ Finalmente, en la cuarta Fase se desarrolla una aplicación la cual es capaz de visualizar la información de importancia dirigida al usuario final, es decir validar la información resultante, lo óptimo es realizar una aplicación móvil ya que la mayoría de los usuarios hacen uso de un dispositivo Android o iPhone, cabe recalcar.

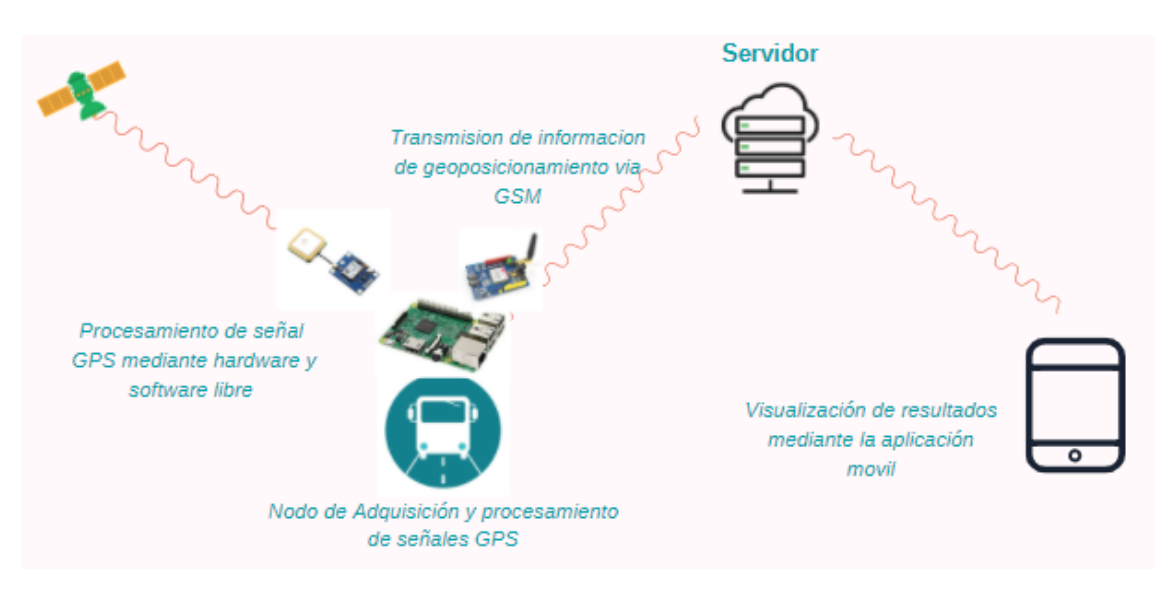

<span id="page-23-0"></span>**Ilustración 1-1:** Concepción general del sistema **Realizado por:** Morales, J. & Tene J., 2022

El proyecto muestra la información de manera dinámica es decir proporciona a los usuarios actualizaciones del transporte público en tiempo real, lo que mejorará notablemente su experiencia en el servicio de transporte. "Proporcionar información actualizada sobre los horarios actuales de llegada y salida, permite que los usuarios planifiquen sus viajes sin problemas".

Bajo la concepción general del proyecto se considera realizar la implementación en dos unidades de transporte público para el seguimiento. De esta manera se pretende corroborar su correcto funcionamiento en pruebas de campo, pero se debe resaltar que el diseño presenta características escalables para la implementación de más unidades.

# <span id="page-24-0"></span>*1.5.* **Objetivos**

# <span id="page-24-1"></span>*1.5.1. Objetivo general*

Implementar un prototipo para el seguimiento en tiempo real en una línea del transporte público en el cantón Riobamba mediante un aplicativo móvil.

# <span id="page-24-2"></span>*1.5.2. Objetivos específicos*

- Estudiar las tecnologías de rastreo y comunicación inalámbrica que posibiliten la recolección y envío de datos de posicionamiento del autobús en tiempo real.
- Diseñar la topología del sistema definiendo los nodos que permitan adquirir, enviar y procesar la información de posicionamiento de la unidad de transporte.
- Visualizar los datos de seguimiento del autobús solicitados por el usuario mediante una aplicación móvil.
- Validar el sistema mediante pruebas de campo.

## **CAPÍTULO II**

### <span id="page-25-1"></span><span id="page-25-0"></span>**2. FUNDAMENTOS TEÓRICO**

En este capítulo se describen las características más relevantes del transporte público en ciudades inteligentes. Posteriormente se realiza una revisión de las tecnologías de seguimiento en tiempo real y comunicación inalámbricas, las cuales son accesibles y de bajo costo. Además, se abordan los elementos hardware y software que intervienen en la implementación del proyecto, con el objetivo de reforzar el concepto de transporte urbano inteligente. También se destaca la importancia de tener en cuenta los beneficios del transporte público en las ciudades inteligentes. Estos beneficios incluyen la reducción de la congestión del tráfico, la disminución de la contaminación ambiental y la mejora de la movilidad urbana. Igualmente, se menciona la necesidad de establecer políticas y estrategias efectivas para promover el uso del transporte público en estas ciudades, fomentando su accesibilidad, eficiencia y sostenibilidad.

#### <span id="page-25-2"></span>**2.1. Ciudades Inteligentes**

La sobrepoblación urbana representa un reto que se afronta a escala global, como se evidencia en la ilustración 2-1, se estima que para el año 2030 aproximadamente el 80% de la población mundial vivirá en ciudades, esta situación se agudiza año tras año en especial en países en vías de desarrollo, por lo que se han diseñado e implementado proyectos que encaren de manera eficiente esta problemática. (Sarmiento, 2017a: p. 1)

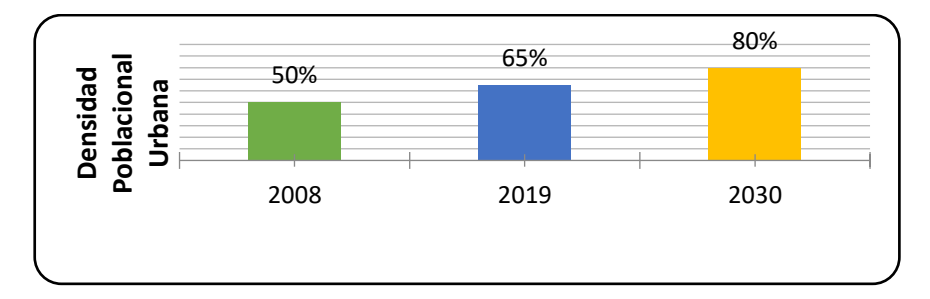

<span id="page-25-3"></span>**Ilustración 2-1:** Estimación del crecimiento de la población urbana a

escala global

**Fuente:** (Sarmiento, 2017b) **Realizado por**: Morales, J. & Tene J., 2023

La definición de *Smart City* está enfocada principalmente en el uso de las TIC's, tanto su infraestructura al igual que sus componentes quienes ofrecen servicios públicos de manera interactiva y eficiente, la disposición de una ciudad inteligente gestiona también los servicios urbanos de manera automática y eficiente, lo cual optimiza el gasto público y mejora

enormemente la calidad de servicios ofrecidos, sin mencionar que los ciudadanos tienen la posibilidad de tomar mejores decisiones ante la información obtenida, de esta manera se garantiza calidad de vida y adecuada gestión de los servicios urbanos (AENOR, 2016: p. 5)

Para que una ciudad sea considerada inteligente debe estar caracterizada por los agentes expuestos en la ilustración 2-2.

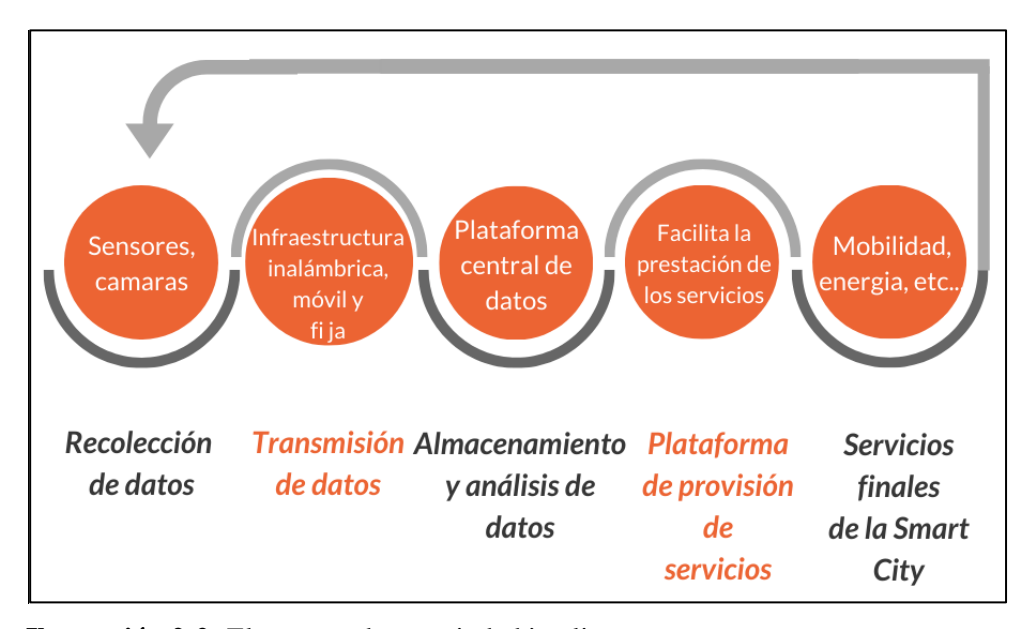

<span id="page-26-0"></span>**Ilustración 2-2:** Elementos de una ciudad inteligente

**Fuente:** ( Fundación Telefónica, 2011: p. 54) **Realizado por:** Morales, J. & Tene, J., 2023

Bajo este enfoque una ciudad inteligente consiste se define como alcanzar el siguiente nivel, donde el internet de las cosas (IoT) desempeña un papel fundamental. Sus características son adecuadas a los requerimientos de una ciudad inteligente y permiten una integración progresiva y una rápida expansión de dispositivos con sensores y programas informáticos integrados. Además, se incluyen equipos capaces de analizar los datos recopilados. De esta manera, se ponen en práctica conceptos de macrodatos (Big Data), donde se comparten datos de miles de dispositivos, lo cual mejora la toma de decisiones. (ITU, 2021a)

A pesar de que existen diferentes conceptos acerca de las áreas que abarca una ciudad inteligente, ya que el despliegue de tecnologías de información y comunicación (TIC's) en la infraestructura y servicios de la urbe depende de sus necesidades, se ha identificado seis áreas principales que la constituyen, las cuales se exponen en la ilustración 2-3.

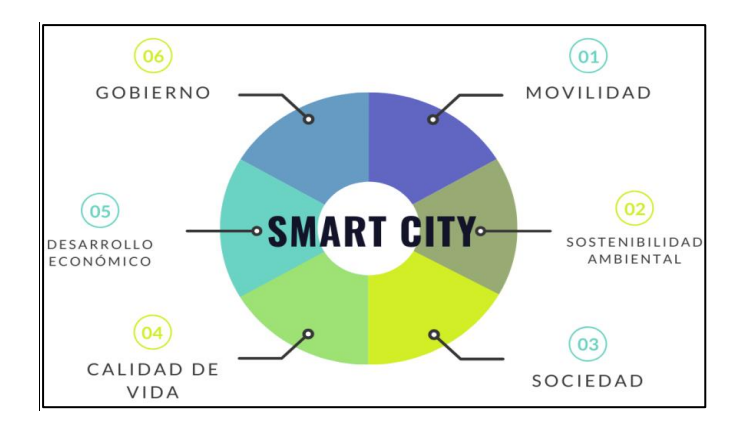

**Ilustración 2-3:** Áreas de una ciudad inteligente **Fuente:** (Alobuela & Padilla, 2019) **Realizado por**: Morales, J. & Tene, J., 2023

### <span id="page-27-2"></span><span id="page-27-0"></span>*2.1.1. Movilidad inteligente*

Como se señaló previamente, la movilidad constituye un pilar esencial en la concepción de una ciudad inteligente, en este punto desembocan diferentes tecnologías como BigData, internet de las cosas (IoT), inteligencia artificial (IA). De igual manera aplicaciones móviles de empresas que integran estos servicios ayudan a la mejora del transporte, la movilidad, de tal manera también contribuye en la seguridad vial. (ITU, 2021b)

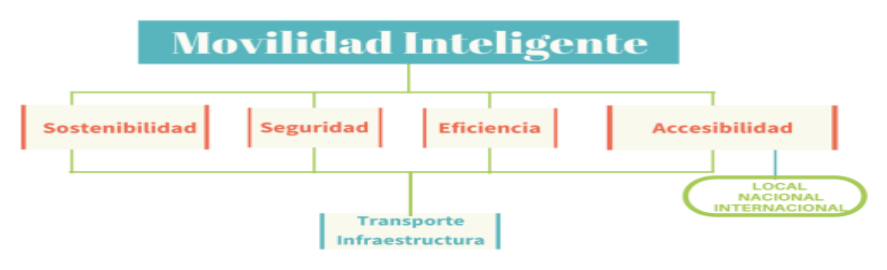

<span id="page-27-3"></span>**Ilustración 2-4**:Retos de una ciudad inteligente **Fuente:** (Amendola et al., 2017b: p. 3) **Realizado por:** Morales, J. & Tene, J., 2023

Para atender los desafíos mostrados en la ilustración 2-4, este modelo de movilidad adopta TIC´s, en donde destaca el SIT (Sistemas inteligentes de transporte) cuya singularidad radica en la incorporación de soluciones tecnológicas para la gestión, control y visualización de los sistemas de transporte convencionales. (Amendola et al., 2017c, p. 3)

#### <span id="page-27-1"></span>**2.2. Sistemas inteligentes de transporte (SIT)**

Los SIT nacieron de la necesidad de crear un modelo multimodal de movilidad para ciudades sobrepobladas mediante la incorporación de procesos de comunicación e información, con el fin de dinamizar la movilidad, al igual que la seguridad y eficiencia, de esta manera se proyecta disminuir los niveles de congestión, accidentalidad y contaminación. (Quintero & Prieto, 2015a; p. 55)

Los SIT han sido implementados exitosamente a nivel mundial debido a la compatibilidad de este modelo con los principios de una movilidad sostenible, como respuesta a esta situación cada país ha adoptado o desarrollado su propio concepto de SIT, sin embargo, la mayoría de las conceptualizaciones concuerdan en trabajar en las áreas que se exponen en la tabla 2-1.

| Sistemas avanzados de gestión         | Centro de operación del tráfico                    |
|---------------------------------------|----------------------------------------------------|
|                                       |                                                    |
| de tráfico                            | Control configurable de señales de tránsito.       |
|                                       |                                                    |
| información<br>de<br><b>Sistemas</b>  | Información del tráfico en tiempo real.            |
|                                       |                                                    |
| avanzada para viajeros                | Sistemas de navegación                             |
|                                       |                                                    |
|                                       |                                                    |
|                                       | Información de disponibilidad de aparcamiento      |
|                                       |                                                    |
|                                       | Información meteorológica                          |
|                                       |                                                    |
| vehículos<br><b>Operaciones</b><br>de | Monitoreo en tiempo real de vehículos públicos y   |
|                                       |                                                    |
| comerciales                           | privados                                           |
|                                       |                                                    |
| Sistemas avanzados de control y       | Sistemas anticolisión en intersecciones            |
|                                       |                                                    |
| seguridad de vehículos                | Control de velocidad                               |
|                                       |                                                    |
| de<br><b>Sistemas</b><br>avanzados    | Accesibilidad                                      |
|                                       |                                                    |
|                                       |                                                    |
| transporte público                    | Pago electrónico                                   |
|                                       |                                                    |
|                                       | Información de la red de transporte en tiempo real |
|                                       |                                                    |

<span id="page-28-1"></span>**Tabla 2-1:** Áreas que cubre los sistemas inteligentes de transporte (SIT)

**Fuente:** (Quintero & Prieto, 2015b: p. 56)

**Realizado por:** Morales, J. & Tene, J., 2023

En resumen, un factor transversal en todas las áreas de servicio que oferta los SIT es la obtención transmisión, tratamiento y presentación de la información. En consecuencia, se precisa conocer los diferentes tipos de comunicación presentes en los SIT.

### <span id="page-28-0"></span>*2.2.1. Tipos de Comunicación de SIT*

Los sistemas inteligentes de transporte utilizan diversos tipos de comunicación para permitir la interconexión y la transmisión de datos entre los diferentes componentes del sistema. Algunos de los tipos de comunicación en los sistemas inteligentes de transporte se muestran en la ilustración 2-5.

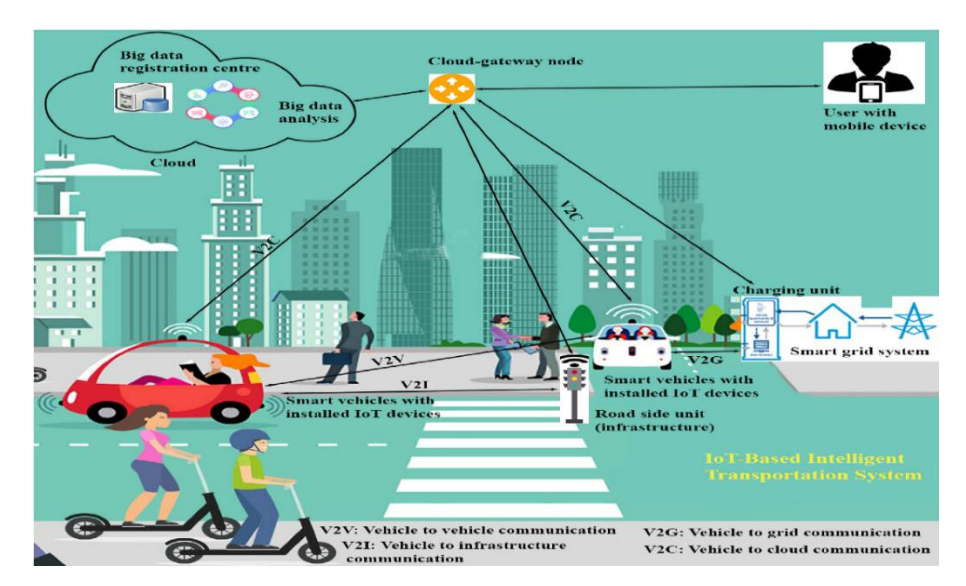

<span id="page-29-0"></span>**Ilustración 2-5:**Tipos de comunicación de las arquitecturas SIT **Fuente**: (Srinivas et al., 2021, pp. 7727-7744)

### **Comunicación vehículo a vehículo (V2V)**

Permite la comunicación directa entre vehículos cercanos. Los vehículos intercambian datos sobre su posición, velocidad, dirección y otros parámetros relevantes para mejorar la seguridad vial, evitar colisiones y optimizar el flujo de tráfico. Se caracterizan porque permiten la comunicación directa entre vehículos dentro de un rango cercano, utilizando una frecuencia dedicada e inclusive utilizan la red celular para la comunicación entre vehículos y otros elementos del entorno vial, como infraestructuras y peatones*.* (Ali, 2019, pp. 1-2)

#### **Comunicación vehículo a infraestructura (V2I)**

Implica la comunicación entre vehículos y la infraestructura vial, como semáforos, paneles de mensajes variables y sistemas de peaje electrónico. Esta comunicación permite a los vehículos recibir información actualizada sobre las condiciones de tráfico, las señales de tránsito y otros aspectos relevantes para una conducción más segura y eficiente. Además, proporcionan información de ubicación precisa para la comunicación con la infraestructura vial. (Mohammed et al., 2016: p. 2)

#### **Comunicación vehicle-to-grid (V2G)**

Se refiere a la comunicación entre vehículos eléctricos y la red eléctrica. En este caso, los vehículos eléctricos pueden actuar como recursos energéticos flexibles, permitiendo la transferencia de energía entre el vehículo y la red eléctrica bidireccionalmente. Esto permite, por ejemplo, cargar el vehículo cuando hay exceso de energía en la red y descargarlo a la red cuando se necesita equilibrar la demanda. (Miao, 2016)

#### **Comunicación vehicle-to-cloud (V2C)**

Esta comunicación implica la transferencia de datos y la interacción entre los vehículos y servicios basados en la nube. Los vehículos pueden enviar datos telemáticos y de diagnóstico a la nube para su análisis y gestión. Además, los servicios basados en la nube pueden proporcionar actualizaciones de software, información de tráfico en tiempo real, servicios de entretenimiento y otras funcionalidades al vehículo. Esto es posible mediante la comunicación entre vehículos y servicios basados en la nube, como aplicaciones móviles que proporcionan interfaces de usuario y servicios personalizados para los conductores y usuarios de vehículos*.* (Herrnleben, 2019)

Para valorar los factores que determinan la implementación de los tipos de comunicación se emplea la escala de Likert expresados en la tabla 2-2, en donde el rango de evaluación se determina 1 como baja y 5 como alta.

| <b>Factores</b>                 | V2V | V2I | V2G | V2C |
|---------------------------------|-----|-----|-----|-----|
| Cobertura de comunicación       |     |     |     |     |
| Velocidad de transmisión        |     |     |     |     |
| Latencia                        |     |     |     |     |
| Disponibilidad y fiabilidad     |     |     | 3   |     |
| Integración e interoperabilidad | 3   |     | 3   |     |

<span id="page-30-1"></span>**Tabla 2-2:** Evaluación de factores de tipos de comunicación en SIT

**Realizado por:** Morales, J. & Tene, J., 2023

Al evaluar los diferentes factores que caracterizan los tipos de comunicación en los SIT, se resalta que V2C presenta mejores prestaciones para la implementación de un sistema de seguimiento de buses en tiempo real. De este modo determinamos que V2C representa el nexo entre IoT y SIT para ello se procedió a estudiar la arquitectura IoT que se ajuste al proyecto en desarrollo.

### <span id="page-30-0"></span>*2.2.2. Arquitectura IoT para SIT*

La arquitectura IoT depende en gran medida de los requerimientos previamente consensuados, usualmente se emplea arquitecturas con 4 capas, las cuales se reflejan en la ilustración 2-6.

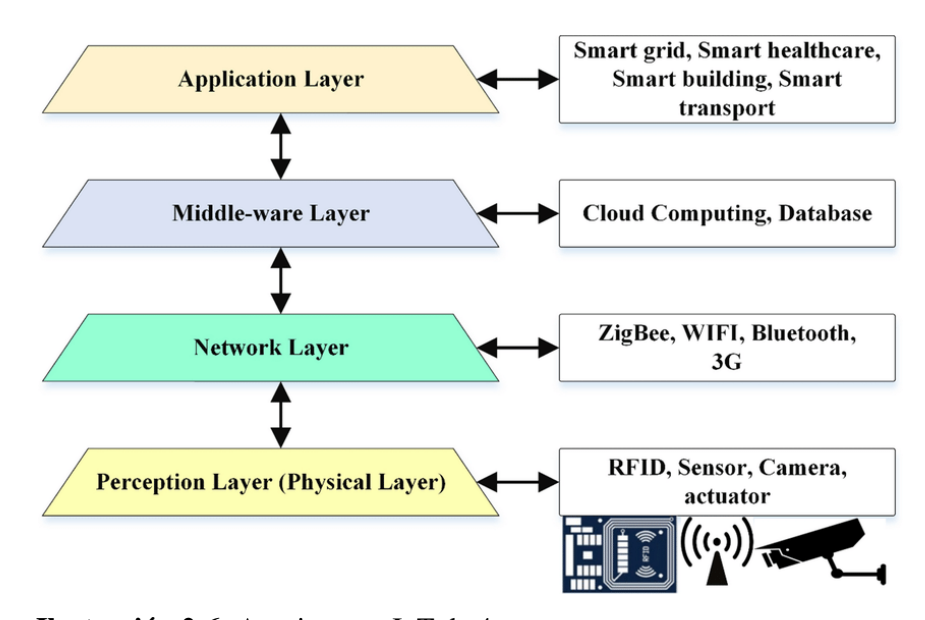

<span id="page-31-0"></span>**Ilustración 2-6:** Arquitectura IoT de 4 capas **Fuente:** (Mousavi et al., 2021)

#### **Capa de Percepción**

Se compone de una serie de dispositivos y sensores embebidos. El despliegue de estos elementos dependerá de los requerimientos del proyecto. Por lo general, se utilizan redes de sensores inalámbricos (WSN), cuya función es medir y recopilar datos de las variables físicas y químicas del escenario propuesto. La heterogeneidad de la capa de percepción permite la recopilación de una gran variedad y una voluminosa cantidad de datos, los mismos que serán tratados en la capa de procesamiento. (Sethi & Sarangi, 2017a: p. 5)

#### **Capa de Red**

Se considera la capa medular de esta arquitectura porque conecta la capa de percepción con la capa de procesamiento a través de tecnologías de comunicación. Bajo esta consigna se vislumbran dos tipos de medios de transmisión, como las comunicaciones alámbricas e inalámbricas, estas últimas son ampliamente implementadas a pesar de una menor tasa de transmisión y ser susceptibles a interferencias. Las tecnologías de red más implementadas para este tipo de soluciones se encuentran: Wi-Fi, *Bluetooth*, *Zigbee* o Celular. (Moreno, 2019: p. 20)

#### **Capa Intermedia**

También conocida como *middelware*, en esta capa procesa, almacena y analiza una gran cantidad de tipos de datos derivados de la capa de percepción para obtener y mostrar información relevante del entorno. Para realizar análisis en tiempo real y generar resultados significativos, se utilizan algoritmos de aprendizaje automático, inteligencia artificial u otras técnicas de procesamiento de datos. En este punto, se definen los requisitos técnicos del software, incluido el almacenamiento, el procesamiento y otros servicios que brinda la computación en la nube. (Burhan, 2018)

#### **Capa de Aplicación**

Esta es la capa final donde se toman decisiones basadas en los resultados obtenidos en la capa anterior. Puede involucrar aplicaciones web, aplicaciones móviles, paneles de control o sistemas de alerta para interactuar con los usuarios o con otros sistemas. (Sethi & Sarangi, 2017b)

# <span id="page-32-0"></span>**2.3. Tecnologías y elementos de la capa de percepción**

#### <span id="page-32-1"></span>*2.3.1. Sistema de Posicionamiento Global (GPS)*

Es una red de satélites gestionada y operada por el departamento de defensa de los EE. UU, cuya función esencial es proporcionar soluciones de posicionamiento, tiempo y velocidad, de manera continua y confiable, además dada la distribución de los satélites en el segmento espacial permite brindar cobertura global. (Berné et al., 2014a).

Para que un GPS pueda garantizar servicios de posicionamiento tipo estándar o de precisión, dispone de una arquitectura funcional cuyos elementos se distinguen en la ilustración 2-7.

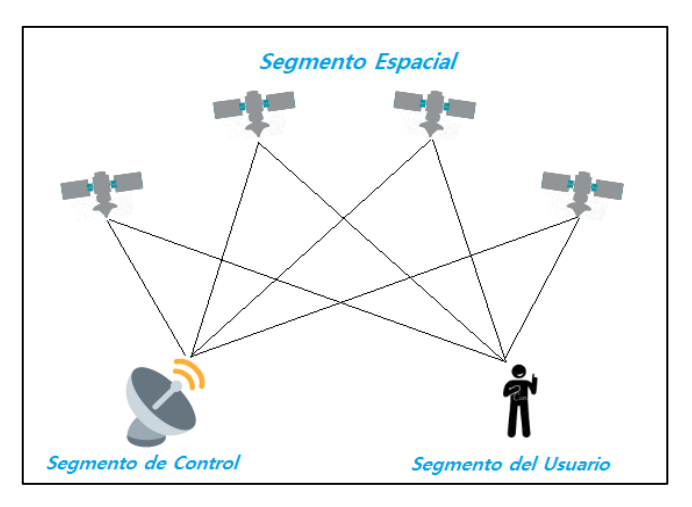

**Ilustración 2-7:** Componentes de la arquitectura GPS **Fuente:** (GPS.GOV, 2017) **Realizado por:** Morales, J. & Tene, J., 2023

<span id="page-32-2"></span>Mediante la articulación de estos segmentos se consigue información de posicionamiento cuya fiabilidad estará determinada por condiciones atmosféricas, densidad urbana y calidad del receptor GPS. (Toloza, 2013). Para el cálculo de la posición se precisa de la intervención de al menos 4 satélites, como se muestra en la ilustración 2-8, cuyas señales son captadas por receptores GPS y permiten construir una solución de posicionamiento en términos espaciales y temporales. Estas señales son conocidas como señales L1 y L2 en las frecuencias de 1575.42 MHz y 1227.60 MHz respectivamente. La señal L1 es utilizada para navegación y el L2 suele ser utilizado para corregir los efectos atmosféricos en la señal L1 (García, 2008a)

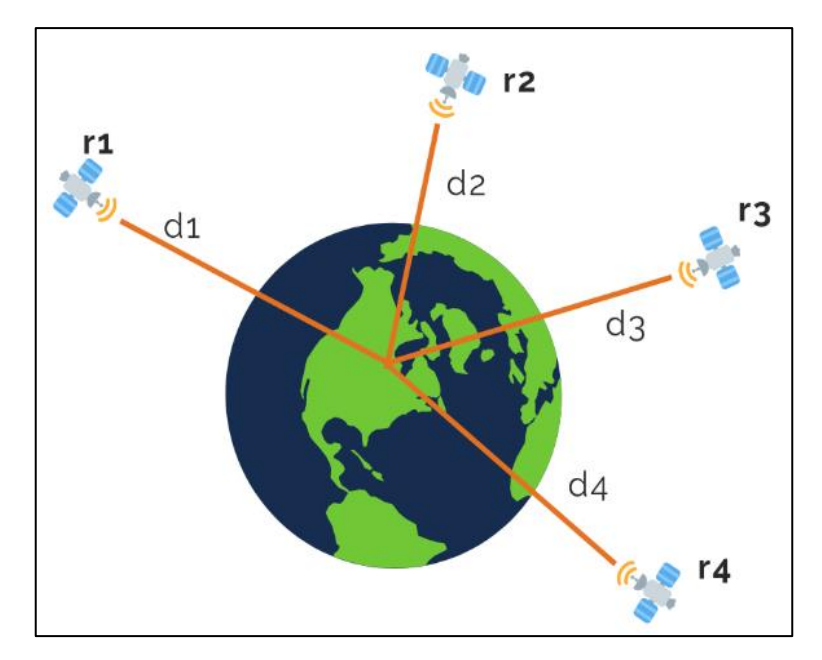

**Ilustración 2-8:** Distribución de satélites de la constelación GPS Fuente: (Berné Valero, Anquela Julián, & Garrido Villén, 2014) Realizado por: Morales, J. & Tene, J., 2023

## <span id="page-33-0"></span>**Aplicaciones**

Los sistemas GPS han gozado de gran popularidad, de hecho, la diversidad de sus aplicaciones tanto en el campo científico como recreativo son muestra de ello, bajo este antecedente se señala que el nivel de precisión de los receptores satelitales dependerá del perfil de trabajo que desempeñen, ya que en el mercado existen receptores de alto y bajo rendimiento. (García, 2008b)

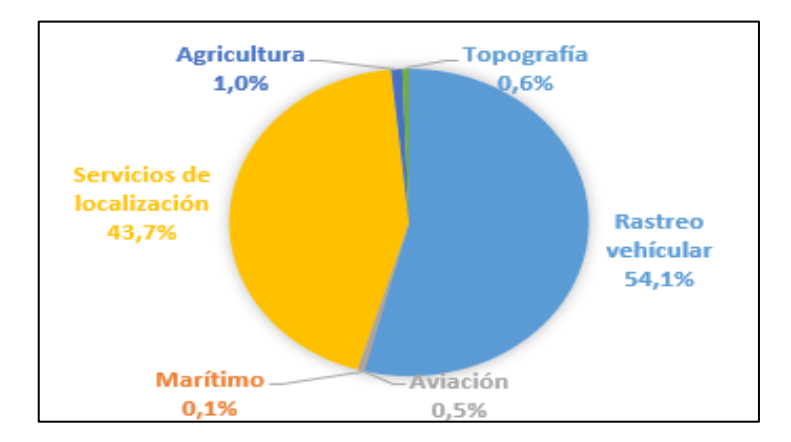

<span id="page-33-1"></span>**Ilustración 2-9:** Distribución porcentual en el mercado de

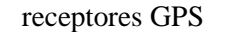

**Fuente**: (Berné et al., 2014b) **Realizado por:** Morales, J. & Tene, J., 2023

Como lo reflejan las cifras mostradas en la ilustración 2-9, las aplicaciones enfocadas al campo del rastreo vehicular y servicios basados en localización (LBS) acaparan gran parte del mercado. De hecho, los servicios que se desprenden de los LBS han experimentado una acelerada aceptabilidad, pues su funcionalidad se ha adaptado e incorporado a dispositivos inteligentes.

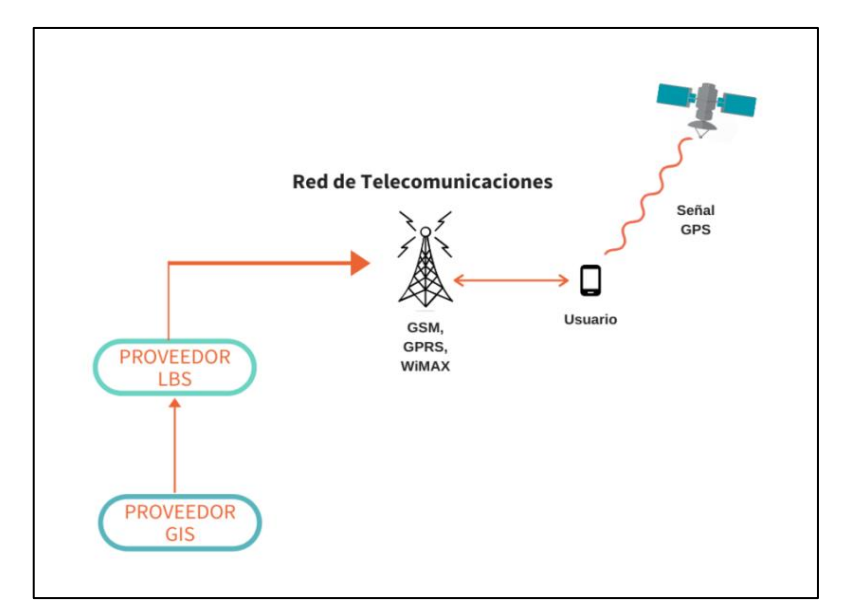

<span id="page-34-1"></span>**Ilustración 2-10:** Acoplamiento de tecnologías de posicionamiento con LBS

**Fuente**: (García, 2008) **Realizado por:** Morales, J. & Tene, J., 2023

En la ilustración 2-10 se representa la cadena de tratamiento y procesamiento de la información de LBS, en donde se destaca el acoplamiento de los sistemas de posicionamiento con las redes de comunicación móvil y los sistemas de información geográfica (GIS).

Debido a las prestaciones de los servicios de LBS su adaptación a los sistemas inteligentes de transporte ha representado una mejora considerable en cuanto a la seguridad y calidad de servicio, pues posibilita el rastreo del vehículo en tiempo real y además permite a los usuarios acceder a la información del sistema de transporte en función de su localización.

#### <span id="page-34-0"></span>*2.3.1.1. Protocolo de datos NMEA*

Es un protocolo diseñado para la navegación, concebido por la Asociación Nacional de Electrónica y Marina (NMEA por sus siglas en inglés), con el propósito de normalizar las interacciones mediante un formato que sea comprensible por los receptores satelitales. Las secuencias recolectadas por estos aparatos se distinguen por empezar con el símbolo "\$"; los cinco caracteres sucesivos denotan el sistema mundial de navegación con el que el receptor está operando (GP para GPS; GL para GLONASS; GA para Galileo; GN para sistemas GNSS combinados) y el tipo de sentencia. (Suárez, 2017)

En la tabla 2-3 se describen las sentencias NMEA y campos que las integran, lo que permite la obtención de datos relacionados con la determinación de posición.

| <b>Sentencias</b> | Descripción                                                                      | <b>Estructura</b>                                                                               |
|-------------------|----------------------------------------------------------------------------------|-------------------------------------------------------------------------------------------------|
| <b>GGA</b>        | Contiene información de<br>hora, latitud, longitud,<br>número de satélites, etc. | \$GPGGA,hhmmss.ss,llll.lll,a,yyyyy.yyy,a,x,uu,v.<br>$v, w, w, M, x, x, M, zzzz^*hh < CR>$       |
| <b>RMC</b>        | Además de coordenadas<br>contiene información de<br>velocidad                    | \$GPRMC, hhmmss.sss, x, llll.lll, a, yyyyy.yyy, a,<br>x.x, u.u, xxxxxx, v*hh <cr><lf></lf></cr> |
| <b>GSA</b>        | Contiene información de<br>precisión                                             | \$GPGSA,<br>$z^*$ hh <cr><lf></lf></cr>                                                         |
| <b>GSV</b>        | Contiene información de<br>los satélites, datos de<br>elevación, azimut y ruido. | \$GPGSV,<br>x,u,xx,uu,vv,zzz,ss,uu,vv,zzz,ss,,uu,vv,zzz,ss*h<br>$h <$ CR $>$ LF $>$             |

<span id="page-35-1"></span>**Tabla 2-3:** Tipos de sentencias NMEA

**Fuente:** (Betke, 2001)

**Realizado por:** Morales, J. & Tene, J., 2023

La secuencia utilizada para llevar a cabo el seguimiento es la GGA, cuyos elementos incluyen: el tiempo en formato UTC, coordenadas de latitud y longitud, indicador de calidad de la señal, cantidad de satélites en empleo, nivel de precisión, altitud en metros, desviación del elipsoide de referencia y un mecanismo de control de integridad.

### <span id="page-35-0"></span>*2.3.2. Plataformas hardware Libre*

Las plataformas de hardware son herramientas que permiten diseñar y desarrollar dispositivos conectados, hoy en día nos permiten el acceso a la red de Internet lo cual favorece a la implementación de proyectos de IoT. Alguna de las plataformas de hardware se menciona a continuación.

- Arduino
- NodeMCU
- Raspberry Pi
- Netduino
- Beagleboard

### **Arduino**

Arduino es una plataforma de hardware y software abierta, diseñada para la creación de prototipos y aplicaciones de hardware. A través de la placa electrónica de Arduino y su lenguaje de programación, los desarrolladores pueden controlar sensores, actuadores y otros componentes para crear una amplia variedad de dispositivos inteligentes y automatizados. Al ser de código abierto, la comunidad de desarrolladores puede contribuir al desarrollo de la plataforma y crear proyectos y aplicaciones compatibles entre diferentes dispositivos basado en Arduino. (Education Urban, 2015)

### **NodeMCU**

Es una plataforma de IoT de código abierto y de bajo costo que inicialmente incluía un firmware que se ejecuta en el sistema en chip (SoC) ESP8266 de Espressif Systems y hardware basado en el módulo ESP-12. Más tarde se agregó soporte para el MCU de 32 bits ESP32. La plataforma ofrece una API integral para internet de las cosas IoT y proporciona acceso a los puertos GPIO. nodeMCU se puede utilizar con el IDE de Arduino, lo que permite a los desarrolladores utilizar librerías y códigos existentes. (Readthedocs, 2023)

### **Raspberry Pi**

Raspberry Pi es una computadora de placa única que es popular por su tamaño pequeño y de bajo costo, aunque parece simple, ofrece muchas características y posibilidades para los usuarios, incluyendo su capacidad para ejecutar sistemas operativos como Linux y Windows 10. En este sentido se lo puede usar como un ordenador de sobremesa; como base para construir proyectos de domótica u otros proyectos basados en la IoT. (Codelearn.es)

### **Netduino**

Es una plataforma de prototipado de electrónica de código abierto basado en .NET Micro Framework. Utiliza el núcleo del procesadorARM Cortex-M de 32 bits como un microprocesador de 32 bits, es compatible con la mayoría de los shields de arduino y las aplicaciones se pueden construir en Windows (con Visual Studio) o en Mac OS (con Xamarin Studio).(WILDERNESS, 2023)

### **BeagleBoard**

Es un microprocesador de hardware libre y de bajo costo producida por Texas Instruments en asociación con DigiKey y Newark element14. La plataforma BeagleBoard se ha utilizado para una amplia variedad de aplicaciones, incluyendo sistemas embebidos, automatización del hogar, robótica y más, existen varias variantes de la placa, incluyendo la BeagleBone Black, que es una extensión basada en la BeagleBoard que ofrece una funcionalidad mejorada a un costo accesible y muy conocida por su flexibilidad, su amplia variedad de opciones de conectividad, lo cual la hace una opción popular para muchos proyectos de hardware y software. (Lopez, 2015)

# **Comparativa entre las plataformas de hardware libre**

En la tabla 2-4, podemos evaluar qué tipo de plataforma es la ideal para poder desarrollar el prototipo de seguimiento de transporte público para lo cual se ha evaluado costos, consumo energético y disponibilidad de mercado.

| <b>Características</b> | <b>Arduino</b> | <b>NodeMCU</b> | <b>Raspberry Pi</b> | <b>BeagleBoard</b> | <b>Netduino</b> |
|------------------------|----------------|----------------|---------------------|--------------------|-----------------|
| Precio                 | \$29.95        | \$15           | \$35                | \$89               | \$45.9          |
| aproximado             |                |                |                     |                    |                 |
| Tamaño                 | 2.95"x2,1      | 49x26 mm       | 3.37"x2.125"        | 3.4"x2.1"          | 2,8"x2,1"       |
|                        | 0              |                |                     |                    |                 |
| Procesador             | ATMega         | Tensilica      | ARM11               | ARM Cortex-        | AT91SAM7x       |
|                        | 328            | Xtensa LX3     |                     | A8                 | X512 ATMEL      |
|                        |                | 32bits         |                     |                    | 32 bits         |
| Potencia               | 42mA           | 80mA           | 700mA               | 170mA (85W)        | 80mA            |
| mínima                 | (3W)           | (2.5W)         | (3,5W)              |                    | (1.35W)         |
| Velocidad<br>de        | 16Mhz          | 80-160         | 700Mhz              | 700Mhz             | 20-168 Mhz      |
| reloj                  |                | Mhz            |                     |                    |                 |
| Digital GPIO           | 14             | 17             | 8                   | 66                 | 20              |
| Ethernet               | N/A            | N/A            | 10/100              | 10/100             | N/A             |
| <b>RAM</b>             | 2KB            | 32KB           | 256MB               | 256MB              | 60KB            |
| Dev IDE                | Arduino        | Arduino        | IDLE,               | Python,            | Visual Studio,  |
|                        | Tool           | Tool,          | Scratch,            | Scratch,           | Netduino        |
|                        |                | Visual         | Squeack             | Squeak,            | SDK,            |
|                        |                | Studio         | /Linux              | Cloud9/Linux       | SharpDevelop    |
|                        |                | code,          |                     |                    |                 |
|                        |                | LuaLoader      |                     |                    |                 |

**Tabla 2-4:** Análisis comparativo entre las plataformas de hardware libre

**Realizado por:** Morales, J. & Tene, J., 2023

Como se puede observar en la tabla comparativa 2-4, en cuanto al precio, los dispositivos menos costosos son los NodeMCU. Sin embargo, también es importante tener en cuenta que el proyecto no requiere de mucho procesamiento. Por lo tanto, utilizar microprocesador será un desperdicio dentro de las funciones del prototipo. Es por eso es importante medir el consumo energético que puede soportar la tarjeta de desarrollo.

Tanto NodeMCU como Netduino poseen estas características. Además, si hablamos de la disponibilidad en el mercado considerando los precios, es más accesible encontrar un NodeMCU en las tiendas electrónicas cercanas. Esto evita costos por pedidos a ciudades externas.

### **2.4. Elementos y tecnologías de la capa de red**

# *2.4.1. Redes de comunicación inalámbrica*

El diseño, desarrollo e implementación de los sistemas de transporte inteligente se encuentran en función a la infraestructura de comunicación desplegada en la ciudad, de esta forma se destacan redes basadas en estándares tales como 802.16 o 802.11p y las redes celulares. (Calle Heredia, 2018).

#### **Red móvil celular**

Son sistemas de comunicación inalámbrica que prestan servicios de voz y datos. Para lograrlo, se divide el área de alcance en unidades más pequeñas llamadas celdas, cada una de las cuales está equipada con estaciones de radio fijas transmisoras (BS). Estas estaciones a su vez se conectan a una estación central de control (CS), conformando así una configuración en forma de estrella. La estación de control administra las comunicaciones entre las estaciones base (BS) y la central telefónica. (Astudillo & Delgado, 2012). Como se muestra en la ilustración 2-11.

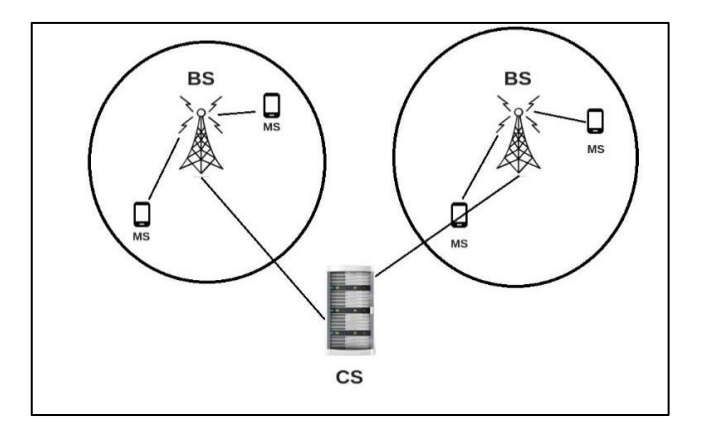

**Ilustración 2-11:** Estructura celular **Fuente:** (Astudillo & Delgado, 2012)

**Realizado por:** Morales, J. & Tene, J., 2023

Este diseño asegura una conexión ininterrumpida, ya que se asigna o cambia automáticamente un canal de comunicación a cada suscriptor en función de su movimiento dentro de las celdas. A pesar de que los servicios móviles tuvieron su origen en los años 90, con aplicaciones limitadas pero adecuadas para ese período, actualmente se está planeando crear un entorno en el cual la interconexión de dispositivos a gran escala sea predominante. Esto establecería un escenario

propicio para la implementación masiva del Internet de las Cosas. (Barreno et al., 2016)

Las redes de telefonía celular, que se basan en estándares como GSM (2G), UMTS (3G), LTE (4G) y la tecnología emergente 5G, funcionan en distintas frecuencias, como 700 MHz, 1.8 GHz y 2.6 GHz. Estas redes tienen una estructura de celdas que incluye microceldas, picoceldas y macroceldas, cada una adaptada según la cantidad de usuarios y los requerimientos de cobertura. Estas redes ofrecen un ancho de banda considerable, y sus velocidades aumentan con cada generación: 4G puede alcanzar hasta 100 Mbps, mientras que 5G supera la marca de 1 Gbps. La distancia que abarcan varía dependiendo de cuántas celdas haya, abarcando desde cientos de metros hasta varios kilómetros. La eficiencia energética se convierte en un desafío, especialmente en las tecnologías 4G y 5G, ya que requieren un mayor consumo de energía para mantener altas tasas de transferencia de datos y una latencia reducida. (Mendoza, 2019)

#### **Red basada en IEEE 802.16**

WiMAX se basa en estaciones base interconectadas que se enlazan con una red troncal mediante un controlador de acceso especializado como se muestra en la ilustración 2-12. Este diseño se enfoca en zonas con infraestructura celular limitada. Utiliza el protocolo OFDMA para facilitar el acceso simultáneo a través de divisiones en frecuencia y tiempo. En comparación con las redes celulares, WiMAX ofrece un alcance de comunicación más extenso y la capacidad de lograr velocidades de datos superiores a 100 Mbps. WiMAX resulta adecuado para casos en los que no se requieren velocidades de transferencia extremadamente altas, sino que se da prioridad a la cobertura geográfica. (Hoymann, 2005)

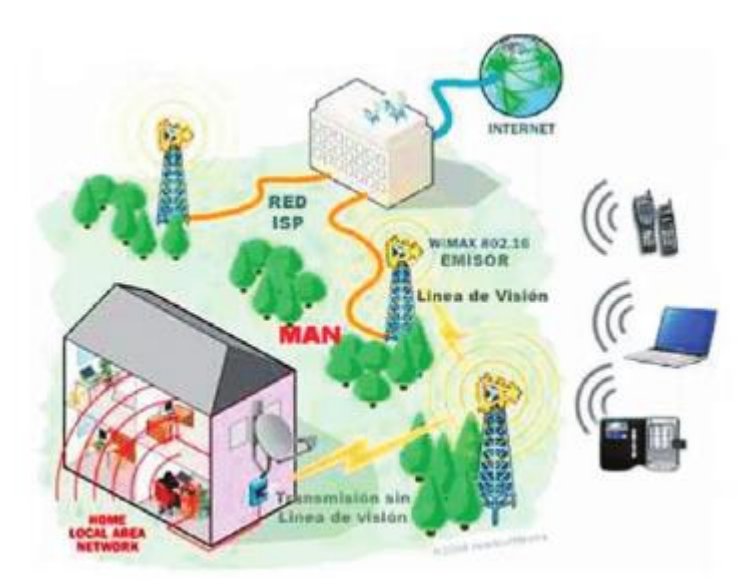

**Ilustración 2-12:** Estructura de la red 802.16 **Fuente:** (Núñez et al., 2011)

WiMAX, en conformidad con el estándar IEEE 802.16, opera en un espectro de frecuencias licenciadas y no licenciadas, notoriamente en rangos como 2.3 GHz y 2.5 GHz. Su topología se compone de estaciones base WiMAX que se interconectan con múltiples suscriptores mediante la implementación de tecnologías como OFDMA (Acceso Múltiple por División Ortogonal de Frecuencia) y MIMO (Multiplexación por División en el Tiempo). Esta arquitectura exhibe un alcance superior en comparación con las infraestructuras celulares tradicionales, siendo capaz de extenderse por varios kilómetros. La capacidad del ancho de banda es susceptible de variación, aunque es factible sobrepasar la barrera de los 100 Mbps. En términos de eficiencia energética, WiMAX supera a las redes celulares de alta velocidad, lo que lo hace especialmente apto para regiones caracterizadas por limitaciones en la infraestructura celular. (Al-Surmi, 2021)

### **Red basada en IEEE 802.11p**

IEEE 802.11p se especializa en la transmisión de información entre vehículos y se vale de estaciones base ubicadas en la infraestructura de carreteras mostrado en la ilustración 2-13, posibilitando la comunicación entre vehículo a vehículo (V2V) y entre vehículo e infraestructura (V2I). Su diseño está especialmente concebido para asegurar la seguridad en la circulación vial y la coordinación entre los automóviles. Trabaja en un rango de cobertura restringido de unos pocos cientos de metros y proporciona tasas de transferencia de datos moderadas. Esta tecnología es óptima para aplicaciones de transporte inteligente, como la transmisión de información para prevenir accidentes y mejorar la fluidez del tráfico. (Caputo et al., 2022)

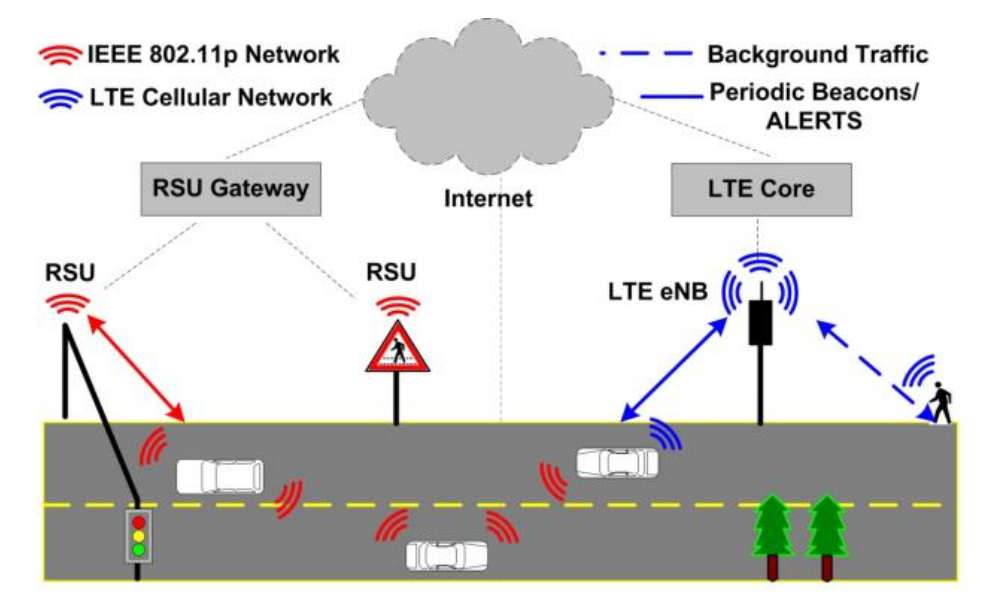

**Ilustración 2-13:** Estructura de la red basada en IEEE 802.11p **Fuente:** (Mir & Filali, 2014)

El protocolo IEEE 802.11p, integrante del conjunto WiFi, opera en la banda de frecuencia de 5.9 GHz. Su estructura implica la presencia de estaciones base distribuidas a lo largo de la infraestructura vial, facilitando así la habilitación de comunicaciones V2V (vehículo a vehículo) y V2I (vehículo a infraestructura). En términos de tasas de transferencia de datos, este protocolo proporciona niveles moderados, generalmente situados en el intervalo de varios megabits por segundo. No obstante, su capacidad de cobertura se encuentra acotada, abarcando distancias que oscilan en el rango de cientos de metros. La atención priorizada a la seguridad en el entorno vehicular se traduce en un consumo energético moderado, lo cual lo convierte en una elección pertinente para escenarios de aplicaciones relacionadas con el transporte inteligente y la prevención de colisiones. (Peng et al., 2022)

# **Comparativa entre las redes de comunicación**

En la tabla 2-5, se muestran las características de las redes de comunicación que se someten al análisis para eventualmente evaluar su desempeño.

| Características       |                                   | <b>Tecnologías</b>                            |                        |
|-----------------------|-----------------------------------|-----------------------------------------------|------------------------|
|                       | <b>WiMAX</b>                      | <b>IEEE 802.11p</b>                           | <b>Redes Celulares</b> |
| Estándar              | <b>IEEE 802.16</b>                | IEEE 802.11p                                  | 2G, 3G, 4G, 5G         |
| Banda de              | Licenciada y no                   | 5.9GHz                                        | 700MHz,                |
| transmisión           | licenciada (2.3GHz-<br>$2.5GHz$ ) |                                               | 1.8GHz, 2.6GHz         |
| Cobertura             | Menor a 2 km                      | Menor a 10 km                                 | Menor a 1 km           |
| Topología             | Estaciones base                   | Estaciones base en                            | Celdas de              |
|                       | conectadas a                      | infraestructura vial                          | diferentes             |
|                       | suscriptores mediante             | para comunicación                             | tamaños con            |
|                       | OFDMA y MIMO                      | V <sub>2</sub> V <sub>y</sub> V <sub>2I</sub> | cobertura urbana       |
| Tasa de bit           | $>100$ Mbps                       | 3-27Mbps                                      | 115kbps-1Gbps          |
| Rango<br>comunicación | Menor a 16km                      | Menor a 1km                                   | Menor a 2km            |
| Ancho de banda        | Menor a 11MHz                     | Menor a 5GHz                                  | Menor a 5MHz           |

**Tabla 2-5:** Tecnologías inalámbricas en los sistemas de transporte inteligente

**Fuente:** (Alobuela Loachamín & Padilla Olivo, 2019)

**Realizado por:** Morales, J. & Tene, J., 2023

Considerando los aspectos técnicos de cada red de comunicación, se estableció la evaluación de estas en función a los requerimientos de sistema de seguimiento en tiempo real mediante la escala Likert, donde 1 indica una adaptabilidad muy baja y 5 indica una adaptabilidad muy alta.

**Tabla 2-6:** Evaluación de adaptabilidad de redes de comunicación al sistema

| Aspecto técnico                                  | Red celular | WiMAX   IEEE | 802.11p |
|--------------------------------------------------|-------------|--------------|---------|
| Cobertura en área urbana                         |             |              |         |
| Ancho de banda para transferencia en tiempo real |             |              |         |
| Infraestructura urbana de la red                 |             |              |         |

**Realizado por:** Morales, J. & Tene, J., 2023

Realizando un balance entre las redes de comunicación resumidas en la tabla 2-6, se concluye que las redes celulares ofrecen mejores prestaciones pues factores como el ancho de banda y la velocidad de transmisión no comprometen la operación del SIT. Además, al contar con una red que garantiza una cobertura del área urbana y una infraestructura en plena operación, son factores que representan un aliciente en cuanto al costo de su implementación.

## *2.4.2. Protocolos de comunicación*

### **HTTP**

El protocolo HTTP se extiende en su uso no solo para la transferencia de datos en la web, sino también para la comunicación entre vehículos y centros (V2C) en el contexto de tecnologías celulares. Este protocolo se basa en el intercambio de solicitudes y respuestas, permitiendo que los vehículos generen solicitudes HTTP hacia un centro de control o servidor. A pesar de su relativa simplicidad de implementación, HTTP podría manifestar limitaciones en eficiencia energética debido a la necesidad de mantener conexiones activas. Su aplicabilidad es más idónea para escenarios en los que las transferencias de datos en tiempo real no sean esenciales y donde la eficiencia energética no constituya una preocupación fundamental. El enfoque arquitectónico de HTTP sigue el modelo cliente-servidor, en el cual un vehículo asume el papel de cliente que envía solicitudes hacia un servidor central. El vehículo genera una petición HTTP dirigida al servidor, especificando el recurso necesario, y el servidor responde proporcionando los datos solicitados. Esta comunicación posee principalmente un carácter transaccional, indicando que es el vehículo quien inicia cada interacción. (Defossé et al., 2017)

# **MQTT**

MQTT se presenta como un protocolo de mensajería de carácter ligero y altamente eficaz, especialmente apto para la interacción Vehículo a Centro (V2C) en entornos de redes celulares. Los vehículos tienen la capacidad de difundir información en "temáticas" específicas, al tiempo que pueden suscribirse a otras temáticas para la recepción de datos. La concepción del protocolo habilita la transmisión de información de pequeño tamaño y periódica, con un consumo energético reducido, lo que lo establece como una elección idónea para dispositivos de Internet de las Cosas (IoT) en movimiento. Añadido a esto, MQTT se revela adecuado para escenarios que demanden una latencia controlada y una gestión eficiente de conexiones en el contexto de redes celulares. El paradigma arquitectónico de MQTT sigue la pauta de publicación-suscripción, donde los vehículos ostentan la facultad de publicar datos en temáticas específicas y también de suscribirse a otras temáticas para la adquisición de información. En este marco, los vehículos ejercen el papel de editores al emitir mensajes a las temáticas, y el servidor central o el centro de control adquieren la función de un "broker" que direcciona los mensajes hacia los suscriptores correspondientes. Esta estructura arquitectónica propicia una comunicación altamente eficaz en tiempo real, en tanto que el broker disemina mensajes solo hacia los vehículos interesados, con lo cual se reduce la necesidad de establecer comunicaciones punto a punto y se logra una optimización en términos de eficiencia energética. (Yalçınkaya et al., 2020)

#### **WEBSOCKETS**

WebSockets presenta la capacidad de habilitar comunicación bidireccional en tiempo real, una cualidad particularmente ventajosa para la interacción V2C en entornos de redes celulares. Mediante la utilización de un único canal de comunicación persistente, los vehículos son capaces de realizar envíos y recepciones de datos con eficacia. A pesar de que en comparación con otros protocolos puede manifestar una demanda superior de recursos debido a la naturaleza continua de la conexión, se configura como una solución idónea para aplicaciones que requieren un intercambio inmediato de información, como notificaciones en tiempo real o actualizaciones en la dinámica del tráfico. La infraestructura de WebSockets establece una modalidad de comunicación bidireccional persistente. Al establecer una conexión WebSocket con el servidor central, los vehículos y el servidor se habilitan mutuamente para la transmisión y recepción de datos en tiempo real a través de un conducto de flujo continuo. En virtud de esto, el servidor puede emitir actualizaciones o notificaciones instantáneas a los vehículos sin incurrir en los costos asociados a la apertura y cierre constante de conexiones. (Bayılmış et al., 2022)

La estructura arquitectónica basada en WebSockets se demuestra especialmente provechosa en aplicaciones V2C en las que la latencia y una respuesta veloz son imperativas, tal como ocurre en la gestión de tráfico y la seguridad vial.

#### **CoAP**

CoAP, concebido con miras a dispositivos con capacidades restringidas, se ajusta con propiedad a las necesidades de comunicación Vehículo a Centro (V2C) en el contexto de redes celulares, donde la eficacia reviste importancia primordial. Operando en el ámbito del protocolo UDP, CoAP posibilita la transmisión efectiva de información de magnitud reducida, configurándose para ambientes de bajo consumo energético. Por medio de la adopción de mensajes de solicitud y respuesta, los vehículos pueden entablar interacciones eficaces con un centro de control. CoAP demuestra su idoneidad en aplicaciones caracterizadas por una latencia controlada y un requerimiento sustancialmente bajo de energía, situación que se observa, por ejemplo, en contextos de tráfico y transporte. La arquitectura de CoAP se asemeja a la del modelo clienteservidor empleado en HTTP, si bien ha sido optimizada expresamente para su compatibilidad con dispositivos con recursos limitados. En este marco, los vehículos asumen el rol de clientes que despachan solicitudes hacia un servidor central. CoAP emplea mensajes de dimensiones compactas, logrando una eficiencia energética que contribuye a minimizar la carga sobre las comunicaciones. Adicionalmente, CoAP abarca un paradigma de solicitud-respuesta, donde los vehículos requieren recursos específicos al servidor y reciben las respuestas correspondientes. (Silva et al., 2021)

Tal configuración arquitectónica destila un alto grado de eficiencia y se erige como apropiada para aplicaciones V2C en entornos celulares, en los cuales las restricciones de energía y ancho de banda representan un factor preponderante.

#### **Comparativa de los protocolos de comunicación**

Mediante la escala Likert se evaluó diversos aspectos técnicos de cada protocolo, donde 1 representa insatisfactoria y 5 muy satisfactoria, evaluación vista en la ilustración 2-7.

| Aspecto de evaluación       | <b>HTTP</b> | <b>MQTT</b> | Websocket | Coap |
|-----------------------------|-------------|-------------|-----------|------|
| Facilidad de implementación |             |             |           |      |
| Latencia de comunicación    |             |             |           |      |
| Capacidad de Transferencia  |             |             |           |      |

**Tabla 2-7:** Evaluación de protocolo de comunicación mediante la escala likert

**Realizado por:** Morales, J. & Tene, J., 2023

### **2.5. Elementos y tecnologías de la capa intermedia**

#### *2.5.1. Procesamiento de datos*

Partiendo del enfoque generalizado de las opciones para el procesamiento de datos, resaltan dos opciones enfocadas al procesamiento local y en la nube, por tanto, la elección de un servidor y una base de datos para proyectos vinculados a un SIT dependerá de diversos factores, como el tráfico de datos que se espera manejar y el presupuesto disponible para la implementación. Entre las diferentes alternativas que se presentan, en el mercado se destacan servicios como: hospedador web (web hosting), servidor privado virtual (VPS) y *cloud computing*

#### **Web Hosting**

La modalidad de hospedaje web constituye una alternativa en la cual los datos relativos al seguimiento de los autobuses encuentran ubicación en servidores compartidos bajo la administración de proveedores de alojamiento. Esta solución se destaca por la simplicidad en su instalación y mantenimiento, configurándose como apropiada para sistemas de menor envergadura. A pesar de ello, se observa una limitación tanto en su capacidad de ampliación como en su adaptabilidad personalizada. La idoneidad de algunos proveedores para gestionar grandes volúmenes de datos en tiempo real podría verse cuestionada, lo que podría incidir en la calidad de respuesta y en la confiabilidad del sistema. Adicionalmente, se debe sopesar la cuestión de la seguridad, puesto que el acto de compartir recursos en un entorno compartido engendra implicaciones. La concepción subyacente al hospedaje web se sustenta en un entramado

arquitectónico compartido, donde múltiples sitios comparten un solo servidor. Este planteamiento puede traducirse en fluctuaciones de latencia debido al reparto de recursos y a la ubicación geográfica del servidor. El procesamiento de información se ve coartado por los recursos en común, circunstancia que potencialmente limita el desempeño en contextos de elevada carga de datos. La capacidad de reacción está directamente influenciada por la carga del servidor y la compartición de recursos, dando origen a variaciones. La capacidad de cómputo, en virtud de los recursos compartidos, sufre restricciones. El almacenamiento presenta adecuación en el contexto de aplicaciones con requerimientos moderados, si bien dicha adecuación está supeditada al plan específico. La escalabilidad se encuentra acotada por el diseño compartido y la consiguiente compartición de recursos, estableciendo un posible obstáculo en situaciones de crecimiento rápido. (Setiawan & Setiyadi, 2023)

# **VPS**

Un VPS se configura como un entorno virtualizado que brinda recursos reservados en un servidor compartido. Esta modalidad concede mayor nivel de control y adaptación en comparación con el hospedaje web, resultando particularmente indicada para sistemas de mayor complejidad que demandan incrementada capacidad de procesamiento y almacenamiento. A pesar de su nivel de escalabilidad menor en contraposición con el modelo de computación en la nube, un VPS puede resultar adecuado para aplicaciones concernientes al seguimiento de dos buses urbanos. Sin embargo, la gestión del servidor y la optimización de recursos recaen en manos del usuario, lo que posiblemente exija competencia técnica avanzada. Además, tanto la seguridad como el monitoreo también recaen en la responsabilidad del usuario. (Cloud Google, 2022)

En el entorno característico de un VPS, la concepción arquitectónica descansa en la virtualización de un servidor físico en múltiples entornos virtuales. En términos de latencia, es probable que esta se revele más predecible en comparación con el hospedaje compartido, aunque su variación podría depender de factores como la configuración y la carga del VPS. El tratamiento de datos goza de los beneficios asociados con recursos específicos, una configuración óptima para aplicaciones que presentan requerimientos de capacidad de procesamiento elevados. Los tiempos de respuesta suelen ser más uniformes que en el escenario del hospedaje compartido, aunque es factible que se encuentren influidos por las elecciones de configuración. En términos de capacidad de cómputo, la propuesta sobresale al conferir recursos reservados. La capacidad de almacenamiento demuestra escalabilidad, cuya magnitud se encuentra condicionada por el plan y la asignación de recursos, permitiendo adaptación a las necesidades. No obstante, la escalabilidad encuentra un cierto límite en relación con el modelo de computación en la nube, al estar restringida por los recursos físicos del servidor, pudiendo requerir migraciones para llevar a cabo escalados. (Deyimar, 2023)

### **Cloud Computing**

La propuesta del cloud computing presenta una infraestructura versátil y escalable en virtud de la cual los datos de seguimiento hallan alojamiento y procesamiento en máquinas virtuales dispuestas en servidores en la nube. Esta solución habilita la adaptación a flujos cambiantes de demanda, optimizando la capacidad de escalabilidad. La selección entre distintos modelos de servicio (IaaS, PaaS, SaaS) concede un grado apreciable de control y adaptación personalizada. No obstante, la elección ponderada de recursos y la gestión adecuada de costos resultan esenciales a los fines de evitar erogaciones superfluas. Asimismo, la seguridad y la latencia representan factores que deben ser tomados en cuenta al considerar esta alternativa. (Alam, 2020)

En el dominio del cloud computing, la arquitectura se edifica sobre la base de máquinas virtuales ubicadas en servidores físicos en el entorno de la nube. Es de esperar que la latencia exhiba variaciones en función de la región de la nube seleccionada y de las opciones de configuración establecidas. La ejecución de procesos de datos se destaca por su escalabilidad y adaptabilidad, facultando la posibilidad de ajustar los recursos de las máquinas virtuales según las fluctuaciones de la demanda, característica que se ajusta especialmente a aplicaciones que involucran cargas intensivas de información. En términos de tiempos de respuesta, con una configuración apropiada, es posible alcanzar niveles de previsibilidad y coherencia. La aptitud de cómputo se erige como sumamente escalable, con la capacidad de implementar recursos adicionales en aras de abordar tareas intensivas en cómputo. La dimensión de almacenamiento ostenta una naturaleza escalable y adaptable, susceptible de ajustarse a los requerimientos específicos, beneficiándose de una diversidad de alternativas de almacenamiento. (Dang et al., 2019)

Finalmente, la escalabilidad figura como una virtud preponderante, ya que los recursos virtuales pueden incrementarse o reducirse de acuerdo con los patrones de demanda, lo que facilita una expansión y contracción ágil y eficiente.

# **Comparativa entre las soluciones para procesamiento de datos**

En la siguiente tabla 2-8 se muestran las características relevantes de cada solución basada en la nube.

| <b>Características</b> | <b>Web Hosting</b> | <b>VPS</b> (Virtual Private | <b>Cloud Computing</b> |
|------------------------|--------------------|-----------------------------|------------------------|
|                        |                    | Server)                     |                        |
| Costo                  | Económico          | Costo intermedio            | Costo variable         |
| Escalabilidad          | Limitado           | Escalabilidad limitada      | Altamente escalable    |
| Recursos de            | Compartidos        | Asignados                   | Asignados y escalables |
| Hardware               |                    |                             |                        |
| Administración del     | Limitada           | Mayor control               | Mayor control          |
| servidor               |                    |                             |                        |
| Flexibilidad           | Limitada           | Mayor flexibilidad          | Altamente flexible     |
| Alta disponibilidad    | Limitada           | Limitada                    | Alta disponibilidad    |
| Seguridad              | Limitada           | Mayor seguridad             | Mayor seguridad        |
|                        |                    |                             |                        |

**Tabla 2-8:** Características de servidores en la nube

**Fuente:** (Khan, 2023)

**Realizado por:** Morales, J. & Tene, J., 2023

# *2.5.2. Base de datos*

### **SQL**

Las bases de datos que se basan en el Lenguaje de Consulta Estructurado (SQL) presentan una estructura de almacenamiento y recuperación de datos organizada y relacional. Estas bases utilizan tablas que se conforman con filas y columnas predefinidas, lo que a su vez garantiza la integridad y consistencia de los datos. Para asegurar la coherencia en operaciones críticas, se recurre a las transacciones ACID, que implican Atomicidad, Consistencia, Aislamiento y Durabilidad. A pesar de su eficiencia en el manejo de consultas predefinidas y datos de estructura definida, estas bases de datos pueden enfrentar dificultades al tratar con datos no estructurados y afrontar desafíos de escalabilidad en sistemas que experimentan una alta demanda. (Khan et al., 2023)

- **MySQL:** Esta base de datos relacional de código abierto es conocida por su rapidez y confiabilidad, particularmente en aplicaciones web.
- **PostgreSQL:** Se trata de una base de datos relacional de código abierto que ofrece funcionalidades avanzadas como la capacidad de soportar tipos de datos personalizados y la definición de funciones por parte del usuario.
- **Microsoft SQL Server:** Desarrollada por Microsoft, esta base de datos relacional es reconocida por su sólida integración en entornos Windows.

• **Oracle Database:** Una figura preeminente en el ámbito de las bases de datos relacionales, esta opción se destaca por sus capacidades avanzadas destinadas a la gestión de aplicaciones empresariales críticas.

#### **No SQL**

Las bases de datos NoSQL, también conocidas como bases de datos no estructuradas, proveen un grado significativo de flexibilidad en la gestión y almacenamiento de información no conformada en tablas, abarcando formatos como documentos, gráficos o conjuntos clave-valor. Estos sistemas exhiben una notable aptitud de escalabilidad y pueden afrontar cargas masivas de datos y distribución de carga de trabajo. A diferencia de las bases de datos estructuradas, carecen de un esquema fijo y se amoldan dinámicamente a los requerimientos cambiantes de los datos. Aunque resultan especialmente apropiadas para entornos donde predominan datos heterogéneos o sujetos a transformación constante, el aseguramiento de coherencia y disponibilidad puede constituir un desafío en comparación con las bases de datos SQL convencionales. (Díaz & Pineda, 2021)

- **MongoDB:** Se trata de una base de datos de tipo documento que almacena información en el formato JSON, distinguiéndose por su notable flexibilidad y habilidades de escalabilidad en sentido horizontal.
- **Cassandra:** Configurándose como una base de datos distribuida de orientación columnar, Cassandra ha sido concebida para manejar volúmenes substanciales de información y aplicaciones con necesidades altamente escalables.
- **Redis:** Este sistema de base de datos en memoria se revela como una opción óptima para funciones de almacenamiento en caché y administración de datos en formato clave-valor, destacándose por su desempeño de alta velocidad.
- **Neo4j:** Configurándose como una base de datos de tipo gráfico, Neo4j se encuentra diseñada para almacenar y consultar datos en la forma de nodos y relaciones. Esta alternativa se destaca en la gestión de datos caracterizados por estructuras complejas.

#### **Comparativa entre base de datos**

En cuanto a la base de datos, es posible utilizar una base de datos relacional como MySQL o PostgreSQL para almacenar la información de seguimiento de la flota de autobuses. Sin embargo, también es posible considerar opciones de bases de datos no relacionales como MongoDB o Cassandra, que pueden ofrecer una mayor escalabilidad y flexibilidad para manejar grandes cantidades de datos en tiempo real. (Kumar, 2019), en la tabla 2-9 podemos diferenciar las características que estos tipos de bases de datos ofrecen.

| <b>Características</b> | Base de datos SQL                 | Base de datos No SQL             |
|------------------------|-----------------------------------|----------------------------------|
| Modelo de Datos        | Tabular, relaciones entre tablas  | Diversos modelos (documentos,    |
|                        |                                   | clave-valor, gráficos)           |
| Esquema                | Definido por tablas y columnas    | No requiere un esquema fijo.     |
| Flexibilidad           | Limitada en estructura y tipos de | Maneja datos no estructurados y  |
|                        | datos                             | cambiantes                       |
| Consultas              | SQL (Structured Query Language)   | Diversos lenguajes de consulta y |
|                        |                                   | acceso a datos                   |
| Rendimiento            | Permite<br>realizar<br>consultas  | Soporta cargas de trabajo de     |
|                        | estructuradas y complejas         | lectura/escritura masiva         |

**Tabla 2-9:** Evaluación de tipos de base de datos

**Realizado por:** Morales, J. & Tene, J., 2023

### **2.6. Elementos y tecnologías de la capa de aplicación**

### *2.6.1. Entornos de desarrollo móvil*

El tipo de aplicación determina la tecnología que se debe utilizar para su desarrollo. En este sentido, se destacan dos enfoques que se ajustan a los requisitos planteados para el desarrollo de las aplicaciones móviles: las aplicaciones web móviles y las aplicaciones nativas. Existen diferencias significativas entre ambos enfoques.

## *2.6.2. Aplicación web móvil*

Son aplicaciones accesibles a través del navegador web de un dispositivo móvil y diseñada para ser vista en una pantalla más pequeña. Estas aplicaciones suelen ser responsivas, lo que significa que se ajustan al tamaño de la pantalla del dispositivo, y se desarrollan utilizando tecnologías web como HTML, CSS y JavaScript. Las aplicaciones móviles web no se descargan ni se instalan en el dispositivo del usuario, lo que significa que pueden ser accesibles desde cualquier dispositivo con acceso a internet y un navegador web. (Indeed Editorial Team, 2022a)

# *2.6.3. Aplicación nativa*

Es una aplicación diseñada específicamente para ser ejecutada en un dispositivo móvil y escrita en el lenguaje de programación nativo del sistema operativo del dispositivo (como Java o Kotlin para Android y Swift o Objective-C para iOS). Estas aplicaciones se descargan e instalan en el dispositivo del usuario a través de una tienda de aplicaciones (como Google Play Store o App

Store) y suelen tener acceso a más características del dispositivo, como la cámara, el micrófono y las notificaciones push. (Indeed Editorial Team, 2022b)

### **Análisis comparativo entre Aplicaciones nativas y Web móvil**

Las aplicaciones nativas son aquellas desarrolladas específicamente para un sistema operativo móvil en particular, como iOS o Android. Por otro lado, las aplicaciones web móvil son aplicaciones basadas en web que se ejecutan en el navegador de un dispositivo móvil. A continuación, se muestra una tabla que resume las características y diferencias entre las aplicaciones nativas y web móvil en la tabla 2-10.

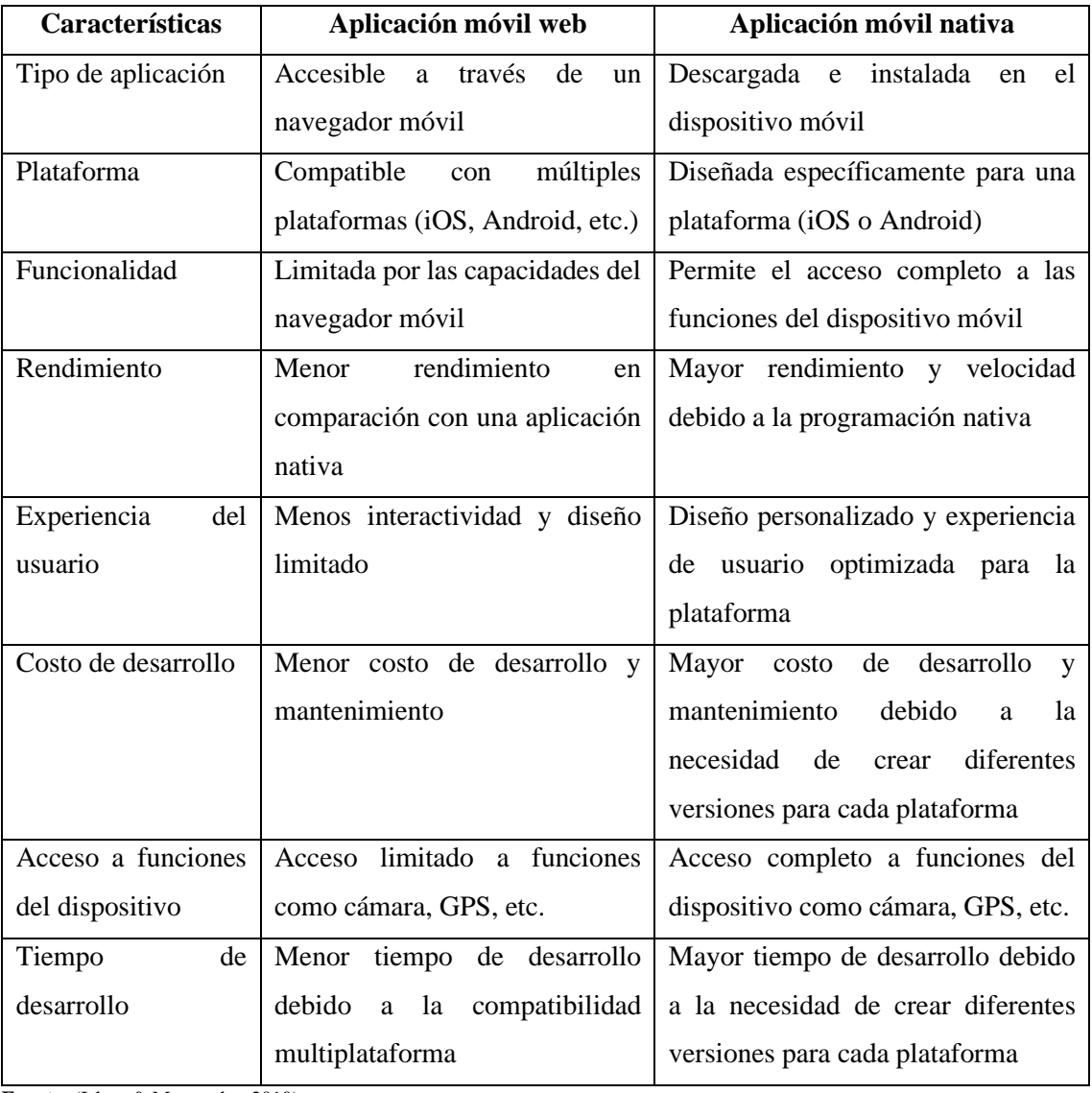

#### **Tabla 2-10:** Comparación de entornos de desarrollo móvil.

**Fuente:** (Islam & Mazumder, 2010)

**Realizado por:** Morales, J. & Tene, J., 2023

# *2.6.4. Lenguajes de programación*

### **Kotlin**

Es un lenguaje de programación de código abierto creado por JetBrains en 2011. Se ha hecho popular debido a su sintaxis concisa, su interoperabilidad con Java y su enfoque en la seguridad se puede utilizar para programar aplicaciones en diferentes plataformas, como Android, JVM, JavaScrip y nativas. Kotlin es un lenguaje moderno, seguro y conciso, ofrece características como la inferencia de tipos, la programación orientada a objetos y funcional, la nuladibilidad de los tipos y la concurrencia segura. (Martínez Vaca, 2021)

### **Java**

Java es un lenguaje de programación popular utilizado para el desarrollo de aplicaciones para la web, dispositivos móviles y aplicaciones de escritorio. Se trata de un lenguaje orientado a objetos que está diseñado para ser simple, seguro e independiente de la plataforma. La filosofía de Java es "escribir una vez, ejecutar en cualquier lugar", lo que significa que el código Java puede ejecutarse en cualquier plataforma que tenga una Máquina Virtual de Java (JVM), permitiendo a los desarrolladores que pueden funcionar en una amplia variedad de dispositivos. (Developer.mozilla, 2023)

#### **Python**

Python es un lenguaje de programación popular que es conocido por ser fácil de aprender y muy versátil. Es un lenguaje interpretado y de alto nivel que se utiliza para una amplia variedad de aplicaciones, desde el análisis de datos y la inteligencia artificial hasta el desarrollo web y la automatización de tareas. (Marzal Varó & Gracia Luengo, 2009)

#### **Php**

PHP, es un lenguaje de programación popular utilizado principalmente para el desarrollo de aplicaciones web. Es un lenguaje de código abierto y fácil de aprender, y se puede integrar fácilmente con HTML para crear aplicaciones web dinámicas.

- Fácil integración con HTML y otros lenguajes web como CSS y JavaScript
- Lenguaje interpretado, lo que significa que no se necesita compilar el código antes de ejecutarlo
- Orientado a objetos
- Soporte para programación funcional
- Amplia disponibilidad de bibliotecas y herramientas para facilitar el desarrollo web

### **JavaScript**

JavaScript es un lenguaje de programación o de secuencias de comandos que te permite implementar funciones complejas en páginas web, cada vez que una página web hace algo más que sentarse allí y mostrar información estática para que la veas, muestra oportunas actualizaciones de contenido, mapas interactivos, animación de gráficos 2D/3D, desplazamiento de máquinas reproductoras de video, etc.

### **Tabla comparativa entre lenguajes de programación**

| Características | Kotlin           | Java              | Python      | Php     | JavaScrip        |
|-----------------|------------------|-------------------|-------------|---------|------------------|
| Orientado<br>a  | $\bullet$<br>Sİ. | $\bullet$<br>Sİ.  | si          | si      | $\bullet$<br>Sİ. |
| objetos         |                  |                   |             |         |                  |
| Compilación     | $\cdot$<br>Sİ.   | $\cdot$<br>Sİ.    | no          | no      | no               |
| Compatibilidad  | si               | Sİ.               | si          | Muy     | Muy alto         |
| web             |                  |                   |             | alto    |                  |
| Popularidad     | En aumento       | Muy popular       | Muy popular | Popular | Muy popular      |
| Tipado          | Estático         | Estático/Dinámico | Dinámico    | Débil   | Débil            |

**Tabla 2-11:** Tabla comparativa de los lenguajes de programación

**Realizado por:** Morales, J. & Tene, J., 2023

En la tabla 2-11 se presentan varias características, de la cuales todas presentan excelentes opciones, sin embargo, todas difieren en tipo de tipado y estructura, se opta por el uso de PHP debido a su capacidad de interactuar con bases de datos comunes como MySQL y su amplia variedad de extensiones y bibliotecas que facilitan la programación web. Además, su popularidad resalta la posición sólida de PHP en términos de preferencia de programación.

# **CAPÍTULO III**

# **3. MARCO METODOLÓGICO**

Dentro del contexto de soluciones de seguimiento del transporte público discutidas en el capítulo anterior, se ha desarrollado un sistema que permita mejorar la experiencia de movilidad de los usuarios, facilitando así la planificación personal de desplazamientos dentro de la ciudad de Riobamba. En consecuencia, en esta sección se presentan las consideraciones generales, la descripción de los componentes hardware y software utilizados en el diseño e implementación del prototipo de monitoreo, así como la exposición de cada una de las etapas y procesos desarrollados, junto con un esquema detallado de los elementos que conforma el prototipo completo.

# **3.1. Metodología de la investigación**

La metodología utilizada para el desarrollo del proyecto, está basado en varias partes importantes como , la identificación de las necesidades y requerimientos de los usuarios del transporte público en la ciudad de Riobamba, análisis de los sistemas de seguimiento disponibles en el mercado, diseño del prototipo del aplicativo móvil , implementación del prototipo incluyendo pruebas y ajustes necesarios para garantizar su funcionalidad óptima y la evaluación de los resultados obtenidos a través de la aplicación móvil y su impacto en la calidad del transporte público en el cantón Riobamba. Considerando estos requerimientos se utilizó tres métodos de investigación como son la inductiva, descriptiva, y bibliográfica

### *3.1.1. Metodología Inductiva*

La metodología inductiva es una forma de llegar a conclusiones generales sobre eventos particulares, como la salida del sol. Si el sol sale día tras día, podemos inducir que este sale todos los días. (Zita & Arellano, 2022) El método inductivo es una forma de sacar conclusiones generales a partir del conocimiento previo sobre eventos particulares.

### *3.1.2. Metodología Descriptiva*

Se utilizó esta metodología para recopilar y analizar información sobre las características del transporte público en la zona, y así poder describir detalladamente cómo funciona el sistema, esto permitió identificar oportunidades de mejora y desarrollar un prototipo que se adecue a las necesidades de los usuarios.

# *3.1.3. Metodología Bibliográfica*

Se investigó en diversas fuentes bibliográficas, se realizó el rescate de fuentes de información académica confiable los cuales abordan temas de rastreo e implementación de prototipos móviles, también se investigó los tipos de comunicaciones inalámbricas, de mayor empleo dentro de la ciudad de Riobamba.

# **3.2. Estudio del escenario de implementación del prototipo**

El presente proyecto está destinado a desarrollarse como un dispositivo portable dentro del transporte público (línea 14), en la ciudad de Riobamba, el cual se encarga de adquirir la información de posicionamiento del transporte, éste envía la información mediante la comunicación GSM hacia la nube, para luego ser visualizado la información de manera amigable al usuario final a través del aplicativo online.

# **3.3. Requerimientos del sistema**

Considerando la documentación expresada en el fundamento teórico descrito, se fijan requerimientos tomando en cuenta las exigencias del prototipo para el monitoreo de una ruta de transporte público, abordando de esta manera su diseño lógico y físico.

- Arquitectura que permita una comunicación fluida y eficiente dentro del sistema
- Realizar la monitorización en tiempo real del autobús, mediante la instalación de un dispositivo compacto y portátil.
- Obtener la ubicación del vehículo de transporte publico utilizando los sistemas de satélites de rastreo GPS y transmitir la información procesada a través de una red celular. Todo esto se logra mediante el uso de módulos de seguimiento satelital y un procesador de código abierto.
- Obtener y gestionar la información de geoposicionamiento del autobús en un servidor de bajo costo
- Desarrollar una aplicación móvil con una interfaz sencilla e intuitiva para visualizar el recorrido y las paradas de una línea de transporte público.

### *3.3.1. Selección del tipo comunicación*

Con base en los requisitos previamente establecidos, se procedió a evaluar las características de diversos tipos de comunicación utilizando la escala de Likert. Los resultados de esta evaluación se encuentran resumidos en la tabla, y a partir de ellos se llegó a la conclusión de que la comunicación V2C es la más adecuada para ajustarse a la arquitectura propuesta, la cual tiene como objetivo llevar a cabo el seguimiento en tiempo real de la línea 14.

#### *3.3.2. Selección de las tecnologías de comunicación*

Utilizando la información proporcionada en la tabla 2-6, se procedió a realizar una evaluación de parámetros cruciales como cobertura, tasa de transmisión y latencia para cada red de comunicación considerada. Cada una de estas redes presenta sus propias ventajas y restricciones. Mediante una adecuación a las necesidades específicas y a los contextos técnicos relevantes, se llegó a la conclusión de que la red celular era la opción más adecuada. Esta elección se basó en su infraestructura sólida y en su amplia cobertura, especialmente en lo que respecta a las tecnologías 2G y 3G. Esto asegura una comunicación ininterrumpida a lo largo de toda la ruta seguida por la línea de transporte.

### *3.3.3. Selección del protocolo de comunicación*

A través de un estudio comparativo detallado que se llevó a cabo y se documentó en la tabla 2-7, se llegó a la conclusión de que el protocolo HTTP era la elección más apropiada. Este protocolo permite la transferencia de datos para aplicaciones que requieren un ancho de banda limitado, aprovechando las tecnologías GPRS y EDGE. A pesar de que el protocolo HTTP no se destaca por ser altamente eficiente en cuanto al consumo de energía, esta desventaja no se consideró determinante para su implementación en este contexto.

# *3.3.4. Selección de la plataforma de desarrollo*

Luego de examinar detalladamente los datos presentados en la tabla 2-4, se puede inferir que la plataforma de hardware de código abierto NodeMCU sobresale en términos de funcionalidades en sus distintas tarjetas de desarrollo. Esto se debe a su potente capacidad de procesamiento y diversas opciones de comunicación disponibles. Además, es relevante destacar que NodeMCU cuenta con una amplia documentación y es compatible con el entorno de desarrollo Arduino.

## *3.3.5. Selección de la tarjeta de desarrollo*

Entre los productos más destacados de la plataforma NodeMCU se destacan las tarjetas ESP32 y ESP8266. A continuación, se realiza un análisis comparativo para evaluar el rendimiento de cada una de ellas

### *3.3.5.1. Selección de tarjetas NodeMCU*

En la tabla 3-1, se detallas aspectos técnicos con el fin de diagnosticar cuál de las dos tarjetas ofrece un mejor rendimiento en función a las necesidades del proyecto.

| Características                                         | <b>ESP32</b>          | <b>ESP8266</b>    |
|---------------------------------------------------------|-----------------------|-------------------|
| Voltaje de alimentación                                 | $2,2V - 3,6V$         | $3V - 3,6V$       |
| Corriente operativa                                     | 80mA                  | 80mA              |
| Velocidad de wifi                                       | 150Mbps               | 72,2Mbps          |
| Puertos GPIO                                            | 36                    | 17                |
| Bluetooth                                               | Si                    | N <sub>o</sub>    |
| <b>ADC</b>                                              | SAR de 12 bits        | SAR de 10 bits    |
| <b>Canales ADC</b>                                      | 8 canales             | Un solo canal     |
| Protocolos de red                                       | IPV4, IPV6, SSL       | IPV4,             |
|                                                         | TCP/UDP/HTTP/FTP/MQTT | TCP/UDP/HTTP/MQTT |
| Procesador                                              | Tensilica Xtensa X36  | Tensilica LX106   |
| Numero de núcleos                                       | Dos Núcleos           | Un núcleo         |
| <b>SRAM</b>                                             | 512 kB                | 160 kB            |
| Frecuencia de Operación<br>$\sim$ 1 $\sim$ 0.000 $\sim$ | $160 - 240$ Mhz       | $80 - 160$ Mhz    |

**Tabla 3-1:** Características de ES32 vs ESP8266

**Fuente:** (Llamas, 2018)

Los datos presentados en la tabla 3-1 revelan que, en función de sus características, el ESP32 supera al ESP8266. Esta superioridad se fundamenta en la presencia de un procesador de doble núcleo de mayor potencia en el ESP32, además de la inclusión de capacidades de conectividad como Bluetooth y Wi-Fi, lo que le otorga una ventaja significativa en las pruebas de comunicación con la red de internet. Un análisis superficial sugiere que la elección del ESP32 sería más apropiada, considerando su mayor cantidad de puertos disponibles, lo que facilitaría la incorporación de un mayor número de dispositivos receptores de información

#### *3.3.5.2. Descripción de la tarjeta ESP32*

Como consecuencia del análisis efectuado en la tabla 3-1, se ha optado por integrar la tarjeta ESP32 en el prototipo móvil debido a sus atributos de procesamiento eficiente, consumo energético reducido y su capacidad de integración fluida con una variedad de módulos. Es de destacar que esta tarjeta ofrece respaldo tanto para la navegación por satélite como para las comunicaciones celulares, aspecto de vital relevancia en su elección, como se refleja en la ilustración 3-1.

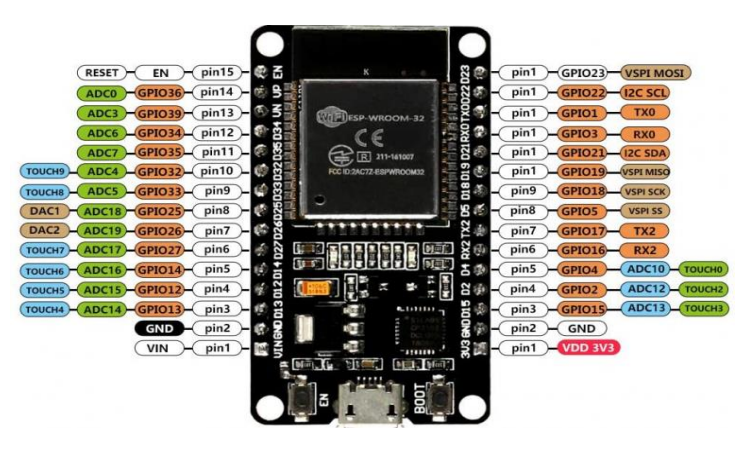

**Ilustración 3-1:** Tarjeta de desarrollo ESP32 **Fuente:** *(*Sánchez, 2020)

# *3.3.5.3. Descripción de módulo de GPS NEO-M8M*

El dispositivo de rastreo satelital, ilustración 3-2 seleccionado está conformado por una antena de cerámica activa, basado en el motor M8 GNSS de alto rendimiento, una de las ventajas se ve reflejado en bajos niveles de consumo energético, con su ventaja de una futura actualización del firmware interno.

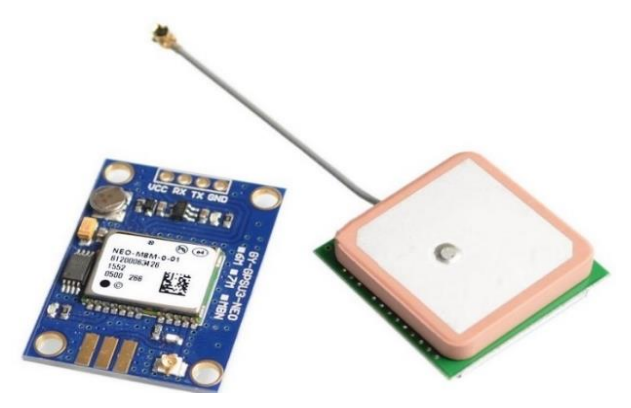

**Ilustración 3-2:** Módulo GPS Neo-M8M **Fuente:** (Electronics Sharvi, 2021)

Las características técnicas del receptor GPS presentadas en la tabla 3-2, permiten cubrir y las necesidades de rastreo que requiere el prototipo móvil, ya que garantiza un bajo nivel de error y características modulares como plug and play.

| Descripción                   | Características                      |
|-------------------------------|--------------------------------------|
| Sensibilidad de adquisición   | $-167dBm$                            |
| Frecuencia de operación       | 1.575GHz                             |
| Número de canales             | 72                                   |
| Tiempo de inicio              | 26s                                  |
| Temperatura de funcionamiento | -40 $^{\circ}$ a 85 $^{\circ}$       |
| Fuente de alimentación USB    | $1.65 - 3.6v / 67m$ A                |
| <b>GNSS</b>                   | GPS / QZSS, Glonass, Galileo, BeiDou |

**Tabla 3-2:** Características del módulo GPS NEO-8

**Realizado por:** Morales, J. & Tene, J., 2023

### *3.3.5.4. Descripción de módulo de GSM SIM800L*

GSM SIM800l, ilustración 3-3 es un módulo que proporciona acceso a internet con una velocidad de transmisión aceptable para los intereses de comunicación del prototipo con el servidor, además de ser ligero y compacto, requiere una tarjeta SIM operativa para la comunicación celular, ofrece conectividad instantánea ya que solamente se precisa conectarlo a la tarjeta de desarrollo como Arduino, lo que lo hace muy útil para proyectos IoT y Automatización.

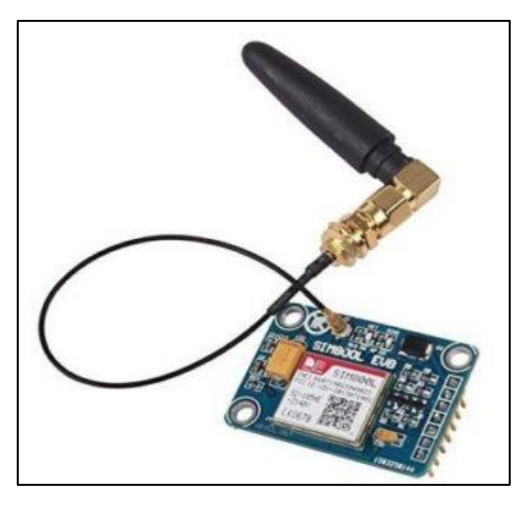

**Ilustración 3-3:** Módulo GSM SIM800L **Fuente:**(Electrostore, 2020)

En adición a las características previamente mencionadas en la tabla 3-3, se resaltan características técnicas del módulo de red celular.

| Descripción                | <b>Características</b>                         |
|----------------------------|------------------------------------------------|
| Servicios                  | Envia y recibe datos GPRS (TCP /IP, HTTP, etc) |
|                            | Envia y recibe mensajes SMS                    |
| Soporte de redes           | 2G                                             |
| Bandas de comunicación     | (850, 900, 1800, 1900) MHz                     |
| Velocidad de transmisión   | $1.2$ Kbps $-115.2$ Kbps                       |
| S.O compatibles            | Cualquier S.O.                                 |
| Fuente de alimentación USB | 5v/500mA                                       |
| <b>Dimensiones</b>         | 25x23x10, 5mm                                  |

**Tabla 3-3**: Características del módulo SIM800L

**Realizado por:** Morales, J. & Tene, J., 2023

### *3.3.6. Selección de servidor en la nube*

Del análisis comparativo previamente realizado entre el web hosting, el cloud computing y el VPS, utilizando la escala de Likert en la tabla 2-8, es relevante destacar que el web hosting se presenta como una opción pertinente en situaciones en las que la implementación enfatiza la sencillez. Esta elección alivia la carga de administrar los recursos de procesamiento, ya que estas responsabilidades son gestionadas por el proveedor. El web hosting constituye una alternativa adecuada para proyectos con niveles de complejidad moderados, que no requieran una asignación extensa de recursos ni demanden altos niveles de almacenamiento y procesamiento.

#### *3.3.7. Selección de base de datos*

Como consecuencia del análisis llevado a cabo en la tabla 2-9, se concluye que las bases de datos SQL exhiben una organización relacional que asegura la integridad de los datos. Esta cualidad es crítica para aplicaciones que dependen de la precisión y coherencia de la información. Dentro de los servicios evaluados, destaca especialmente MySQL, cuya administración se realiza a través de la interfaz PhpMyAdmin.

#### *3.3.8. Selección de aplicación móvil*

A partir del análisis comparativo efectuado previamente en la tabla 2-10, se llega a la conclusión de que la aplicación web móvil se adecua al objetivo de mostrar el movimiento en tiempo real del autobús. Esto se debe a su accesibilidad a través de navegadores web en dispositivos móviles, sin requerir una instalación adicional. Estas aplicaciones web resultan idóneas para proporcionar un

acceso rápido y cómodo al seguimiento de los autobuses sin la necesidad de descargar o instalar una aplicación específica.

### **3.4. Concepción del sistema**

La ilustración 3-4 ofrece una representación visual del funcionamiento del sistema. En esencia, el propósito central es llevar a cabo un seguimiento en tiempo real del autobús mediante un prototipo móvil de hardware de código abierto. Los datos obtenidos se transmiten al servidor, el cual se encarga de recopilar y administrar la información de geoposicionamiento tanto del autobús como del usuario. Tras procesar la solicitud de ubicación por parte del usuario, los resultados se presentan en una aplicación móvil, mostrando de manera dinámica la ruta y la ubicación actual del autobús en movimiento.

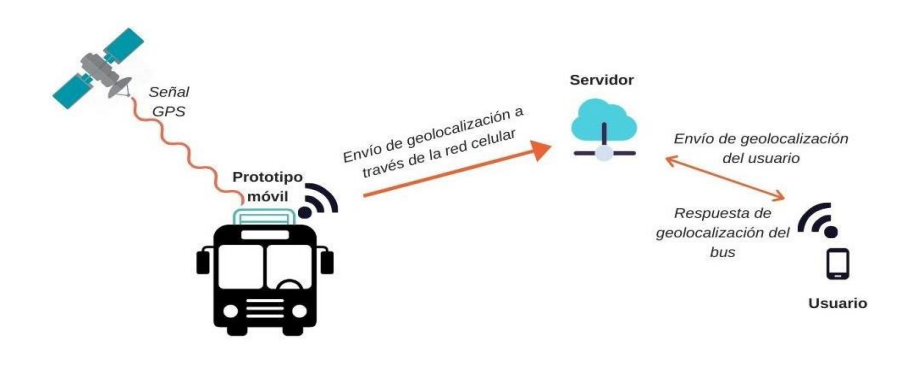

**Ilustración 3-4**: Concepción general del sistema **Realizado por:** Morales, J. & Tene, J., 2023

# **3.5. Diseño de bloques del sistema**

La visión global del sistema proporciona la comprensión de cómo interactúan los tres bloques en una arquitectura de cuatro capas. Además de la representación visual ofrecida en la ilustración 3- 5, en las secciones subsiguientes se procede a detallar cada uno de estos bloques.

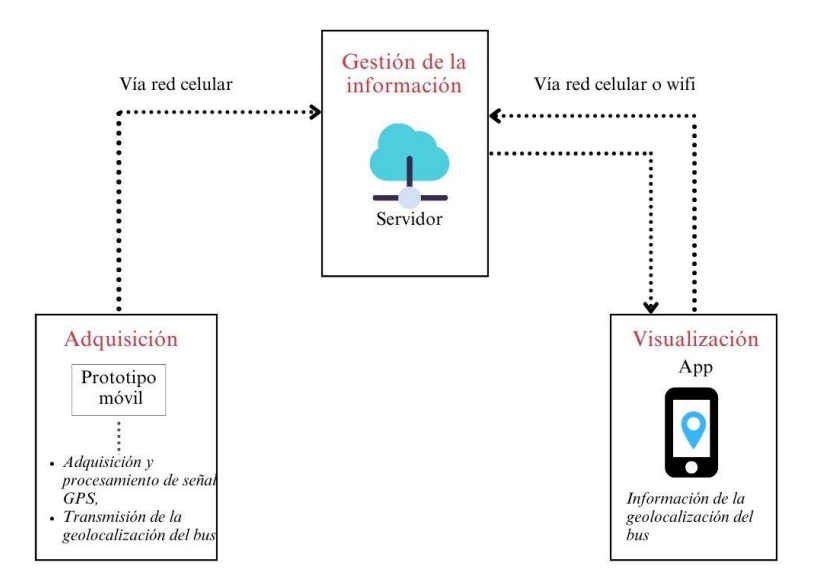

**Ilustración 3-5:** Diseño en bloques del sistema general **Realizado por:** Morales, J. & Tene, J., 2023

# *3.5.1. Bloque de adquisición*

En la ilustración 3-6 se presenta un bloque que está compuesto por tres elementos, los cuales desempeñan funciones de adquisición, procesamiento y transmisión de datos de geoposicionamiento del autobús en tiempo real. Para lograr esto, se utiliza un módulo GPS en primer lugar, que permite captar y digitalizar la señal satelital. Luego, una tarjeta de procesamiento se encarga de obtener la ubicación del autobús en términos de latitud y longitud. Finalmente, el módulo GSM/GPRS es utilizado para transmitir esta información al servidor a través de la red móvil. Es relevante destacar que este proceso se ejecuta de manera continua y en tiempo real para ofrecer a los usuarios datos actualizados.

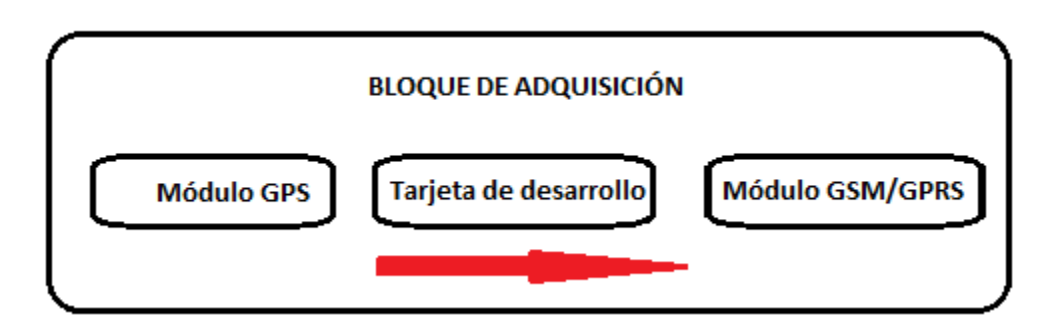

**Ilustración 3-6:** Diagrama del bloque de adquisición **Realizado por:** Morales, J. & Tene, J., 2023

# *3.5.2. Bloque de gestión de la información*

En la ilustración 3-7, el servidor asume la responsabilidad de recibir y guardar la información de geoposicionamiento que es enviada por el prototipo móvil. Luego, esta información es procesada y almacenada en una base, la cual es gestionada por un servidor web. Asimismo, permite el acceso remoto a los datos a través de la aplicación móvil, lo que posibilita que los usuarios puedan observar la información de geoposicionamiento en tiempo real y tener un registro histórico de las rutas del autobús.

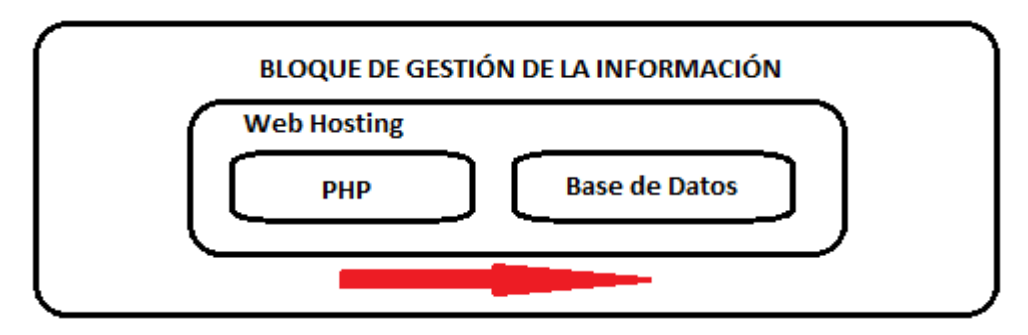

**Ilustración 3-7:** Diagrama del bloque de gestión de información en la nube **Realizado por:** Morales, J. & Tene, J., 2023

# *3.5.3. Bloque de visualización*

La aplicación desarrollada brinda a los usuarios la capacidad de rastrear en tiempo real la ubicación del autobús. Además, presenta visualmente información adicional, como la ruta que sigue el transporte y sus respectivas paradas. En la ilustración 3-8, se muestra el componente de visualización, el cual está alojado en un servidor web. La aplicación es accesible desde cualquier dispositivo que cuente con acceso a internet, ya sea a través de una conexión de datos móviles o Wi-Fi. Esto significa que es compatible con múltiples plataformas y no depende de un sistema operativo específico para su funcionamiento.

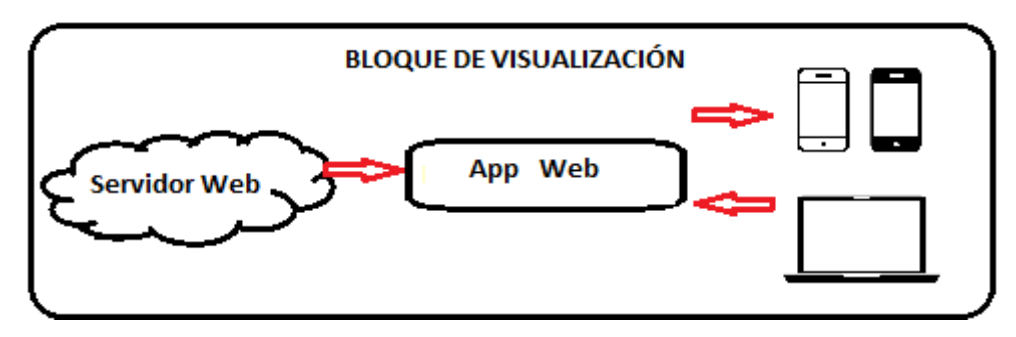

**Ilustración 3-8:** Bloque de visualización **Realizado por:** Morales, J. & Tene, J., 2023

### **3.6. Implementación del prototipo de rastreo**

### *3.6.1. Esquema de conexión del hardware*

En la ilustración 3-9 se muestra la integración de los módulos GPS NEO-8 y SIM800L con el microcontrolador ESP32, que es la placa de desarrollo seleccionada. También se presentan las respectivas conexiones realizadas para integrar de las tarjetas embebidas con la tarjeta de desarrollo, lo cual permite acceder a los servicios de rastreo y comunicación móvil de los módulos mencionados.

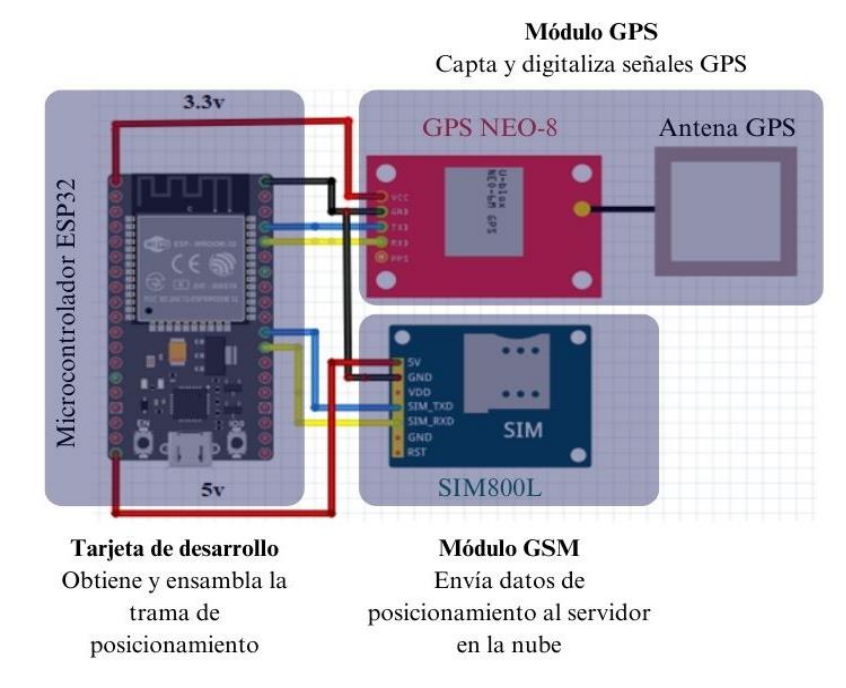

**Ilustración 3-9:** Diagrama electrónico de adquisición y transmision de datos. **Realizado por:** Morales, J. & Tene, J., 2023

# *3.6.2. Conexión del hardware*

Siguiendo el esquema representado en la ilustración 3-9, se realiza la interconexión de los módulos GPS y GSM con la tarjeta de desarrollo mediante la comunicación serial. Esta interconexión se ejecuta de acuerdo con las pautas visibles en el mismo diagrama. Los cuales son representados en la ilustración 3-10, prototipo implementado.

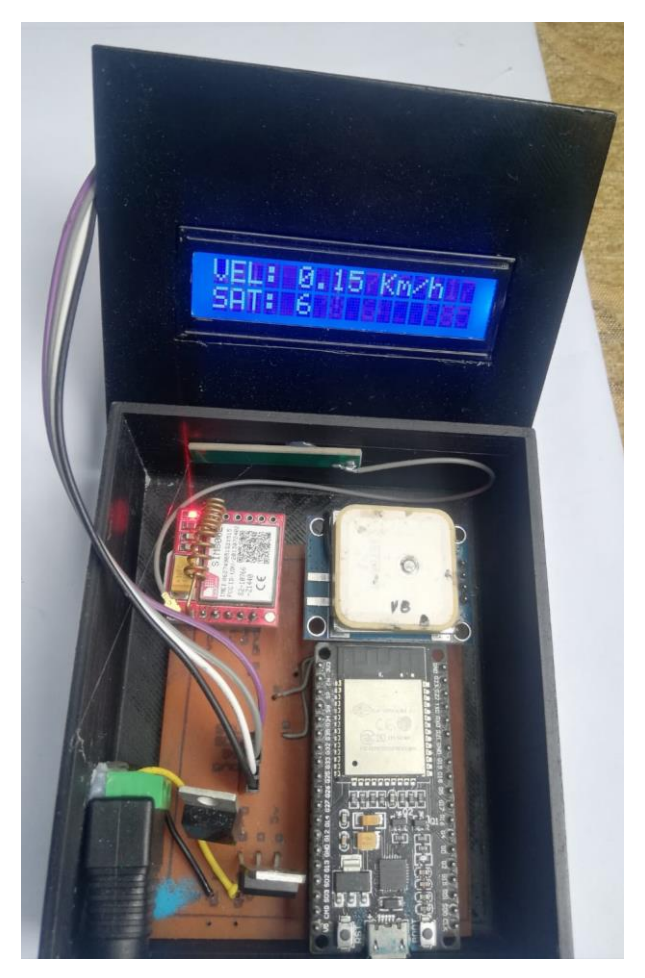

**Ilustración 3-10:** Implementación del prototipo **Realizado por:** Morales, J. & Tene, J., 2023

# *3.6.3. Programación de la tarjeta de desarrollo*

Antes de introducir la exposición relativa al software, resulta pertinente efectuar un apartado para resaltar que el propósito subyacente del prototipo de rastreo, cuya función consiste en capturar los datos de localización a través de la comunicación serial procedente del módulo GPS. Seguidamente, dichos datos son transmitidos al servidor mediante la infraestructura de la red celular. El esquema que detalla este proceso se encuentra representado en el diagrama de flujo contenido en la ilustración 3-11, mientras que el código que viabiliza la materialización de esta directriz se encuentra disponible en el anexo A.

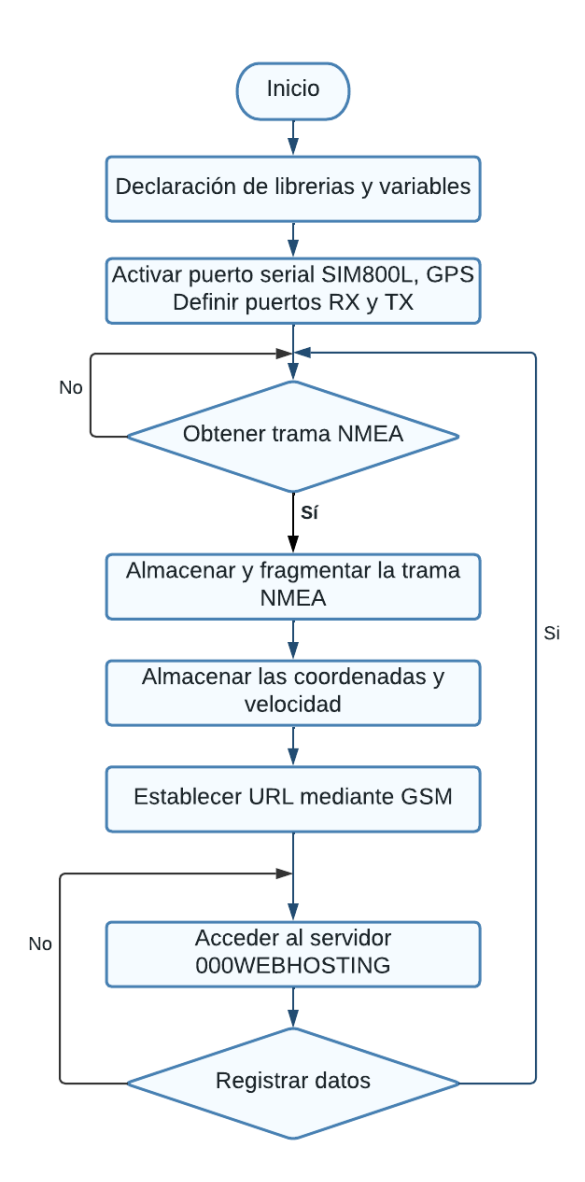

**Ilustración 3-11:** Diagrama de flujo del prototipo móvil. **Realizado por:** Morales, J. & Tene, J., 2023

La Ilustración 3-12 exhibe el algoritmo representado mediante un diagrama de flujo, el cual fue concebido en el contexto de la capa concerniente a la percepción y transmisión de los datos. En este algoritmo, se procedió a la declaración de variables críticas para la realización del proyecto, tales como las que engloban la hora, latitud, longitud y velocidad del autobús. A continuación, se realiza el inicio de la comunicación serial entre la placa de desarrollo ESP32 y el módulo GPS Neo-8, siendo su propósito inmediato la posterior transferencia de la información procesada hacia la infraestructura de internet, sirviéndose para ello de la tarjeta GPRS. El código que articula y habilita este proceso puede ser visualizado en el anexo B.

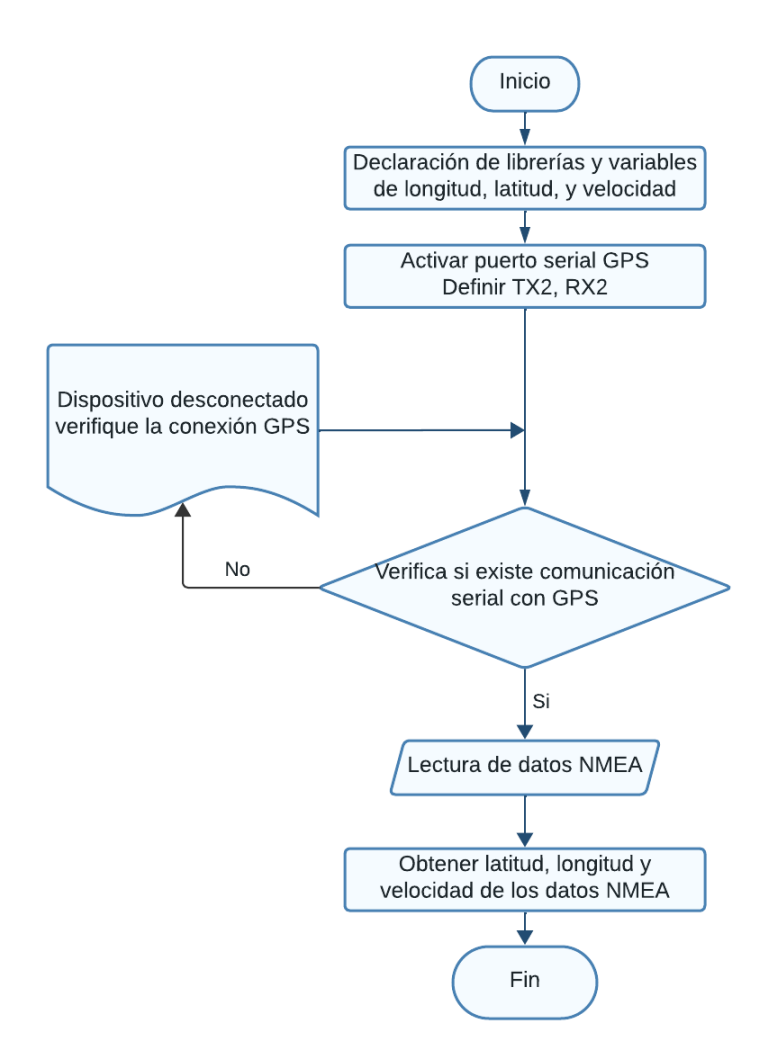

**Ilustración 3-12:** Diagrama de flujo para la adquisición de datos en la capa de percepción **Realizado por**: Morales, J. & Tene, J., 2023

En la representación gráfica contenida en la ilustración 3-13, se presenta el diagrama de flujo relativo a la interacción del ESP32 con la tarjeta SIM800L, elemento crucial para la trasmisión de la totalidad de la información recolectada hacia la red de internet. En esta sección del algoritmo, reviste importancia la definición de la operadora a ser empleada. En el contexto de, Claro y Movistar se erigen como operadoras de amplia cobertura. En virtud de la solidez de su infraestructura y la calidad del servicio ofrecido, en el ámbito del presente proyecto se seleccionó la red de Claro. El código que facilita la ejecución de esta acción se presenta en el anexo B.

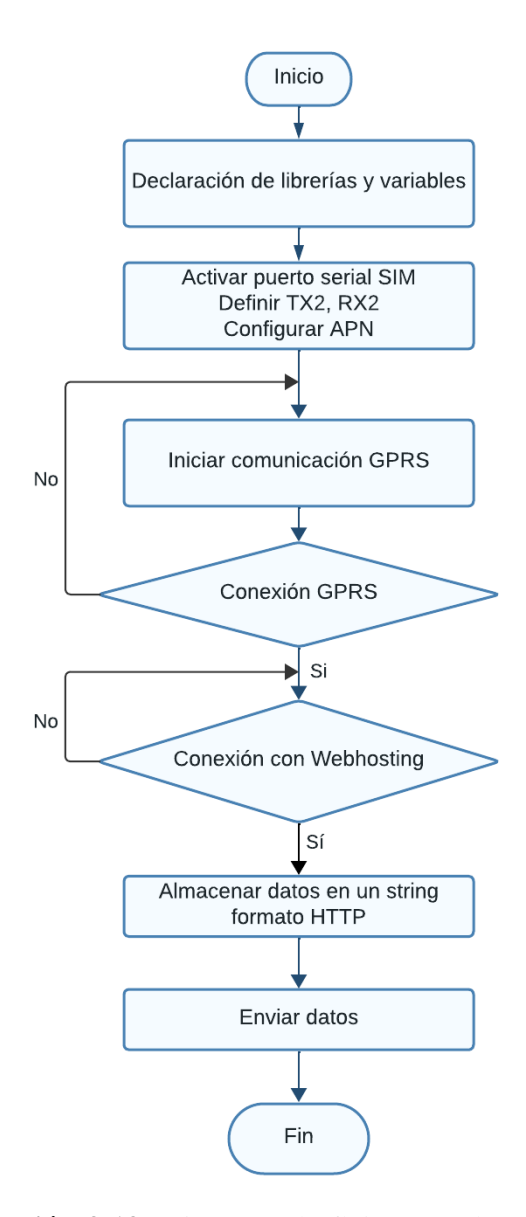

**Ilustración 3-13:** Diagrama de flujo para él envió de datos mediante GPRS **Realizado por:** Morales, J. & Tene, J., 2023

Dentro de esta sección, se instala la librería pertinente junto con la especificación de los pines para la comunicación serial entre la tarjeta de desarrollo y el módulo SIM800. Se procede a definir la configuración relativa al APN, así como los datos del usuario y contraseña de la operadora Claro, lo cual habilita el acceso a la red. Tras completar esta configuración, el proceso de activación de la conexión GPRS y los servicios HTTP se ejecuta mediante la utilización de comandos AT. El código relativo a esta secuencia se encuentra disponible en el anexo C. Posteriormente, se lleva a cabo una verificación de la conexión con el servidor de hospedaje web, y en caso de que la comunicación se establezca, la totalidad de la información es transmitida y simultáneamente almacenada en la base de datos ubicada en el mismo servidor de hospedaje web.

## *3.6.4. Configuración del alojamiento web*

La plataforma 000webhost presenta servicios de hospedaje que permiten almacenar de manera centralizada archivos, medios y bases de datos. En su modalidad gratuita, concede una capacidad de almacenamiento de 300 MB en el disco y un ancho de banda de 3 GB. Además, brinda soporte para diversos lenguajes de programación, tales como el Preprocesador de Hipertexto (PHP), el Lenguaje de Marcas de Hipertexto (HTML), las Hojas de Estilo en Cascada (CSS), JavaScript y MySQL. En lo que respecta a la seguridad, sus servidores se encuentran equipados con sistemas de cortafuegos que garantizan salvaguardar frente a potenciales ataques de denegación de servicios. En la ilustración 3-14, se muestra el proceso para crear la aplicación web móvil.

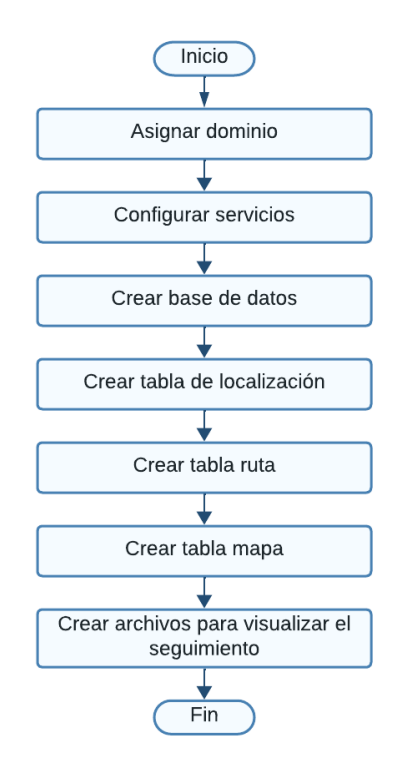

**Ilustración 3-14:** Diagrama de flujo para el desarrollo de

la aplicación móvil web **Realizado por:** Morales, J. & Tene, J., 2023

# **Creación del servidor en la nube**

Para acceder a las prestaciones proporcionadas por el proveedor de alojamiento 000webhost, el procedimiento inicia con la creación de una cuenta de usuario. Este paso preliminar posibilita la configuración de un proyecto. Una vez concluido este paso, se procede a la asignación de un nombre de dominio, además de habilitar las herramientas necesarias para generar bases de datos y transferir archivos. Este conjunto de recursos constituye los cimientos esenciales para la creación y el desarrollo de la aplicación web móvil en la ilustración 3-15 podemos observar el panel de gestión que constituye el servidor en la nube.

| <b>000 webhost</b><br>powered by Ht          | Sitios web Tienda Ayuda Foro   |                                                                                                    |             |              | <b>Mejorar</b> |                         |
|----------------------------------------------|--------------------------------|----------------------------------------------------------------------------------------------------|-------------|--------------|----------------|-------------------------|
| proyectomovilidadrio <sup>[7]</sup>          | Bases de datos                 | 1 - proyectomovilidadrio - Bases de datos                                                                                                    |             |              |                |                         |
| <b>Tablero</b><br>目 Herramientas<br>۰        | Crear nueva base de datos<br>僵 | Crea una base de datos donde puedas almacenar mucha información, como cuentas de usuario, publicaciones, comentarios y<br>otros datos que el sitio web necesita para funcionar correctamente. |             |              |                |                         |
| Establecer dirección web<br>Administrador de | Administrar bases de datos     |                                                                                                    |             |              |                |                         |
| archivos                                     | <b>Nombre</b>                  | <b>Usuario</b>                                                                                                    | <b>Host</b> | <b>Mesas</b> | Tamaño         | 1/2                     |
| Administrador de base<br>de datos            |                                |                                                                                                    |             |              |                |                         |
| Administrador de email                       | id18459563_busesriobamba       | id18459563_admin                                                                                                    | localhost   | 6            | 1MB            | $\bullet\bullet\bullet$ |
| <b>WordPress</b>                             |                                |                                                                                                    |             |              |                |                         |
| <b>Website Settings</b><br>$\alpha$<br>Þ.    |                                |                                                                                                    |             |              |                |                         |
| Ayuda de la<br>$\sqrt{2}$                    |                                |                                                                                                    |             |              |                |                         |

**Ilustración 3-15:** Panel de gestión para el proyecto movilidad Rio

**Realizado por:** Morales, J. & Tene, J., 2023

# **Creación de base de datos**

La estructura de la base de datos se compone de cuatro tablas como se visualiza en la ilustración 3-16, siendo administrada a través de la aplicación web phpMyAdmin. Se procedió a configurar un total de seis tablas, entre las cuales resaltan las relacionadas con la localización, la ruta y las paradas. Esta disposición facilita la capacidad de almacenamiento de información referente a la posición actual del autobús en tiempo real, así como la traza y la posición de las paradas correspondientes a la línea 14.

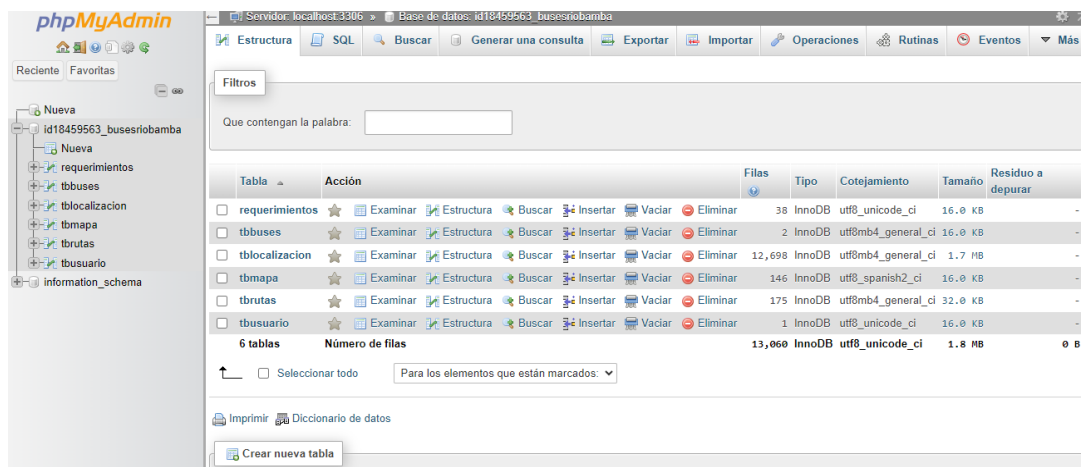

**Ilustración 3-16:** Base de datos busesriobamba

**Realizado por:** Morales, J. & Tene, J., 2023

Luego de culminar la fase de creación de la base de datos, se procedió a generar un archivo PHP vista en la ilustración 3-17, que posibilita el acceso a dicha base de datos. En este archivo, se establecen tanto las credenciales del administrador como el nombre preciso de la base de datos para asegurar la conexión adecuada.

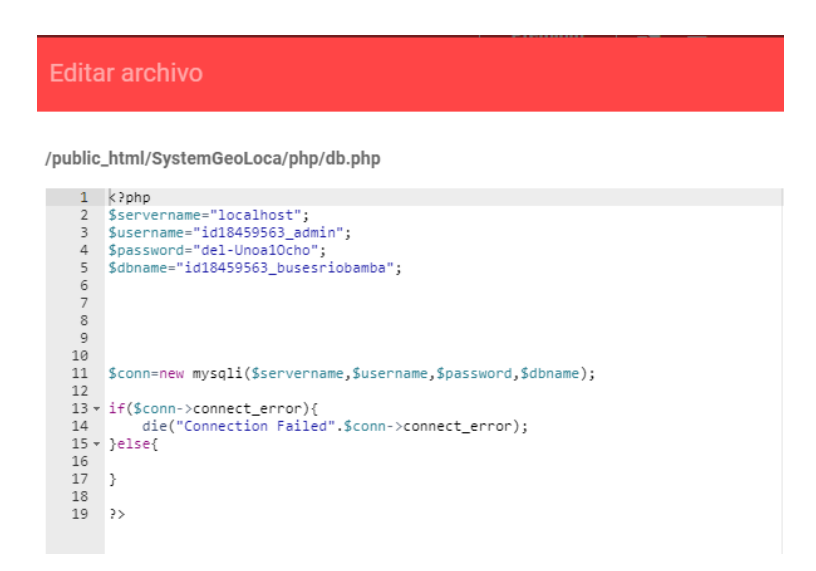

**Ilustración 3-17:** Archivo db.php para acceder a la base de datos **Realizado por:** Morales, J. & Tene, J., 2023

# **Creación de la tabla localización**

La estructura de la tabla "localización" comprende diversos campos, a saber: el identificador de la localización (id de localización), el identificador del autobús (IdBus), la velocidad, la latitud, la longitud, así como los datos temporales de hora y fecha se lo aprecia en la ilustración 3-18. La interacción de estos datos faculta la obtención de la ubicación en tiempo real, lo cual a su vez viabiliza el cálculo del tiempo estimado de llegada del autobús a la parada específica.

| phpMyAdmin<br>$\Omega$ and $\Theta$ in $\mathbb{C}$ | <b>Examinar</b>              | Servidor: localhost:3306 »<br>Estructura                              | n Base de datos: id18459563 busesriobamba » ■ Tabla: tblocalizacion<br>$\Box$ SQL                            | <b>Buscar</b> | <b>3-i</b> Insertar | $\Box$ Exportar      | $\overline{m}$ Importar      | Dperaciones                  | 36 Disparadores       | 森木           |
|-----------------------------------------------------|------------------------------|-----------------------------------------------------------------------|----------------------------------------------------------------------------------------------------|---------------|---------------------|----------------------|------------------------------|------------------------------|-----------------------|--------------|
| Reciente Favoritas<br>$\Box$ @                      |                              |                                                                       | Mostrando filas 75 - 99 (total de 12698, La consulta tardó 0.0011 segundos.) [Idlocalizacion: 12676 - 12652] |               |                     |                      |                              |                              |                       |              |
| $-$ Nueva                                           | <b>SELECT</b>                |                                                                       | FROM 'tblocalizacion' ORDER BY 'Idlocalizacion' DESC                                                         |               |                     |                      |                              |                              |                       |              |
| d18459563 busesriobamba<br><b>Nueva</b>             |                              |                                                                       | Perfilando   Editar en línea   [ Editar   [ Explicar SQL     Crear código PHP     Actualizar                 |               |                     |                      |                              |                              |                       |              |
| requerimientos<br>$E -$ tbbuses                     | $\overline{4}$<br>$<<$ $<$   | $\checkmark$<br>$>$ $\gg$                                             | Número de filas:                                                                                             | $25 \times$   | Filtrar filas:      | Buscar en esta tabla |                              | Ordenar según la clave:      | <b>PRIMARY (DESC)</b> | $\checkmark$ |
| $+$ tblocalizacion<br>$\mathbb{H}$ of the theory    | Opciones extra               |                                                                       |                                                                                                    |               |                     |                      |                              |                              |                       |              |
| E-V tbrutas                                         | $\leftarrow$ T $\rightarrow$ |                                                                       | $\triangledown$ Idlocalizacion $\triangledown$ 1                                                             |               | IdBus velocidad     | latitud              | longitud<br>hora             | fecha                        |                       |              |
| thusuario                                           |                              | Editar 3-i Copiar & Borrar                                            |                                                                                                    | 12676         | 2                   | 2.74 - 1.67718       | -78.6428 14:51:59 2023-08-09 |                              |                       |              |
| <b>H</b> -information schema                        |                              | Editar 3-i Copiar @ Borrar                                            |                                                                                                    | 12675         | $\overline{2}$      | $0.56 - 1.67716$     | -78.6428 14:51:55 2023-08-09 |                              |                       |              |
|                                                     |                              | Editar <b>3-i</b> Copiar <b>Borrar</b>                                |                                                                                                    | 12674         | $\overline{2}$      | 1 07 -1 67715        | -78.6428 14:51:52 2023-08-09 |                              |                       |              |
|                                                     |                              | <b><i>A</i></b> Editar <b>3</b> <sup>i</sup> c Copiar <b>a</b> Borrar |                                                                                                    | 12673         | $\overline{2}$      | $0.33 - 1.67714$     | -78.6428 14:51:49 2023-08-09 |                              |                       |              |
|                                                     |                              | <b>Borrar</b> 3: Copiar <b>Borrar</b>                                 |                                                                                                    | 12672         | $\overline{2}$      | $0.44 - 1.67714$     |                              | -78.6428 14:51:46 2023-08-09 |                       |              |
|                                                     |                              | Copiar Georar Borrar                                                  |                                                                                                    | 12671         | $\overline{2}$      | 0.46 -1.67714        | -78.6428 14:51:42 2023-08-09 |                              |                       |              |
|                                                     |                              | Editar 3-i Copiar @ Borrar                                            |                                                                                                    | 12670         | 2                   | $0.37 - 1.67713$     | -78.6428 14:51:39 2023-08-09 |                              |                       |              |
|                                                     |                              | Seditar 3 2 Copiar ● Borrar                                           |                                                                                                    | 12669         | $\overline{2}$      | 1.15 - 1.67714       |                              | -78.6428 14:51:36 2023-08-09 |                       |              |
|                                                     |                              | Editar 3-i Copiar Borrar                                              |                                                                                                    | 12668         | $\overline{2}$      | $0.54 - 1.67717$     |                              | -78.6428 14:51:29 2023-08-09 |                       |              |
|                                                     | n                            | Copiar G Borrar                                                       |                                                                                                    | 12667         | $\overline{2}$      | $1.07 - 1.67716$     | -78.6428 14:51:24 2023-08-09 |                              |                       |              |
|                                                     |                              | Consola <sup>litar</sup> 3-i Copiar O Borrar                          |                                                                                                    | 12666         | 2                   | $0.81 - 1.67717$     | -78.6428 14:51:20 2023-08-09 |                              |                       |              |

**Ilustración 3-18:** Tabla localización de la base de datos busesriobamba
**Realizado por:** Morales, J. & Tene, J., 2023

Los datos relativos a la ubicación geográfica y el horario transmitidos desde el prototipo de rastreo ubicado en el autobús entran en interacción con el archivo denominado EspPost.php. La función primordial de este archivo consiste en insertar estos datos en la tabla denominada "tblocalizacion". Este proceso se exhibe de manera gráfica en la representación de la ilustración 3-19.

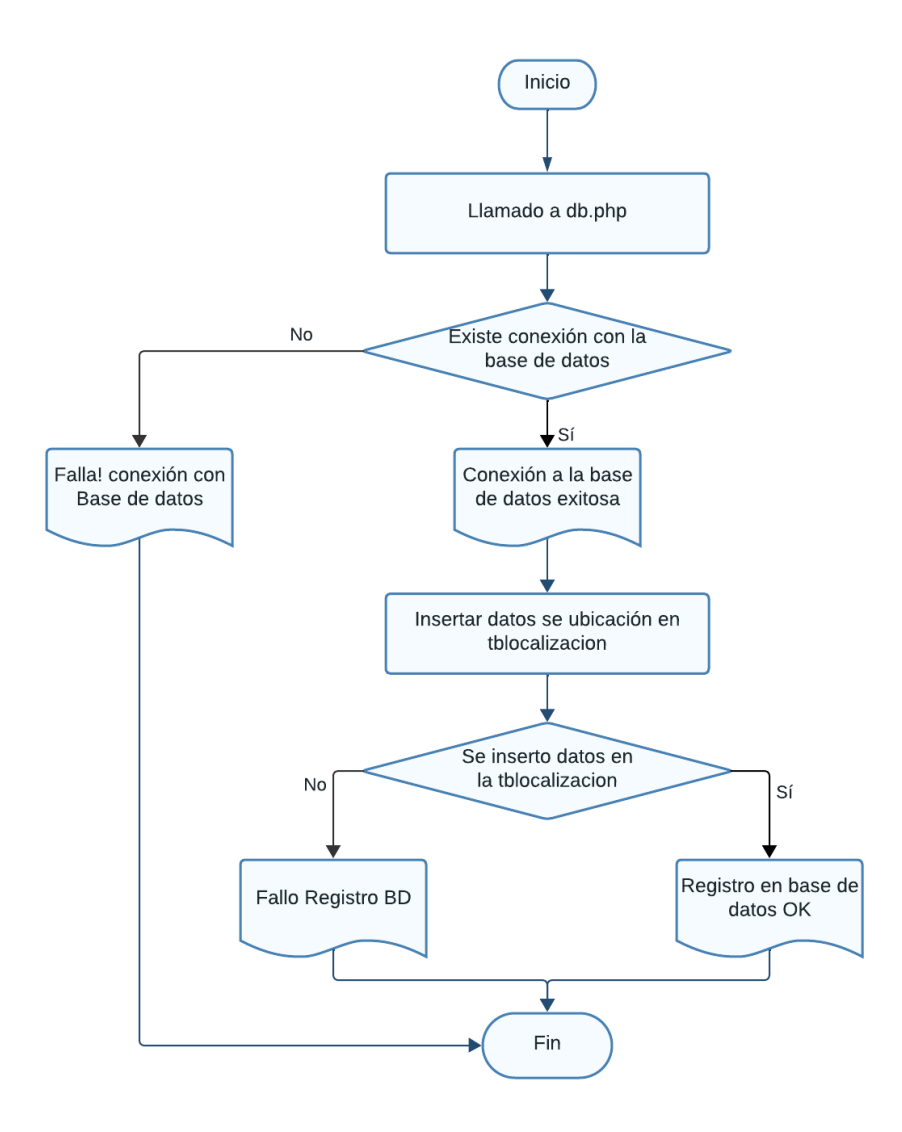

**Ilustración 3-19**: Diagrama de registro de datos de posicionamiento en la tabla tblocalizacion **Realizado por:** Morales, J. & Tene, J., 2023

En la ilustración 3-20, se presenta el código que posibilita la acción de almacenar en la base de datos los datos referentes a la ubicación geográfica del autobús.

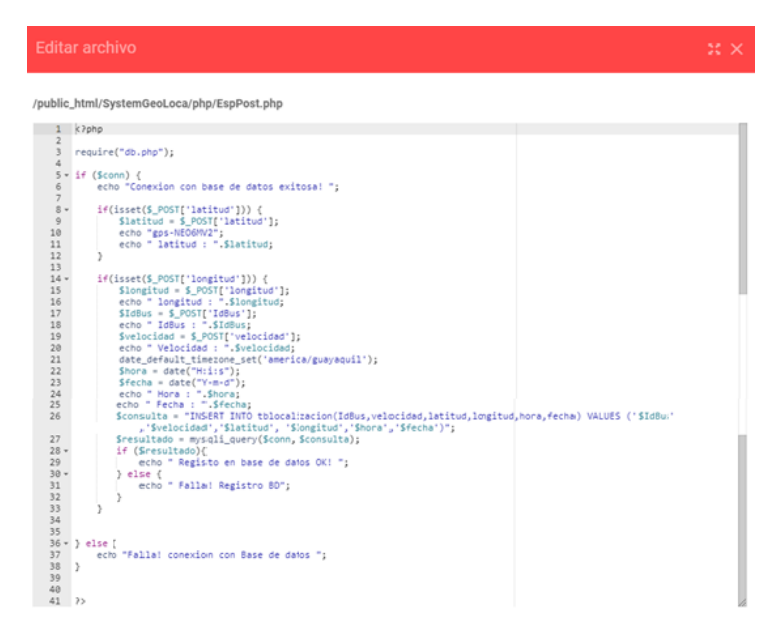

**Ilustración 3-20:** Archivo EspPost.php

**Realizado por:** Morales, J. & Tene, J., 2023

#### **Creación de la tabla ruta**

Con el propósito de establecer la estructura de esta tabla, se definió la inclusión de campos específicos, entre los cuales se destacan la latitud y la longitud. Estos puntos geográficos desempeñaron un rol fundamental en la trazabilidad de la ruta correspondiente a la línea 14. Se lo aprecia en la ilustración 3-21.

| phpMyAdmin                                                    |                                                                           |                                       |                                                                                              |                 |                     |                     | □ Servidor localhost 3306 » ■ Base de datos: id18459563 busesriobamba » ■ Tabla: tbrutas |                               |                      |                            |         | $\phi$ $\pi$ |
|---------------------------------------------------------------|---------------------------------------------------------------------------|---------------------------------------|----------------------------------------------------------------------------------------------|-----------------|---------------------|---------------------|------------------------------------------------------------------------------------------|-------------------------------|----------------------|----------------------------|---------|--------------|
| $\Omega$ and $\Theta$ and $\mathbb{C}$                        | <b>Examinar</b>                                                           | <b>Estructura</b>                     | $\Box$ SQL                                                                                   |                 | <b>&amp;</b> Buscar | <b>3-i</b> Insertar | Exportar                                                                                 | $\overline{\bullet}$ Importar | <b>D</b> Operaciones | <sup>36</sup> Disparadores |         |              |
| Reciente Favoritas<br>$\textcircled{\scriptsize{\textsf{B}}}$ | Mostrando filas 0 - 24 (total de 175, La consulta tardó 0.0017 segundos.) |                                       |                                                                                              |                 |                     |                     |                                                                                          |                               |                      |                            |         |              |
| <b>B</b> Nueva<br>did18459563 busesriobamba                   | <b>SELECT</b>                                                             | FROM 'tbrutas'                        |                                                                                              |                 |                     |                     |                                                                                          |                               |                      |                            |         |              |
| 一图 Nueva                                                      |                                                                           |                                       | Perfilando   Editar en línea     Editar     Explicar SQL     Crear código PHP     Actualizar |                 |                     |                     |                                                                                          |                               |                      |                            |         |              |
| $\bigoplus$ requerimientos<br>$H - A$ tbbuses                 |                                                                           |                                       | 1 v > >>     Mostrar todo   Número de filas: 25 v                                            |                 |                     |                     | Filtrar filas:                                                                           | Buscar en esta tabla          |                      | Ordenar según la clave:    | Ninguna |              |
| $F -$ tblocalizacion<br>$\Box$ thmapa                         | Opciones extra                                                            |                                       |                                                                                              |                 |                     |                     |                                                                                          |                               |                      |                            |         |              |
| $\bigoplus$ thrutas                                           | $\leftarrow$ T $\rightarrow$                                              |                                       | $\blacktriangledown$ Idruta                                                                  | <b>IdBus</b>    |                     |                     | latitud longitud SubidaBajada                                                            |                               |                      |                            |         |              |
| <b>The thusuario</b><br><b>H-iii</b> information schema       |                                                                           | Editar 3- Copiar Borrar               |                                                                                              | $\mathbf{1}$    | $1 - 1.70817$       | $-78.6471$          |                                                                                          |                               |                      |                            |         |              |
|                                                               | $\Box$                                                                    | Editar 3-i Copiar @ Borrar            |                                                                                              | $\overline{2}$  | $1 - 1.7099$        | $-78.6453$          |                                                                                          |                               |                      |                            |         |              |
|                                                               |                                                                           | Editar 3-i Copiar @ Borrar            |                                                                                              | 3               | 1 -1.70896          | $-78.6443$          |                                                                                          |                               |                      |                            |         |              |
|                                                               |                                                                           | Editar 3-i Copiar @ Borrar            |                                                                                              | 4               | $1 - 1.7098$        | $-78.6432$          |                                                                                          |                               |                      |                            |         |              |
|                                                               | п                                                                         | Editar Si Copiar Borrar               |                                                                                              | 5               | $1 - 1.7104$        | $-78.642$           |                                                                                          |                               |                      |                            |         |              |
|                                                               |                                                                           | Editar 3 Copiar @ Borrar              |                                                                                              | $6\phantom{.0}$ | $1 - 1.71033$       | $-78.6417$          |                                                                                          |                               |                      |                            |         |              |
|                                                               |                                                                           | Editar 3-i Copiar @ Borrar            |                                                                                              | $\mathbf{7}$    | $1 - 1.7091$        | $-78.6409$          |                                                                                          |                               |                      |                            |         |              |
|                                                               | п                                                                         | <b>Borrar J.</b> Copiar <b>Borrar</b> |                                                                                              | 8               | $1 - 1.70814$       | $-78.6406$          |                                                                                          |                               |                      |                            |         |              |
|                                                               |                                                                           | Editar 3-i Copiar @ Borrar            |                                                                                              | 9               | 1 -1.70669          | $-78.6405$          |                                                                                          |                               |                      |                            |         |              |
|                                                               |                                                                           | Seditar <b>3-</b> Copiar ● Borrar     |                                                                                              | 10              | $1 - 1.7046$        | $-78.641$           |                                                                                          |                               |                      |                            |         |              |
|                                                               | Consola itar <b>3-</b> Copiar C Borrar                                    |                                       |                                                                                              | 11              |                     | 1 -1.70212 -78.6418 |                                                                                          |                               |                      |                            |         |              |

**Ilustración 3-21:** Tabla rutas de la base de datos busesriobamba

#### **Creación de la tabla paradas**

En la elaboración de esta tabla, se tomó en cuenta la localización de todas las paradas correspondientes a la línea 14. Para lograr esto, fue necesario obtener y registrar las coordenadas geográficas de cada parada visto en la ilustración 3-22, es decir, tanto su latitud como su longitud. Adicionalmente, en la sección descriptiva de cada entrada se incluyeron datos relevantes, como el horario de operación de cada parada y la frecuencia con la cual circula el autobús en esa ubicación específica.

| phpMyAdmin                                                                                   |                                         | Servidor: localhost:3306 »             |                                                                                              | Base de datos: id18459563 busesriobamba » l |       |                     |                        | labla: tbmapa                     |                                                                      |                         |         | 数ス          |
|----------------------------------------------------------------------------------------------|-----------------------------------------|----------------------------------------|----------------------------------------------------------------------------------------------|---------------------------------------------|-------|---------------------|------------------------|-----------------------------------|----------------------------------------------------------------------|-------------------------|---------|-------------|
| $\Omega$ a $\Theta$ or $\Theta$ c                                                            | <b>Examinar</b>                         | Estructura                             | $\Box$ SQL                                                                                   | <b>&amp;</b> Buscar                         |       | <b>3-i</b> Insertar | $\Rightarrow$ Exportar | $\overline{\phantom{a}}$ Importar | <b>P</b> Operaciones                                                 | 36 Disparadores         |         |             |
| Reciente Favoritas                                                                           | <b>SELECT</b>                           | FROM 'tbmapa'                          |                                                                                              |                                             |       |                     |                        |                                   |                                                                      |                         |         |             |
| $\textcircled{\scriptsize{\textsf{B}}}$ $\textcircled{\scriptsize{\textsf{B}}}$<br>– & Nueva |                                         |                                        | Perfilando   Editar en línea     Editar     Explicar SQL     Crear código PHP     Actualizar |                                             |       |                     |                        |                                   |                                                                      |                         |         |             |
| id18459563 busesriobamba<br><b>Nueva</b>                                                     | $1 \vee$                                | $>$ $\gg$                              | Mostrar todo   Número de filas:                                                              |                                             |       | $25 \times$         | Filtrar filas:         | Buscar en esta tabla              |                                                                      | Ordenar según la clave: | Ninguna | $\check{ }$ |
| <b>E-P</b> requerimientos<br><b>E-M</b> tbbuses                                              | Opciones extra                          |                                        |                                                                                              |                                             |       |                     |                        |                                   |                                                                      |                         |         |             |
| $\mathbb{H}$ tblocalizacion                                                                  | $\leftarrow$ T $\rightarrow$            |                                        | $\blacktriangledown$ idmapa                                                                  | <b>IdBus</b>                                | lugar | descripcion         |                        |                                   | lat                                                                  | lnq                     |         |             |
| $+$ tbmapa                                                                                   |                                         | Editar 3-i Copiar Borrar               |                                                                                              | 1                                           | 1.22  |                     |                        |                                   | Primero 6:15am   Último 7:15pm   Frecuencia cada 1 -1.70838 -78.6469 |                         |         |             |
| <b>E</b> - <i>I</i> tbrutas                                                                  |                                         | Seditar 3-i Copiar ● Borrar            |                                                                                              | $\overline{2}$                              |       |                     |                        |                                   | Primero 6:15am   Último 7:15pm   Frecuencia cada 1 -1.71036 -78.6448 |                         |         |             |
| <b>E</b> tbusuario                                                                           |                                         | Editar 3-i Copiar Borrar               |                                                                                              | 3                                           |       |                     |                        |                                   | Primero 6:16am   Último 7:16pm   Frecuencia cada 1 -1.70953 -78.6438 |                         |         |             |
| information schema                                                                           |                                         | Editar 3- Copiar @ Borrar              |                                                                                              | $\overline{4}$                              |       |                     |                        |                                   | Primero 6:18am   Último 7:18pm   Frecuencia cada 1 -1.70679 -78.6405 |                         |         |             |
|                                                                                              |                                         | Editar 3-i Copiar Borrar               |                                                                                              | 5<br>1                                      |       |                     |                        |                                   | Primero 6:19am   Último 7:19pm   Frecuencia cada 1 -1.70466 -78.641  |                         |         |             |
|                                                                                              |                                         | Borrar J. Copiar Borrar                |                                                                                              | 6                                           |       |                     |                        |                                   | Primero 6:20am   Último 7:20pm   Frecuencia cada 1 -1.70297 -78.6415 |                         |         |             |
|                                                                                              |                                         | Editar 3-i Copiar Borrar               |                                                                                              | $\overline{7}$                              |       |                     |                        |                                   | Primero 6:21am   Último 7:21pm   Frecuencia cada 1 -1.70115 -78.642  |                         |         |             |
|                                                                                              |                                         | Seditar Si Copiar ● Borrar             |                                                                                              | 8                                           |       |                     |                        |                                   | Primero 6:22am   Último 7:22pm   Frecuencia cada 1 -1.69991 -78.6423 |                         |         |             |
|                                                                                              |                                         | Editar 3-i Copiar Borrar               |                                                                                              | 9                                           |       |                     |                        |                                   | Primero 6:23am   Último 7:23pm   Frecuencia cada 1 -1.69858 -78.6426 |                         |         |             |
|                                                                                              |                                         | Editar Wi Copiar Borrar                |                                                                                              | 10                                          |       |                     |                        |                                   | Primero 6:24am   Último 7:24pm   Frecuencia cada 1 -1.69722 -78.6428 |                         |         |             |
|                                                                                              |                                         | Editar 3-i Copiar Borrar               |                                                                                              | 11<br>1                                     |       |                     |                        |                                   | Primero 6:25am   Último 7:25pm   Frecuencia cada 1 -1.69559 -78.6432 |                         |         |             |
|                                                                                              |                                         | <b>Borrar</b> S.c Copiar <b>Borrar</b> |                                                                                              | 12                                          |       |                     |                        |                                   | Primero 6:26am   Último 7:26pm   Frecuencia cada 1 -1.69384 -78.6436 |                         |         |             |
|                                                                                              | Consola İtar <b>3-i</b> Copiar @ Borrar |                                        |                                                                                              | 13                                          |       |                     |                        |                                   | Primero 6:27am   Último 7:27pm   Frecuencia cada 1 -1.69293 -78.6439 |                         |         |             |

**Ilustración 3-22:** Tabla rutas de la base de datos busesriobamba **Realizado por:** Morales, J. & Tene, J., 2023

#### **Descripción de la interfaz de la aplicación web móvil**

En la elaboración de la aplicación web móvil, se llevó a cabo la implementación de un mapa interactivo haciendo uso de la interfaz de programación de aplicaciones (API) proporcionada por Google Maps. Esta integración permitió presentar al usuario la visualización de su ubicación, las trayectorias de los autobuses y las localizaciones de las paradas, todo ello en tiempo real. En complemento a las funciones de la aplicación el administrador puede modificar la ruta y las paradas de la línea 14. A continuación, en la ilustración 3-23 se presenta el diagrama de funcionamiento de la interfaz diseñada para la aplicación; para un entendimiento más profundo de la aplicación, se invita a consultar el anexo H.

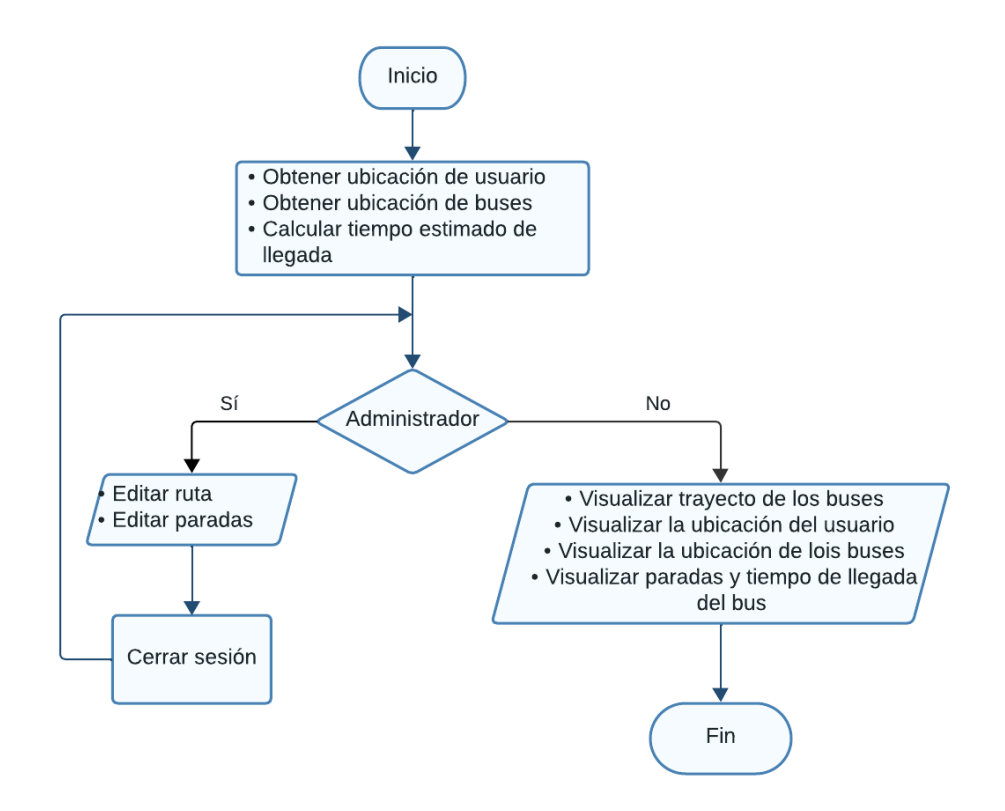

**Ilustración 3-23:** Diagrama de flujo de la interfaz de la aplicación. **Realizado por:** Morales, J. & Tene, J., 2023

En general, este código utiliza la API de Google Maps y solicitudes XML para mostrar información en un mapa interactivo, incluyendo la ubicación del usuario, rutas de autobuses, paradas y posiciones de los autobuses en tiempo real.

## **3.7. Presupuesto del prototipo**

En la Tabla 3-4 se presenta el presupuesto económico asignado a la implementación del prototipo. Dicha tabla ofrece un desglose exhaustivo de los costos relacionados tanto con el hardware como con el software indispensables para poner en marcha el proyecto.

|                 | <b>ELEMENTO</b>                       | CANT.          | <b>COSTO</b> |
|-----------------|---------------------------------------|----------------|--------------|
| <b>HARDWARE</b> | Microcontrolador ESP32                | $\overline{2}$ | \$24         |
|                 | Módulo GPS NEO-M8M                    | $\overline{2}$ | \$70         |
|                 | Módulo SIM800L                        | $\overline{2}$ | \$22         |
|                 | Impresión 3D de la caja del prototipo | $\overline{2}$ | \$30         |
|                 | LCD 16x2                              | $\mathfrak{D}$ | \$14         |
|                 | Varios                                |                | \$10         |
| <b>SOFTWARE</b> | Base de datos en 000 webbost          |                | \$0          |
|                 | Servidor web alojado en 000 webhost   |                | \$0          |
|                 | Sistema operativo                     |                | \$0          |
| <b>OTROS</b>    | Consumo mensual de datos celular      |                | \$15         |
|                 |                                       | TOTAL          | \$185        |

**Tabla 3-4**: Presupuesto del prototipo

**Realizado por:** Morales, J. & Tene, J., 2023

Según la información detallada en la Tabla 3-4, se verifica que el costo total del proyecto asciende a \$185.00, distribuidos en \$170.00 destinados al hardware, \$10.00 para otros gastos, y \$0.00, dado que se optó por la utilización de software de licencia libre. El análisis realizado indica que el costo asociado a la implementación del prototipo se considera bajo. Respecto al consumo de datos celular, se estima en aproximadamente 89Mb por día, generando un total mensual de alrededor de 2.67Gb. En este contexto, se recomienda la contratación de un plan de datos básico con un costo mensual de \$15.00.

# **CAPÍTULO IV**

# **4. MARCO DE RESULTADOS Y DISCUSIÓN**

En este capítulo se presentan en detalle los resultados obtenidos a través de las pruebas efectuadas para evaluar el funcionamiento del sistema de seguimiento en tiempo real del autobús y su correspondiente visualización. Se llevó a cabo un conjunto de pruebas exhaustivas con el objetivo de examinar tanto el rendimiento como la exactitud del dispositivo de rastreo. Además, se analizaron aspectos como la tasa de pérdida de paquetes transmitidos y la usabilidad de la aplicación web móvil. Se enfocó considerablemente en la mejora de la precisión del dispositivo de rastreo, minimizando la ocurrencia de pérdida de paquetes y mejorando la capacidad de actualización en tiempo real de la ubicación del autobús. Estas mejoras tuvieron como resultado una representación más precisa y actualizada de la ruta del autobús y las paradas en la aplicación web.

Se llevó a cabo una evaluación exhaustiva de la usabilidad de la aplicación web móvil, considerando la facilidad de utilización, la navegación intuitiva y la claridad de la información presentada. Con el propósito de potenciar la experiencia del usuario y ofrecer una herramienta más eficiente y gratificante para el seguimiento en tiempo real del autobús, se implementaron mejoras significativas. Como parte de este proceso, se ha elaborado una tabla para registrar las tareas pendientes de cumplir.

#### **4.1. Lista de tareas**

La tabla 4-1 presenta un desglose detallado de las distintas acciones emprendidas con el propósito de cumplir con los objetivos segundo y terceros establecidos. Estas acciones fueron ejecutadas con el propósito de validar el rendimiento y operación del sistema.

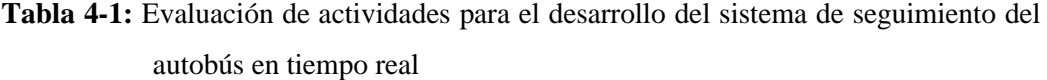

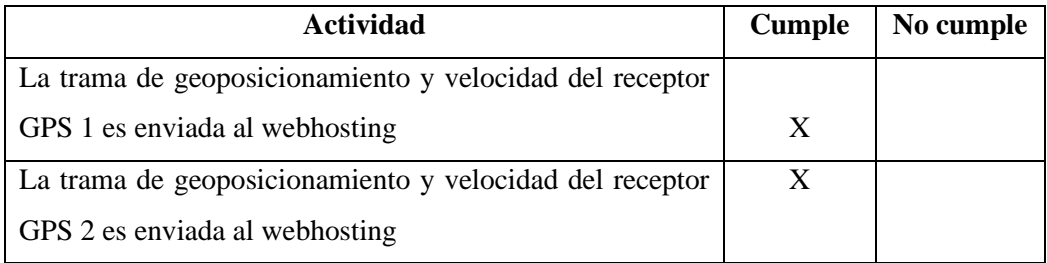

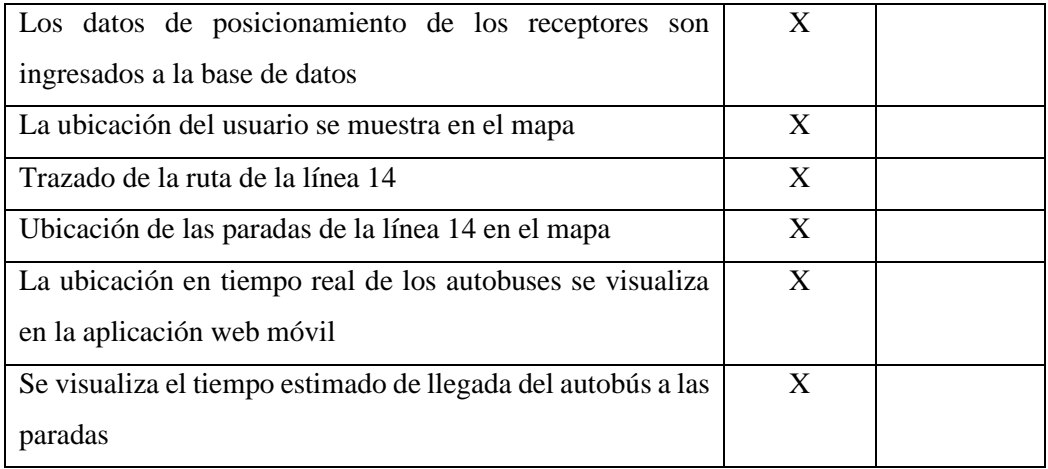

**Realizado por:** Morales, J. & Tene, J., 2023

## **4.2. Pruebas de validación**

Con el propósito de examinar la operatividad del sistema de seguimiento en tiempo real, se llevaron a cabo pruebas de campo para establecer su rendimiento, confiabilidad y facilidad de empleo. La ilustración 4-1 exhibe el trazado de un vehículo de transporte en la zona de La Medialuna, con un intervalo temporal calculado de 4 minutos. Estos elementos están influenciados por la congestión del tráfico y la velocidad del autobús en el instante indicado.

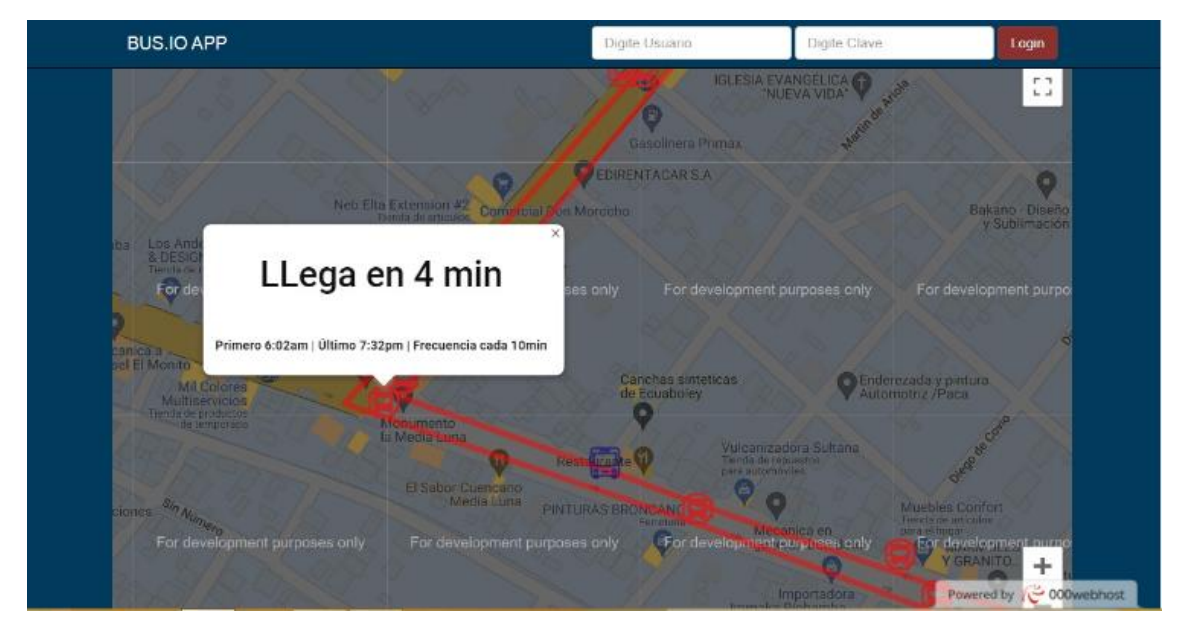

**Ilustración 4-1:** Prueba de recorrido visualizada en la aplicación **Realizado por:** Morales, J. & Tene, J., 2023

### *4.2.1. Prueba de fiabilidad*

Para evaluar la confiabilidad del componente de adquisición del sistema, es necesario implementar un muestreo proporcional. Para lograr esto, se debe establecer la muestra representativa (n) de una población específica.

$$
n=\frac{z^2*p*q}{E^2}
$$

Ec. (4.1)

- n = Tamaño de la muestra
- $z =$ Margen de confiabilidad
- p = Proporción al índice de referencia menor e igual a 5 metros
- q = Proporción al índice de referencia mayor a 5 metros
- $E =$  Error de estimación

En primera instancia, es necesario establecer el nivel de confianza deseado para el receptor GPS, el cual debe exceder el 95%. Al examinar la tabla de distribución normal que se presenta en la ilustración 4-2, se determina que el valor del margen de confianza (z) es de 2.0. Además, se considera un error estimado (E) del 5%. Para valores de referencia iguales o menores a 5 metros (p), se establece un índice de 98%, mientras que para valores superiores a 5 metros se asigna un 2%.

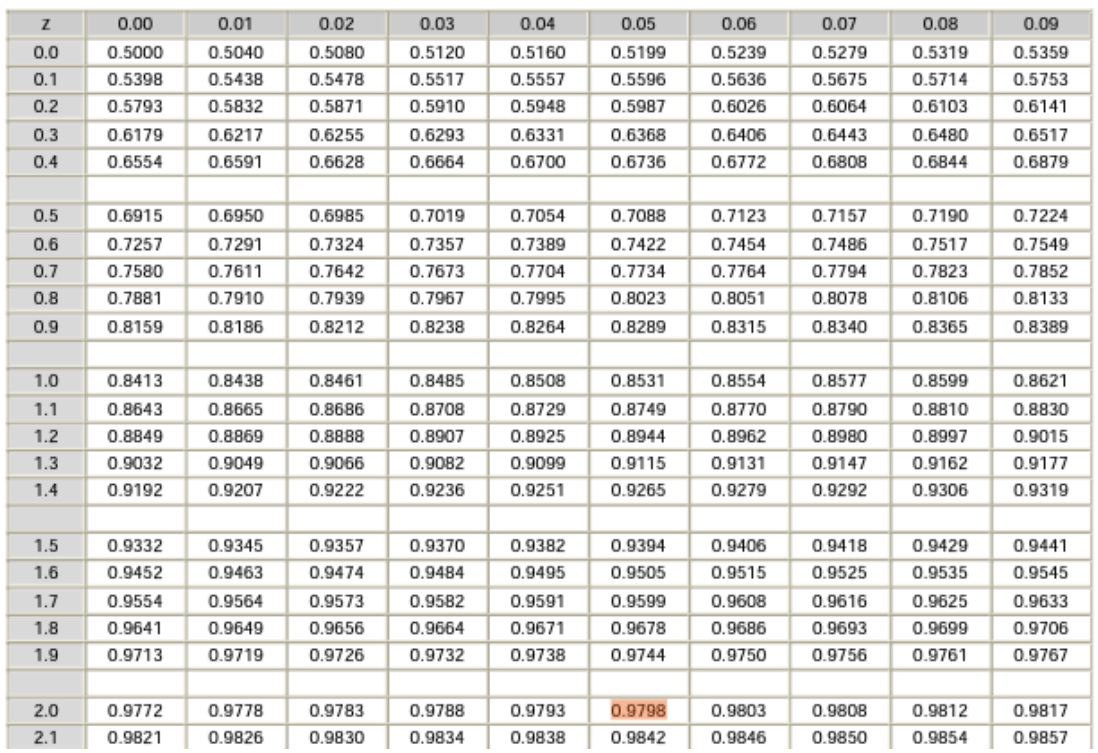

#### **Ilustración 4-2:** Tabla de distribución normal

**Fuente:** (Metodologia de la investigación, 2006)

Entonces

$$
n=\frac{2.0^{2} * 0.98 * 0.02}{0.05^{2}}=31.36
$$

$$
n \approx 31
$$

Por consiguiente, se requieren un total de 31 muestras con el propósito de evaluar la precisión del receptor GPS. Para llevar a cabo este proceso, se registran tanto las coordenadas de latitud y longitud obtenidas a través de Google Maps como la información capturada por el receptor GPS, la cual se registra en la base de datos. El objetivo es calcular el error en metros mediante la aplicación de la fórmula Haversine.

$$
d = 2r * \arcsen\left(\sqrt{\text{sen}^2\left(\frac{\varphi_2 - \varphi_1}{2}\right) + \cos(\varphi_1) * \cos(\varphi_2) * \text{sen}^2\left(\frac{\lambda_2 - \lambda_1}{2}\right)}\right)
$$
\nEc. (4.2)

 $r =$  radio de la tierra (6378km)

 $\varphi_1$  = latitud referencia

 $\lambda_1$  = longitud referencia

 $\varphi_2$  = latitud medida

 $\lambda_2$  = longitud medida

**Tabla 4-2:** Evaluación de fiabilidad de los receptores GPS

| <b>Dispositivos</b> | Error mínimo  | Error máximo | Error promedio |
|---------------------|---------------|--------------|----------------|
|                     | $0.89$ metros | 5.93 metros  | 3.65 metros    |
|                     | 1.35 metros   | 6.87 metros  | 4.3 metros     |

**Realizado por:** Morales, J. & Tene, J., 2023

Con base en la información proporcionada en los anexos E y F, se ha elaborado la tabla 4-2, que detalla datos como: el error mínimo, el error máximo y el error promedio de cada dispositivo. A partir de estos resultados, se puede inferir que el primer dispositivo exhibe un rendimiento superior. No obstante, es importante destacar que ambos dispositivos muestran un desempeño óptimo para llevar a cabo el seguimiento en tiempo real de las unidades de transporte.

## *4.2.2. Prueba de rendimiento*

Las evaluaciones destinadas a examinar el rendimiento del sistema se focalizan en la determinación del porcentaje de paquetes que se logran ingresar con éxito en la base de datos, así como en la medición del tiempo de respuesta del componente de visualización a través de la aplicación móvil. Con este propósito, se parte del conocimiento de que se transmiten 20 paquetes por minuto desde el módulo de adquisición hasta la base de datos.

Para ello, se desarrolló las pruebas durante 31 minutos para cada receptor GPS. Los resultados detallados de estas mediciones se presentan en el anexo G. De acuerdo con la ilustración 4-3, tanto el primer receptor GPS como el segundo exhiben niveles de rendimiento comparables, con un porcentaje de ingreso de datos a la base de datos de aproximadamente 86.7% y 86.5%, respectivamente.

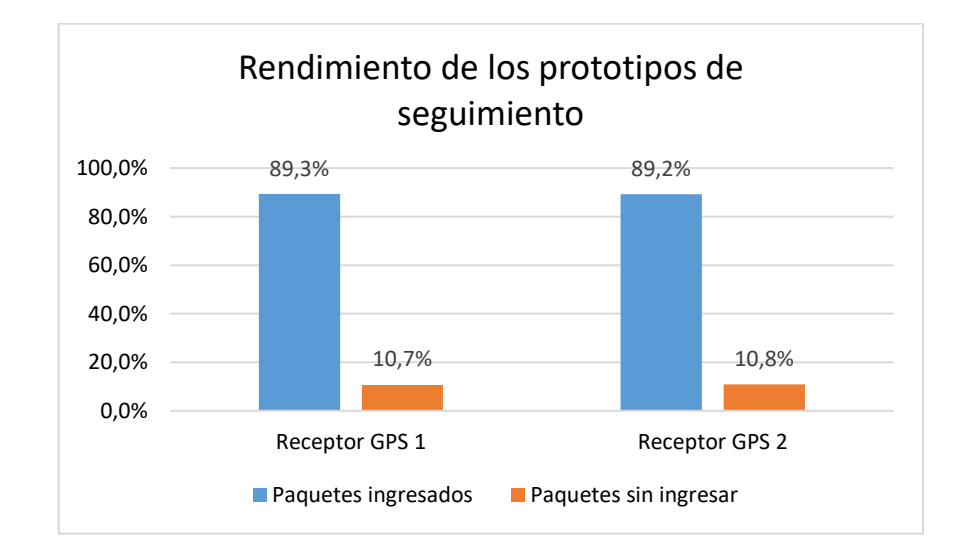

**Ilustración 4-3:** Resultados de la prueba de rendimiento de los prototipos de seguimiento **Realizado por:** Morales, J. & Tene, J., 2023

Para evaluar la eficacia de la aplicación, se evaluó el tiempo de respuesta de esta, cuyos resultados están detallados en la tabla 4-3. Se puede observar un tiempo de respuesta medio de 5.01 segundos, destacándose en este aspecto.

| <b>Escenario</b>                                 | Tiempo (segundos) |
|--------------------------------------------------|-------------------|
| Respuesta de la aplicación móvil con wifi        | 4.40              |
| Respuesta de la aplicación web móvil con wifi    | 4.45              |
| Respuesta de la aplicación móvil con red celular | 5.23              |
| Respuesta de la aplicación web móvil con red     | 5.97              |
| celular                                          |                   |
| <b>Promedio</b>                                  | 5.01              |

**Tabla 4-3:** Tiempo de respuesta de la aplicación web móvil

## *4.2.3. Prueba de usabilidad*

De acuerdo con la norma ISO 9241-11, la usabilidad de un producto de software abarca su capacidad para ser comprendido, aprendido, operado de manera efectiva, resultar atractivo para el usuario y cumplir con los estándares establecidos. Siguiendo dicha normativa, se determina que se logra identificar el 100% de los problemas al evaluar el sistema con al menos 15 usuarios. Por consiguiente, se ha optado considerar a 20 usuarios como la muestra representativa. La evaluación de la usabilidad contempló aspectos tanto cualitativos como cuantitativos. (Moreira Ponce, y otros, 2019)

En términos cuantitativos, se examinaron los resultados estadísticos y numéricos derivados de la medición de la usabilidad de la aplicación móvil aplicando la norma ISO 9241. Esto implicó considerar las tareas exitosas y la cantidad de errores por tarea.

Por otro lado, en la dimensión cualitativa, se recopiló información sobre la usabilidad a través del cuestionario SUS (System Usability Scale), compuesto por 10 preguntas valoradas con una escala de Likert. (Silva Aguacunchi, y otros, 2021)

#### *4.2.3.1. Resultados de funcionalidad*

En este apartado se detallan los aspectos para evaluar la funcionalidad de la aplicación en donde se destaca:

#### **Carga la ruta de la línea 14:**

• En la aplicación móvil se traza la ruta de la línea 14, siempre y cuando el dispositivo tenga acceso a internet

#### **Muestra las paradas de la línea 14:**

- Todas las paradas se muestran en la ruta de la línea 14, en el caso que el dispositivo se encuentre conectado al internet.
- El usuario puede interactuar con dichas paradas al presionar sobre ellas, en donde se indica la ubicación de la parada, tiempo de llegada, frecuencia y horario del bus.

#### **Muestra los buses en el mapa:**

- Los buses están representados por un icono, el cual titita cada 3 segundos y se moviliza en tiempo real en todo el tramo de la línea 14.
- Al presionar sobre el icono del bus se muestra la velocidad que lleva el bus

#### **Geolocalización del usuario**

- El usuario puede visualizar su ubicación en tiempo real, para ello debe activar el GPS del dispositivo móvil.
- La aplicación muestra las paradas más cercanas en un radio de 300metros

#### **Indica tiempo de llegada del bus a la parada:**

• La aplicación puede indicar el tiempo de llegada del bus en función a una parada seleccionada, para ello se demora en cargar la información 5 segundos como promedio.

Para evaluar si el sistema alcanza los resultados esperados, se llevó a cabo un análisis de tres factores críticos: eficacia, eficiencia y satisfacción.

**Eficacia:** se define como la capacidad de los usuarios para completar las tareas, es decir, si lograron o no llevar a cabo la actividad requerida. Esta métrica se representa mediante la siguiente escala:

 $0=$  no cumple

 $1=$  cumple.

**Eficiencia:** se calcula como el valor promedio del costo que el usuario incurrió para realizar una tarea de manera exitosa. En este contexto, la máxima eficiencia de la aplicación se logra cuando el usuario tiende a gastar cero recursos para llevar a cabo las tareas.

**Satisfacción:** se refiere al nivel de satisfacción de los usuarios, medido en porcentaje. Esta métrica se evalúa con referencia a la tabla 4-4:

| Cantidad de errores | $\frac{6}{9}$ | Indicador de satisfacción |
|---------------------|---------------|---------------------------|
|                     | 100%          | Cumple satisfactoriamente |
|                     | 80%           | Cumple muy bien           |
| $\overline{2}$      | 60%           | Cumple bien               |
| 3                   | 40%           | Medianamente              |
|                     | 20%           | Casi no cumple            |
|                     | 0%            | No cumple                 |

**Tabla 4-4:** Nivel de satisfacción

**Realizado por:** Morales, J. & Tene, J., 2023

A través de la representación gráfica proporcionada en la ilustración 4-4, la cual aborda la eficiencia y eficacia de la aplicación móvil, se observa que la gran mayoría de los usuarios que participaron en las pruebas de usabilidad lograron ejecutar de manera exitosa las tareas establecidas, demostrando así un nivel de eficacia considerablemente elevado. En lo que respecta

a la eficiencia, algunos usuarios enfrentaron inconvenientes, especialmente en lo que concierne a la estimación del tiempo de llegada del autobús.

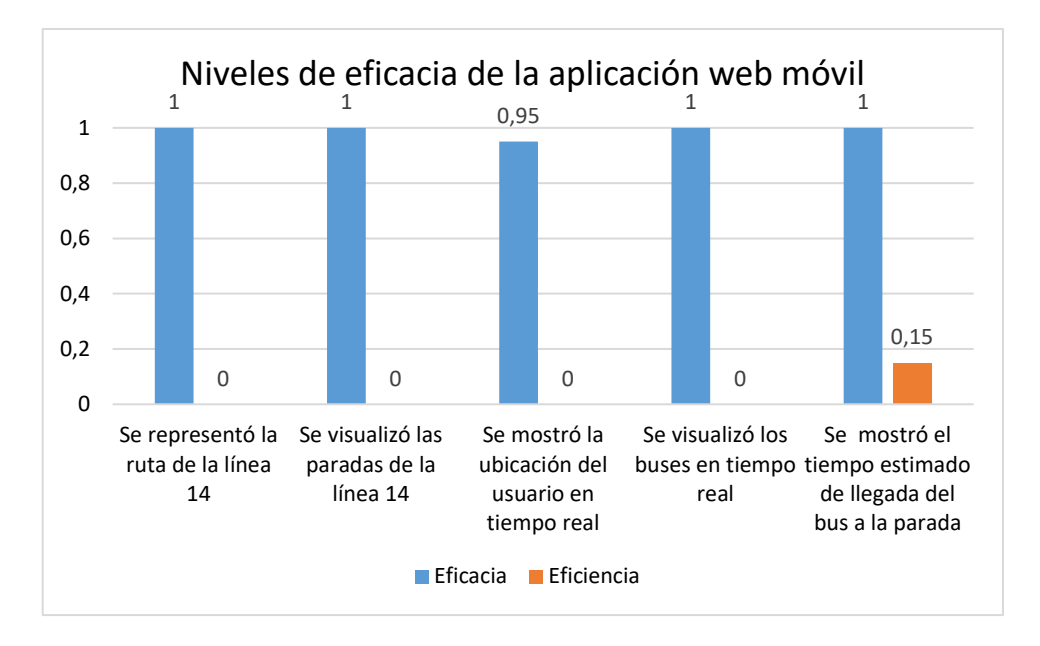

**Ilustración 4-4:** Eficacia y eficiencia de la aplicación web movil **Realizado por:** Morales, J. & Tene, J., 2023

Como se mencionó previamente, la evaluación del nivel de satisfacción de la aplicación se basó en el conteo de errores en cada actividad, arrojando valores del 88% y 84% para la geolocalización del usuario y la estimación del tiempo de llegada del autobús, respectivamente. A pesar de estos porcentajes, la aplicación ha demostrado tener un nivel de satisfacción muy favorable.

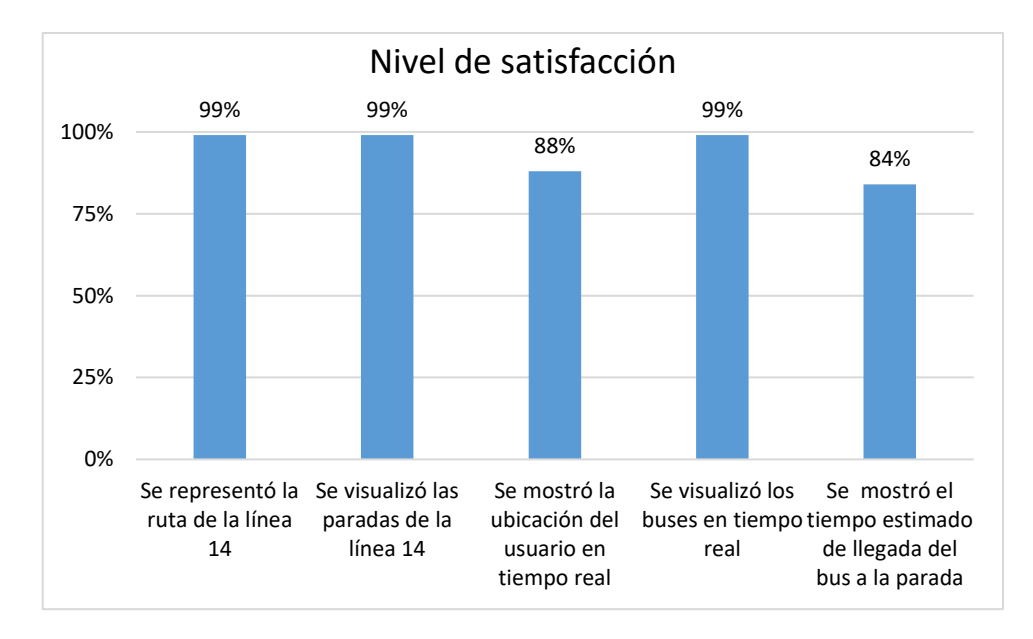

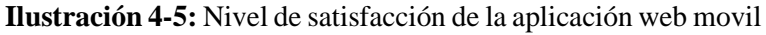

#### *4.2.3.2. Funcionalidad de la aplicación web móvil*

La evaluación de la usabilidad de la aplicación móvil se llevó a cabo utilizando la escala de usabilidad (SUS), mediante pruebas aplicadas a los usuarios encuestados. A continuación, se presentan los resultados obtenidos:

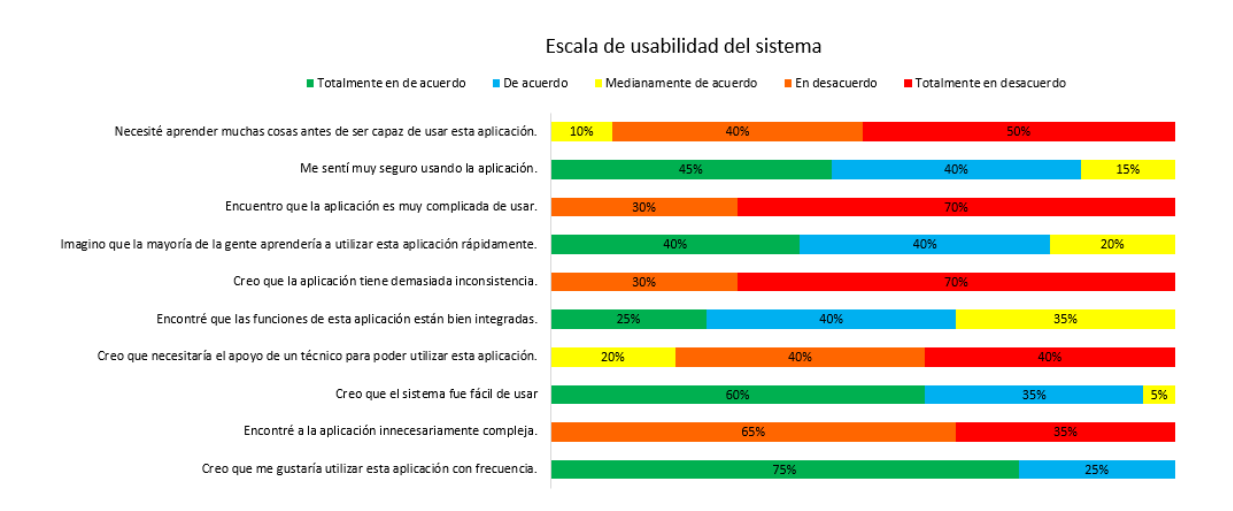

#### **Ilustración 4-6:** Pruebas de usabilidad empleando SUS

**Realizado por:** Morales, J. & Tene, J., 2023

A través del análisis de la evaluación, se puede concluir que los usuarios consideran que la aplicación es fácil de usar, no requiere un esfuerzo significativo para acceder a sus funciones y la encuentran altamente recomendable.

Como información complementaria se proporciona una descripción adicional en esta sección. El acceso al aplicativo es accesible para cualquier usuario con conectividad a internet. La pantalla inicial muestra el logotipo de la aplicación, seguido de un botón de inicio ubicado en la parte inferior de la pantalla. Además, se presenta una opción de inicio de sesión para el administrador, tal como se observa en la ilustración 4-7

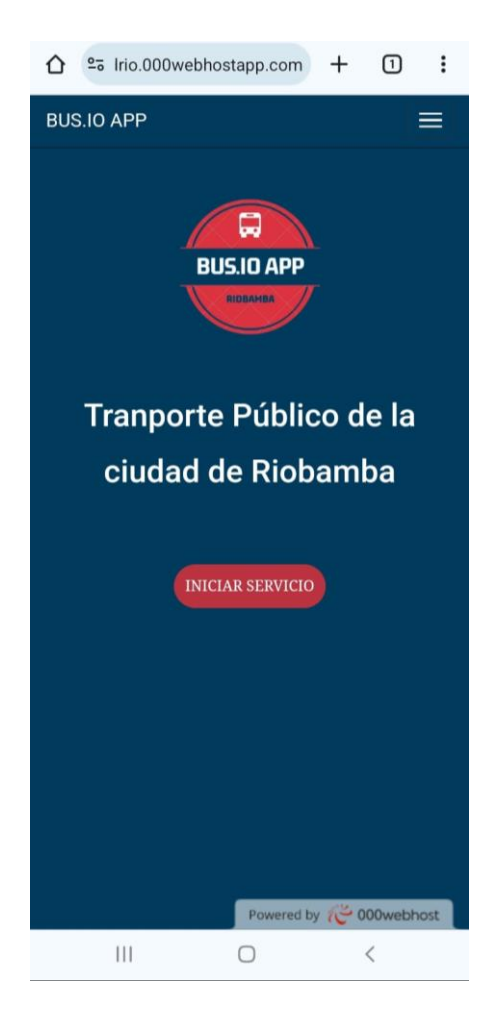

**Ilustración 4-7:** Interfaz principal de la app web movil **Realizado por:** Morales, J. & Tene, J., 2023

Para iniciar la aplicación, es necesario dirigirse hacia la parte inferior de la pantalla y presionar un botón "Iniciar Servicio". Este botón actúa como un enlace que redirige al usuario al mapa correspondiente, donde se visualizará el trayecto en tiempo real del autobús.

Una vez que el botón ha sido accionado, la aplicación nos conducirá al mapa, donde su funcionalidad variará según la ubicación del usuario. Se proporcionará información sobre el tiempo estimado de llegada del autobús, considerando la dirección en la que está avanzando en la ruta, como se muestra en la Ilustración 4-8. Para un entendimiento completo de todas las capacidades de la aplicación móvil web, se ha desarrollado un manual de usuario, el cual se encuentra detallado en el Anexo H

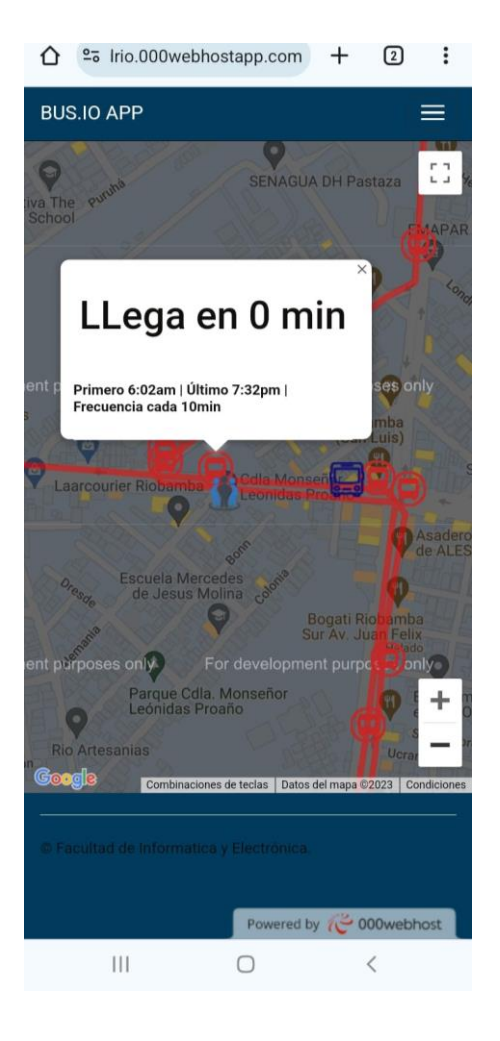

**Ilustración 4-8:** Información de llegada a su destino

## **CONCLUSIONES**

Tras revisar la literatura sobre tecnologías de localización y comunicación, se optó por el GPS debido a su alcance global y la disponibilidad de módulos eficientes. En cuanto a la comunicación, la evaluación se centró en la cobertura urbana y la tasa de transferencia, siendo la tecnología celular la elección para cumplir con estos criterios. Siguiendo las consignas del capítulo II, se estableció un sistema con capas dedicadas a adquisición, transmisión, procesamiento y visualización de datos, evaluadas con la escala Likert. La combinación seleccionada incluye tarjetas ESP32, módulos GPS\_NEO\_7m y GSM800l para rastreo y comunicación, respectivamente. Para el tratamiento y almacenamiento de los datos de posición del autobús, se prefirió el servicio de hospedaje web por su capacidad en gestión de archivos y bases de datos relacionales.

La validación del sistema fue descompuesta en tres etapas de prueba. Para la evaluación de su fiabilidad, se emplearon 31 muestras, de las cuales los resultados exhibieron errores promedio de 3,6 y 4,3 metros para el primer y segundo receptor respectivamente. En el contexto de la prueba de integridad, se determinó que más del 86% de los datos transmitidos por los receptores GPS efectivamente se incorporan en la base de datos. En la fase de visualización, se procedió a medir que el proceso de carga del sistema demanda entre 4,04 y 5,87 segundos, siendo esta variabilidad condicionada por el tipo de conexión a internet.

La evaluación de la satisfacción de la aplicación se fundamentó en el recuento de errores en cada actividad, revelando un 88% y 84% para la geolocalización del usuario y la estimación del tiempo de llegada del autobús, respectivamente. A pesar de estos porcentajes, la aplicación exhibe un nivel de satisfacción notablemente alto. La usabilidad se evaluó mediante la escala SUS, aplicada a los usuarios encuestados. A través del análisis, se concluye que los usuarios perciben la aplicación como fácil de usar, sin requerir un esfuerzo significativo para acceder a sus funciones, y la recomiendan ampliamente.

#### **RECOMENDACIONES**

Se incita a mantener la estructura arquitectónica vigente del sistema, la cual se compone de cuatro capas funcionales. Sin embargo, se recomienda contemplar una estrategia que implique la utilización de una solución de procesamiento en la nube con mayor capacidad. Esto se hace con el objetivo de asegurar la viabilidad de la implementación a gran escala. Además, se sugiere la posibilidad de introducir mejoras en forma de servicios adicionales, como paradas de transporte inteligentes y sistemas de recaudación de tarifas basados en tecnologías alternativas.

Es aconsejable considerar otras alternativas para la implementación de protocolos de comunicación en especial para la interacción entre el prototipo situado en el vehículo y el servidor. El propósito de esta revisión radica en la optimización de la asignación de recursos, incluyendo elementos como el consumo de energía y el uso del ancho de banda. En cuanto a la comunicación entre el usuario y el servidor, se sugiere mantener la utilización del protocolo HTTP. Esto se debe a que dicho protocolo resulta un requisito esencial para el aprovechamiento de la API de geolocalización de Google.

Se sugiere persistir con la aplicación web móvil actual para efectuar el seguimiento en tiempo real de los autobuses, ya que su implementación se adapta de manera uniforme a una amplia gama de dispositivos, sin importar sus sistemas operativos. Sin embargo, en caso de expandir las capacidades de la aplicación, es aconsejable contemplar la creación de aplicaciones nativas. La finalidad de esta medida es reducir la latencia y enriquecer la experiencia de uso por parte de los usuarios. Asimismo, es recomendable considerar la integración de aplicaciones de mensajería que operen a través de chatbots. Estos chatbots podrían ser empleados para la difusión de soluciones y servicios relacionados con el transporte público

# **BIBLIOGRAFÍA**

**AENOR.** *Ciudades inteligentes: Definición, atributos y requisitos.* [en línea]. Madrid- España: AENOR, 2016. [Consulta: 20 diciembre 2022]. Disponible en: https://www.une.org/encuentratu-norma/busca-tu-norma/norma?c=N0056504

**ALAM, T.** "Cloud Computing and its role in the Information Technology". IAIC Transactions on Sustainable Digital Innovation (ITSDI), [en línea], 2020, 1(2), pp. 108–115. [Consulta: 02 febrero 2023]. Disponible en: https://doi.org/10.34306/itsdi.v1i2.103

**ALBINO, V.; et al.** "Toward 5G High Utilizations: A survey on OFDMA-based Resource Allocation Techniques in Next-Generation Broadband Wireless Access Networks". EAI Endorsed Transactions. [en línea], 2021, pp. 7–12. [Consulta: 16 diciembre 2022]. Disponible en: https://www.researchgate.net/publication/349204394\_Toward\_5G\_High\_Utilizations\_A\_survey \_on\_OFDMA-based\_Resource\_Allocation\_Techniques\_in\_Next-Generation\_Broadband\_Wireless\_Access\_Networks

**ALBINO, V.; et al.** "Smart cities: definitions, dimensions, and performance". Journal of Urban Technology, [en línea], 2015, 22(1) [Consulta: 07 marzo 2023]. Disponible en: https://www.researchgate.net/publication/267038770\_Smart\_Cities\_Definitions\_Dimensions\_P erformance\_and\_Initiatives

**ALI, S.** "Vehicle to Vehicle communication". Technical Report,[en línea], 2019, [Consulta: 2 febrero 2023]. Disponible en: http://dx.doi.org/10.13140/RG.2.2.24951.88487

**ALOBUELA, G., & PADILLA, C.** Análisis y documentación de la implementación de la capa física IEEE 802.11a y 802.11p para redes ad hoc en el simulador OMNeT++.[en línea], (Trabajo de titulación). Escuela Politécnica Nacional, Facultad de Ingeniería Eléctrica y Electrónica. Quito. 2019. [Consulta: 20 diciembre 2022]. Disponible en: http://bibdigital.epn.edu.ec/handle/15000/20404

**AL-SURMI, I., et al.** "Toward 5G High Utilizations: A survey on OFDMA-based Resource Allocation Techniques in Next-Generation Broadband Wireless Access Networks". EAI Endorsed Transactions. [en línea], 2021, pp. 7–12. [Consulta: 12 enero 2023]. Disponible en: https://www.researchgate.net/publication/349204394\_Toward\_5G\_High\_Utilizations\_A\_survey \_on\_OFDMA-based\_Resource\_Allocation\_Techniques\_in\_Next-Generation\_Broadband\_Wireless\_Access\_Networks

**AMENDOLA, L., et al.** "Desarrollo de un modelo de madurez para la gestión de la movilidad en los sistemas de transporte en Smart Cities". [en línea], 2017. [Consulta: 06 febrero 2023]. Disponible en: http://dspace.aeipro.com/xmlui/handle/123456789/359

**ARMIJOS, A.** (2018). Desarrollo de una aplicación movil en sistema operativo android para usuarios que utilicen el sistema de transporte público en la Ciudad de Guayaquil. [en línea], (Proyecto de titulación). Universidad de Guayaquil, Facultad de Ciencias Matemáticas y Físicas, Carrera de Ingeniería en Sistemas Computacionales. Guayaquil. 2018 [Consulta: 18 enero 2023]. Disponible en: http://repositorio.ug.edu.ec/handle/redug/27903

**ASTUDILLO, J., & DELGADO, E**. Sistema de localización monitoreo y control vehicular basado en los protocolos GPS/GSM/GPRS. [en línea], (Trabajo de titulación). Universidad Politécnica Salesiana del Ecuador, Carrera de Ingeniería Electronica. Cuenca. 2012. [Consulta: 20 abril 2023]. Disponible en: http://dspace.ups.edu.ec/handle/123456789/1927

**BARRENO, D., et al.** "Evolución de la tecnología móvil. Camino a 5g"*.* CCCSS Contribuciones a las Ciencias Sociales [en línea], 2016. (Guaranda) [Consulta: 7 febrero 2023]. Disponible en: https://www.eumed.net/rev/cccss/2016/04/5G.html

**BAYILMIŞ, C., et al.** "A survey on communication protocols and performance evaluations for Internet of Things". Digital Communications and Networks. [en línea], 2016. *8*(6), 1094–1104. [Consulta: 11 marzo 2023]. Disponible en: https://doi.org/https://doi.org/10.1016/j.dcan.2022.03.013

**BERNAL, R.** (2006). *Metodologia de la investigación* [en línea], 3ª ed. Barcelona: Pearson, 2006. pp. 209, 291-293. [Consulta: 22 enero 2023]. Disponible en: https://abacoenred.com/wpcontent/uploads/2019/02/El-proyecto-de-investigaci%C3%B3n-F.G.-Arias-2012-pdf.pdf

**BERNÉ, J., et al.** *GNSS. GPS: Fundamentos y aplicaciones en geomática.* [en línea]. Valencia: Editorial Universidad Politecnica de Valencia, 2014 [Consulta: 14 enero 2023]. Disponible en: https://riunet.upv.es/handle/10251/70627?show=full

**BETKE, K.** *The NMEA 0183 Protocol.* [en línea]. 2001 [Consulta: 20 febrero 2023]. Disponible en: https://www.tronico.fi/OH6NT/docs/NMEA0183.pdf

**BURHAN, M., et al.** "IoT Elements, Layered Architectures and Security Issues: A Comprehensive Survey". Sensors, 18. [en línea]. 2018. (Pakistan) 18(9), [Consulta: 18 abril 2023]. Disponible en: https://doi.org/10.3390/s18092796

**CALLE HEREDIA, X**. Sistema de Monitoreo para el Transporte Urbano mediante Comunicaciones Inalámbricas. *.* [en línea], (Trabajo de graduación). Universidad del Azuay, Facultad de Ciencia y Tecnología, Escuela de Ingeniería Electrónica. Cuenca. 2018. [Consulta: 02 febrero 2023]. Disponible en: http://dspace.uazuay.edu.ec/handle/datos/8194

**CAPUTO, S., et al.** "The Role of Bidirectional VLC Systems in Low-Latency 6G Vehicular Networks and Comparison with IEEE802.11p and LTE/5G C-V2X". Sensors, [en línea], 2022 (Italy). *22*(22). [Consulta: 20 diciembre 2022]. Disponible en: https://doi.org/10.3390/s22228618

**CLOUD GOOGLE.** *Servidor virtual privado*. [en línea], 2022. [Consulta: 16 enero 2023]. Disponible en: https://cloud.google.com/learn/what-is-a-virtual-private-server?hl=es-419

**COMUNICARSE**. "Movilidad inteligente: Cómo la tecnología puede ayudar a la seguridad vial y sostenible". COMUNICARSE. [en línea], 2020 [Consulta: 19 marzo 2023]. Disponible en: https://www.comunicarseweb.com/hubs/movilidad-inteligente-como-la-tecnologia-puedeayudar-la-seguridad-vial-y-sostenible

**CUBIEBOARD. "**CubieBoard Open-Source Hardware". CubieBoard. [en línea], 2017 [Consulta: 06 febrero 2023]. Disponible en: http://docs.cubieboard.org/products/start#a10 cubieboard

**DANG, L., et al.** "Survey on Internet of Things and Cloud Computing for Healthcare". Electronics. [en línea], 2019, (Korea) 8(7). [Consulta: 19 enero 2023]. Disponible en: https://doi.org/10.3390/electronics8070768

**DEFOSSÉ, N., et al.** "Implementación de middleware publicador/subscriptor para aplicaciones web de monitoreo". [en línea], 2017 [Consulta: 20 diciembre 2022]. Disponible en: https://core.ac.uk/download/pdf/296394363.pdf

**DEVELOPER.MOZILLA**. "¿Qué es JavaScript?". [en línea], 2023 [Consulta: 02 abril 2023]. Disponible en:

https://developer.mozilla.org/es/docs/Learn/JavaScript/First\_steps/What\_is\_JavaScript

**DEYIMAR, A.** "¿Qué es un VPS? Todo lo que necesitas saber sobre servidores virtuales". Hostinger. [en línea], 2023 [Consulta: 02 abril 2023]. Disponible en: https://www.hostinger.es/tutoriales/que-es-un-vps

**DÍAZ, A., & PINEDA, V.** *Análisis comparativo de rendimiento en operaciones de escritura para bases de datos SQL y NoSQL*. 2021

**DOMÍNGUEZ, C., & MORA, M.** Sistema integral para la reconfiguración dinámica de los tiempos entre paradas de una ruta predefinida de transporte público. [en línea], (Trabajo de titulación). Escuela Superior Politécnica del Litoral, Facultad de Ingeniería en Electricidad y Computación, Guayaquil. 2016. [Consulta: 18 febrero 2023]. Disponible en: http://www.dspace.espol.edu.ec/xmlui/handle/123456789/37294

**DTPM.** "Sistema Integrado de Transporte". DTP Metropolitano. [en línea], 2018. [Consulta: 21 diciembre 2022]. Disponible en: https://www.dtpm.cl/index.php/homepage/sistema-integradode-transporte

**EDUCATION URBAN.** "¿Que es Arduino?". Educación Urbana. [en línea], 2015. [Consulta: 12 marzo 2023]. Disponible en: https://educacionurbana.com/arduino/que-es-arduino/

**ELECTROSTORE.** "Módulo GSM GPRS sim800l v2.0 con antena". Grupo Electrostore. [en línea], 2021. [Consulta: 23 marzo 2023]. Disponible en: https://grupoelectrostore.com/shop/modulos-y-shields/gsm-gps/modulo-gsm-gprs-sim800l-v2- 0-con-antena/

**ENQUIRIES, B.** "NEO-M8M GPS Module With Ceramic Active Antenna" *|* Sharvielectronics: Best Online Electronic Products Bangalore. [en línea], 2021. [Consulta: 08 abril 2023]. Disponible en: https://sharvielectronics.com/product/neo-m8m-gps-module-with-ceramicactive-antenna/

**FUNDACIÓN TELEFÓNICA**. "Smart Cities: Un primer paso hacia la Internet de las cosas". Ariel [en línea], 2011 [Consulta: 26 enero 2023]. Disponible en: https://www.aeiciberseguridad.es/descargas/categoria6/9704170.pdf

**GADMRIOBAMBA.** "Ubicación de GPS en las unidades de trasporte". [en línea], 2016 [Consulta: 07 marzo 2023]. Disponible en: http://www.gadmriobamba.gob.ec/index.php/noticias/boletines-de-prensa/32-boletines-deprensa-octubre-2016/1170-ubicacion-de-gps-en-las-unidades-de-trasporte

**GARCÍA, C.** "¿Qué es Raspberry Pi y para qué sirve?". Codelearn.es. [en línea], 2022. [Consulta: 05 junio 2023]. Disponible en: https://codelearn.es/blog/que-es-raspberry-pi-y-para-que-sirve/

**GARCÍA, D**. Sistema GNSS (global navigation satellite system). [en línea], (Proyecto fin de carrera). Universidad Autonoma de Madrid, Escuela Politecnica Superior, Dpto. de Ingeniería Informática, Madrid. 2008 [Consulta: 19 febrero 2023]. Disponible en: http://www.eps.uam.es/~jms/pfcsteleco/lecturas/20080125DavidGarcia.pdf

**GIGI.** "Beaglebone vs Raspberry Pi: Which SBC is better?". SEEDSTUDIO. [en línea], 2020 [Consulta: 14 enero 2023]. Disponible en: https://www.seeedstudio.com/blog/2021/01/20/beaglebone-vs-raspberry-pi-which-sbc-is-better/

**GPS.GOV.** "Sistema de posicionamiento global al servicio del mundo". GPS.gov. [En línea] 2017. [Consulta: 02 mayo 2023]. Disponible en: http://www.gps.gov/systems/gps/space/. 1.

**GRISALES, C.** Desarrollo un modelo de madurez para la planificación y gestión de la movilidad y los sistemas de transporte en Smart Cities. [en línea], (Trabajo de titulación) Universidad Politécnica de Valencia, Escuela Técnica Superior de Ingenieros Industriales, Valencia. 2016 [Consulta: 06 abril 2023]. Disponible en: https://riunet.upv.es/handle/10251/72281

**HERRNLEBEN, S., et al.** "Towards Adaptive Car-to-Cloud Communication," *2019 IEEE International Conference on Pervasive Computing and Communications Workshops (PerCom Workshops)*, Kyoto, Japan, 2019, pp. 119-124, [Consulta: 12 febrero 2023]. Disponible en: https://doi.org/10.1109/PERCOMW.2019.8730766

**HOYMANN, C**. *Analysis and performance evaluation of the OFDM-based metropolitan area network IEEE 802.16*. *Computer Networks,* [en línea], Germany: 2005, *49*(3), pp. 341–363. [Consulta: 15 marzo 2023]. Disponible en: https://doi.org/https://doi.org/10.1016/j.comnet.2005.05.008

**INDEED EDITORIAL TEAM**. "Web Apps vs. Mobile Apps: A Definitive Guide". Indeed Editorial Team. [en línea], 2022 [Consulta: 08 febrero 2023]. Disponible en: https://www.indeed.com/career-advice/career-development/web-app-vs-mobile-app

**INEC**. Población y Demografía. *INEC*. [en línea], 2018 [Consulta: 17 marzo 2023]. Disponible en: https://www.ecuadorencifras.gob.ec/censo-de-poblacion-y-vivienda/

**ISLAM, R., & MAZUMDER, T**. "Mobile application and its global impact". *International Journal of Engineering & Technology*, 10(6) 2010. pp. 72–78.

**ITU.** "Ciudades inteligentes y sostenibles". ITU. [en línea], 2021, 4(4), p.1. [Consulta: 03 abril 2023]. Disponible en: https://www.itu.int/es/mediacentre/backgrounders/Pages/smartsustainable-cities.aspx

**KHAN**, M. "Cloud Hosting vs VPS Hosting: Understanding the Features, Benefits, and Key Differences".CloudWays. [en línea], 2023. [Consulta: 16 abril 2023]. Disponible en: https://www.cloudways.com/blog/cloud-vs-vps-hosting/

**KUMAR, S., et al.** A Comparitive Study of various Cloud Service Platforms. *Journal of Advanced Database Management & Systems.* 6(1) (2019) (India)

**LLAMAS, L.** "Comparativa ESP8266 frente a ESP32, los SoC de Espressif". Discord. [en línea], (2018). [Consulta: 11 marzo 2023]. Disponible en: https://www.luisllamas.es/comparativaesp8266-esp32/

**LOPEZ, A.** "BeagleBoard-X15, una placa de hardware libre". Hadrlimit [en línea], 2015 [Consulta: 20 enero 2023]. Disponible en: https://dplinux.net/beagleboard-x15-una-placa-dehardware-libre/

**MANTILLA, A.** Implementación de un prototipo de cobro y recarga prepago de tarifas para el servicio de transporte público urbano mediante una HMI controlada por NODEMCU. [en línea], (Trabajo de titulación). Escuela Superior Politécnica de Chimborazo, Facultad de Informática y Electrónica, Escuela de Ingeniería en Electrónica en Control y Redes Industriales, Riobamba. 2018 [Consulta: 20 enero 2023]. Disponible en: http://dspace.espoch.edu.ec/handle/123456789/9216

**MARTÍNEZ, D.** Estudio comparativo de las mejoras del lenguaje de programación kotlin y el lenguaje java en el desarrollo de aplicaciones android. [en línea], (Proceso de titulación) Universidad Técnica de Babahoyo, Facultad de Administración, Finanzas e Informática, Babahoyo, 2021 [Consulta: 17 marzo 2023]. Disponible en: http://dspace.utb.edu.ec/handle/49000/10535

**MENDOZA, J.** Estudio del estado del arte de la telefonía móvil. (2019). 6–16.

**MIR, Z., & FILALI, F.** "On the Performance Comparison between IEEE 802.11p and LTE-Based Vehicular Networks". 2014 IEEE 79th Vehicular Technology Conference (VTC Spring), [en línea], 2014. pp. 1–5. [Consulta: 05 febrero 2023]. Disponible en: https://api.semanticscholar.org/CorpusID:26924265

**MIAO, K., et al.** "Integration of electric vehicles in smart grid: A review on vehicle to grid technologies and optimization techniques". Renewable and Sustainable Energy Reviews [en línea], 2016, 53, pp. 720-732 [Consulta: 16 febrero 2023]. Disponible en: https://doi.org/https://doi.org/10.1016/j.rser.2015.09.012

**MOREIRA PONCE, EDDI , SÁNCHEZ CEDEÑO, EREMA Y CABRERA CANTOS, LILIANA .** "Usabilidad de los servicios digitales en la biblioteca Pedro Elio Cevallos de la ciudad de Portoviejo ". [En línea] 2019 [Consulta: 22 abril 2023]. Disponible en: https://dialnet.unirioja.es/servlet/articulo?codigo=9079983.

**MORENO, J. & PARRA, N.** Diseño e implementación de una solución IoT para el sistema de control de acceso en Cicloparqueadero inteligente. [en línea], (Trabajo de grado) Universidad Santo Tomas, Facultad de Ingeniería de Telecomunicaciones, Bogotá, 2019 [Consulta: 03 abril 2023]. Disponible en: https://repository.usta.edu.co/bitstream/handle/11634/19025/2019juanmoreno.pdf?sequence=3

**MOUSAVI, S., et al.** "Security of internet of things based on cryptographic algorithms: a survey". Wireless Networks, [en línea], 2021. 27. [Consulta: 22 marzo 2023]. Disponible en: https://doi.org/10.1007/s11276-020-02535-5

**MUNIC.** "Munic.Box is the first open car-to-cloud technology that offers readily available invehicle data to connected car service providers". MUNIC.IO. [en línea], [Consulta: 16 febrero 2023]. Disponible en: https://store.munic.io/documentations/get\_started

**NACIONES UNIDAS.** "Las ciudades seguirán creciendo, sobre todo en los países en desarrollo". Naciones Unidas. [en línea], 2018. [Consulta: 11 marzo 2023]. Disponible en: https://www.un.org/es/desa/2018-world-urbanization-prospects

**NÚÑEZ, C., et al.** "Análisis comparativo de tecnologías inalámbricas para una solución de servicios de telemedicina". Ingeniería y Desarrollo, [en línea], (2011). 25(25) [Consulta: 03 marzo

#### 2023]. Disponible en:

https://www.researchgate.net/publication/277857328\_Analisis\_comparativo\_de\_tecnologias\_in alambricas\_para\_una\_solucion\_de\_servicios\_de\_telemedicina

**OVIEDO, M.** Análisis de rutas y frecuencias de transporte público urbano y su relación con la calidad de servicio para la ciudad de Riobamba provincia de Chimborazo. [en línea], (Trabajo de titulación). Escuela Superior Politécnica de Chimborazo, Facultad de Administración de Empresas, Carrera: Ingeniería en Gestión de Transporte. Riobamba. 2017 [Consulta: 20 abril 2023]. Disponible en: http://dspace.espoch.edu.ec/handle/123456789/6766

**PENG, J., et al.** "Optimization Design and Performance Analysis of Improved IEEE802.11p MAC Mechanism Based on High Mobility of Vehicle". Mathematical Problems in Engineering, [en línea], 2022, [Consulta: 27 enero 2023]. Disponible en: https://doi.org/10.1155/2022/8974673

**PILCO, M.** Valoración de la existencia de los sistemas de información en el uso del transporte público urbano en el cantón Riobamba, provincia de Chimborazo. [en línea], (Trabajo de titulación). Escuela Superior Politécnica de Chimborazo, Facultad de Administración de Empresas, Carrera: Ingeniería en Gestión de Transporte. Riobamba. 2019 [Consulta: 27 enero 2023]. Disponible en: http://dspace.espoch.edu.ec/handle/123456789/11464

**QUICALIQUIN, D.** Implementación de un prototipo: sistema automático de censado inalámbrico basado en RFID para estaciones de control de buses urbanos de Riobamba. [en línea], (Trabajo de titulación). Escuela Superior Politécnica de Chimborazo, Facultad de Informática y Electrónica, Escuela de Ingeniería Electrónica en Telecomunicaciones y Redes. Riobamba. 2018 [Consulta: 21 marzo 2023]. Disponible en: http://dspace.espoch.edu.ec/handle/123456789/9146

**QUINTERO, J., & PRIETO, L**. Sistemas inteligentes de transporte y nuevas tecnologías en el control y administración del transporte. [en línea], 2015. [Consulta: 21 marzo 2023]. Disponible en: http://hdl.handle.net/20.500.11912/7281

**READTHEDOCS.IO**. "NodeMCU Documentation". [en línea], 2023, [Consulta: 15 abril 2023]. Disponible en: https://nodemcu.readthedocs.io/en/release/

**RUIZ, J., & TELLO, J.** Diseño e implementación de un prototipo multiplataforma que permita el monitoreo y control de rutas del sistema de transporte público. [en línea], (Trabajo de titulación), Universidad de las Américas, Facultad de Ingeniería y Ciencias Aplicadas, Ingeniería en Redes y Telecomunicaciones, Quito-2019 [Consulta: 16 abril 2023]. Disponible en: http://dspace.udla.edu.ec/handle/33000/10883

**SARMIENTO, J.** "Ciudades y ciudadanos inteligentes. El componente humano de las smart cities". Telos [en línea], 2017. [Consulta: 09 marzo 2023]. Disponible en: https://www.researchgate.net/publication/315492833 Ciudades y ciudadanos inteligentes El componente\_humano\_de\_las\_smart\_cities

**SEPÚLVEDA, J.** Análisis técnico-económico de implementación de una tecnología en el transporte público de microbuses en Puerto Montt. [en línea], (Trabajo de titulación) Universidad Austral de Chile, Escuela de Ingeniería Civil Industrial, Puerto Montt –Chile, 2012 [Consulta: 11 febrero 2023]. Disponible en: https://docplayer.es/3112189-Analisis-tecnico-economico-deimplementacion-de-una-tecnologia-en-el-transporte-publico-de-microbuses-en-puertomontt.html

**SETHI, P., & SARANGI, S.** "Internet of Things: Architectures, Protocols, and Applications". Journal of Electrical and Computer Engineering, [en línea] 2017, pp.1–25. [Consulta: 07 marzo 2023]. Disponible en: https://doi.org/10.1155/2017/9324035

**SETIAWAN, E., & SETIYADI, A**. "Comparative Analysis of Web Hosting Server Performance". International Journal of Engineering, [en línea] 2023, 36(3), pp. 558–564. [Consulta: 20 abril 2023]. Disponible en: https://doi.org/10.5829/ije.2023.36.03c.16

**SILVA AGUACUNCHI, GLENDA Y COELLO MAINATO, JONATHAN.** "Desarrollo y medición de usabilidad de una aplicación móvil de catálagos de productos de mercados en Riobamba utilizando React Native", [en línea] 2021, pp. 77-84. [Consulta: 22 abril 2023] Disponible en: http://dspace.unach.edu.ec/handle/51000/8561.

**SILVA, D., et al.** "A Performance Analysis of Internet of Things Networking Protocols: Evaluating MQTT, CoAP, OPC UA". Applied Sciences, [en línea] 2021, *11*(11). [Consulta: 18 febrero 2023]. Disponible en: https://doi.org/10.3390/app11114879

**SRINIVAS, J., et al.** "Designing Secure User Authentication Protocol for Big Data Collection in IoT-Based Intelligent Transportation System". IEEE Internet of Things Journal [en línea], 2021 [Consulta: 09 abril 2023]. Disponible en: https://api.semanticscholar.org/CorpusID:229634253

**SUÁREZ, A. F.** Implementación de un sistema aéreo de medición y almacenamiento de parámetros meteorológicos geo-referenciados para zonas pequeñas. [en línea], (Trabajo de titulación). Escuela Politecnica Nacional, Facultad de Ingeniería Electrica y Electronica, Quito-2017 [Consulta: 17 marzo 2023]. Disponible en: http://bibdigital.epn.edu.ec/handle/15000/17012

TAWFEEK, M., et al. "Connected vehicle v2i communication application to enhance driver awareness at signalized intersections". [en línea], 2016, [Consulta: 20 enero2023]. Disponible en: https://www.researchgate.net/publication/316598533\_CONNECTED\_VEHICLE\_V2I\_COMM UNICATION\_APPLICATION\_TO\_ENHANCE\_DRIVER\_AWARENESS\_AT\_SIGNALIZE D\_INTERSECTIONS

**TOLOZA, J.** Algoritmos y técnicas de tiempo real para el incremento de la precisión posicional relativa usando receptores GPS estándar. [en línea], (Tesis de doctorado), Universidad Nacional de La Plata, Facultad de Informática, 2012 [Consulta: 18 abril 2023]. Disponible en: http://sedici.unlp.edu.ar/handle/10915/26276

**UVIDIA, L., & ESTRADA, N.** Diseño e Implementación de un Sistema Electrónico Prototipo Georeferenciado para Monitoreo y Control de Puertas de Buses en Paradas Específicas de la Ciudad de Riobamba. [en línea], (Trabajo de titulación), Escuela Superior Politécnica de Chimborazo, Facultad de Informática y Electrónica, Escuela de Ingeniería en Electrónica, Telecomunicaciones y Redes, Riobamba, 2015 [Consulta: 21 abril 2023]. Disponible en: http://dspace.espoch.edu.ec/handle/123456789/5090

**WILDERNESS.** "Netduino is discontinued and has been completely superseded". NETDUINO. [en línea], 2023, [Consulta: 05 mayo 2023]. Disponible en: https://www.wildernesslabs.co/netduino

**YALÇINKAYA, F., et al.** "IoT based Smart Home Testbed using MQTT". Communication Protocol. [en línea], 2020, 2(1) [Consulta: 21 abril 2023]. Disponible en: http://dspace.espoch.edu.ec/handle/123456789/5090

**ZITA, A., & ARELLANO, F.** Método inductivo: qué es, con ejemplos explicados *- Toda Materia*. [en línea], 2022 [Consulta: 13 mayo 2023]. Disponible en: https://www.todamateria.com/metodo-inductivo/

# **ANEXOS**

**ANEXO A:** PROGRAMACIÓN COMUNICACIÓN SERIAL ESP32-GPS

```
#include <HTTPClient.h>
#include <TinyGPS++.h>
#include <Wire.h>
#include <HardwareSerial.h>
#define RXD2 16
#define TXD2 17
// definicion de pines GPS , GSM
HardwareSerial neogps(2);
// Variables para lectura del gps
String lat;
String lng;
int IdBus =2;
float velocidad;
void setup() \sqrt{2}Serial.begin(9600);
  Serial.println("Configuracion inicial");
  delay (10000);
  config_gsm_inicial();
  neogps.begin(9600, SERIAL_8N1, RXD2, TXD2);
\overline{\mathbf{y}}
```

```
void lecturagps()
Ł
        // iniciaa lector de gps
        boolean newData = false;
        for (unsigned long start = millis(); millis() - start < 1000;)
        €
        while (neogps.available())
         €
             if (gps.encode(neogps.read()))
              \left\{ \right.newData = true;
              4
          ł
```
**ANEXO B:** PROGRAMACIÓN COMUNICACIÓN SERIAL ESP32-GSM800

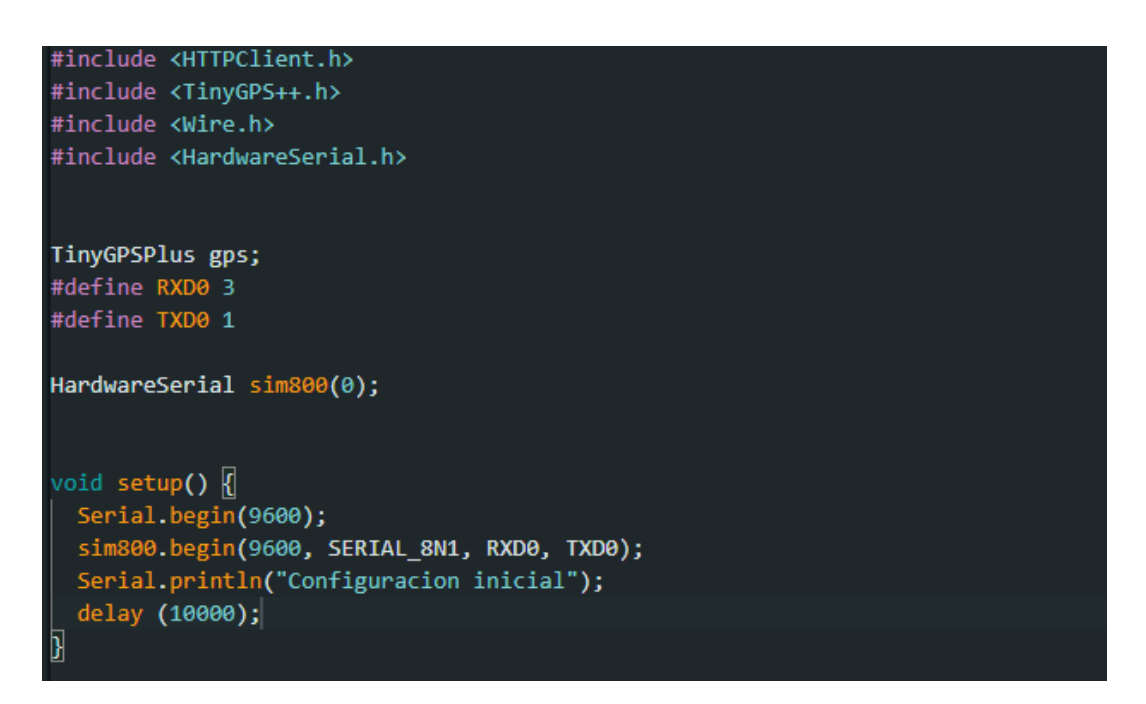

# **ANEXO C:** PROGRAMACION ENVIO DE DATOS HTTP

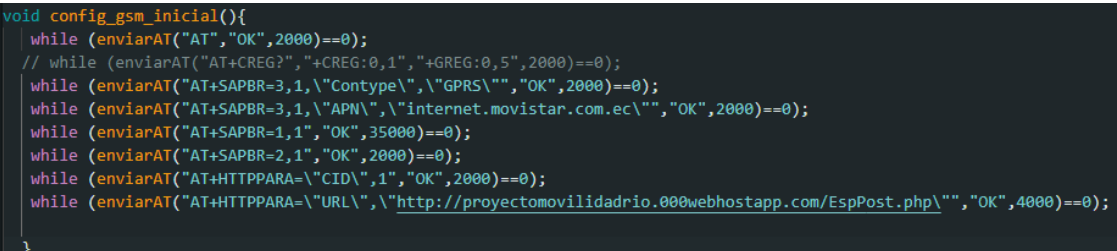

# **ANEXO D:** PROGRAMACION DE ARCHIVO JS PARA LA FUNCIONALIDAD DE LA APLICACIÓN

/public\_html/SystemGeoLoca/js/main.js

```
7273<br>74<br>75 *var point;
Δ
                       var flightPlanCoordinates=new Array();
                       var flightPlanCoordinates=new Array();<br>downloadUrl('https://proyectomovilidadrio.000webhostapp.com/SystemGeoLoca/php/xmlRutas.php', function(data) {<br>var xml = data.responseXML;
     7677
                            var markers = xml.documentElement.getElementsByTagName("markeruta");<br>for (var i = 0; i < markers.length; i++) {<br>point = new google.maps.latlng(<br>markers[i].getAttribute("latitud"),<br>markers[i].getAttribute("longitud"));<br>flig
     78
     79 -80 -\overline{81}82
     83\overline{\phantom{a}}84
     85var flightPath = new google.maps.Polyline({
    86 -path: flightPlanCoordinates,<br>geodesic: true,
     87
    88
                              map: map,<br>map: map,<br>strokeColor: "#FF0000",
    8990
                              strokeOpacity: 0.5,<br>strokeWeight: 6,
    91
     \frac{1}{92}93
                               clickable: false
     94\overline{\hspace{1mm}} );
    95
```
/public\_html/SystemGeoLoca/js/main.js

115 116  $\mathcal{Y}$ :  $\frac{110}{117}$  //--118 - var imageparada = { | 1mageparada = {<br>| url: 'jpg/parada002.png', //ruta de la imagen<br>| size: new google.maps.Size(32, 32), //tamaño de la imagen<br>| origin: new google.maps.Point(0,0), //origen de la iamgen<br>| //el ancla de la imagen, el punto 119  $120$ 121  $\frac{1}{122}$ 123 124  $\rightarrow$  $125$  $\begin{array}{l} 126 \; \star \\ 127 \end{array}$ downloadUrl('https://proyectomovilidadrio.000webhostapp.com/SystemGeoLoca/php/xml.php', function(data) { 128 129 var xml = data.responseXML; 130 var markers = xml.documentElement.getElementsByTagName('marker'); Varimarkers = xml.ioucumenterement.getclementsylvagwamme(marker<br>Array.prototype.forEach.call(markers, function(markerElem) {<br>var idmapa = markerElem.getAttribute('idmapa');<br>var lugar = markerElem.getAttribute('iugar');<br>var 131 $\star$ 132  $133$ 134 135  $136 +$ var point = new google.maps.LatLng( parseFloat(markerElem.getAttribute('lat')),<br>parseFloat(markerElem.getAttribute('lng'))); 137 138

/public\_html/SystemGeoLoca/js/main.js

```
140 //------------Formulas para sacar distancia entre 2 coordenadas----------
    141 //La fórmula de Haversine<br>142 - Number.prototype.toRad = function() {<br>143 - return this * Math.PI / 180;
i 144 }
   \frac{1}{145}\frac{146}{147}//var lat2 = -1.66659;<br>//var lon2 = -78.6525;<br>var lat2 = parseFloat(Latbus);<br>var lon2 = parseFloat(Lonbus);<br>var lat1 = parseFloat(markerElem.getAttribute('lat'));<br>var lon1 = parseFloat(markerElem.getAttribute('lng'));
    148
     149150
     151
    152
     153var R = 6371; // km
    154
                 var x1 = lat2-lat1;<br>var dLat = x1.toRad();
     155
     156
                 var x2 = lon2-lon1;<br>var dLon = x2.toRad();
     157
     158
    158 var dLon = x2.toRad();<br>
9 var a = Math.sin(dLat/2) * Math.sin(dLat/2) +<br>
160 Math.cos(latl.toRad()) * Math.cos(latl.toRad()) * Math.cos(latl.toRad()) * Math.sin(dLon/2);<br>
161 var c = 2 * Math.atan2(Math.sqrt(a), Math.
```
/public\_html/SystemGeoLoca/is/main.is

```
194
195
                                                   11 ................
196 -var image = far 'mmage = 1<br>url: 'jpg/bus003.png', //ruta de la imagen<br>size: new google.maps.Size(32, 32), //tamaño de la imagen<br>origin: new google.maps.Point(0,0), //origen de la iamgen<br>//el ancla de la imagen, el punto donde esta marc
197198
199
200
201
202\rightarrow203
204 -downloadUrl('https://proyectomovilidadrio.000webhostapp.com/SystemGeoLoca/php/xmlBus.php', function(data) {
205
                    var xml = d<mark>ata.responseXML;</mark><br>var markers = xml.documentElement.getElementsByTagName('marker');
206
207
                    var markers = xml.aocumenterlement.getclementsbylagwame("marker");<br>Array.prototype.forEach.call(markers, function(markerElem) {<br>var Idlocalizacion = markerElem.getAttribute('Idlocalizacion');<br>var IdBus = markerElem.getAttr
208 -209
210
211
                          Latant = markerElem.getAttribute('latitud');<br>Lngant = markerElem.getAttribute('longitud');
212
213214
215 -var point = new google.maps.LatLng(
                                 parseFloat(markerElem.getAttribute('latitud')),<br>parseFloat(markerElem.getAttribute('latitud')),<br>parseFloat(markerElem.getAttribute('longitud')));
216
217
218
```
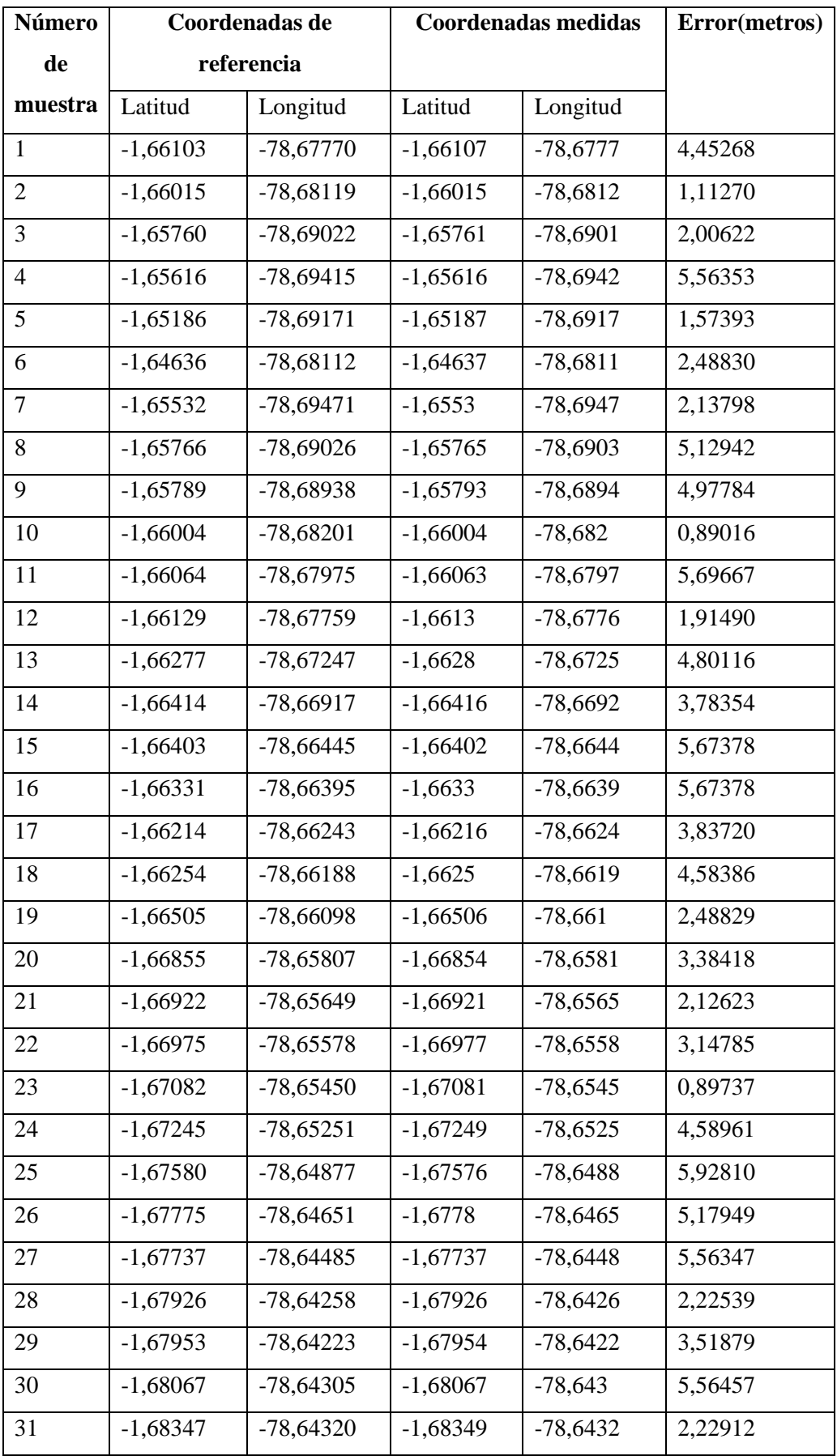

# **ANEXO E:** EVALUACIÓN DE FIABILIDAD DEL PRIMER DISPOSITIVO GPS

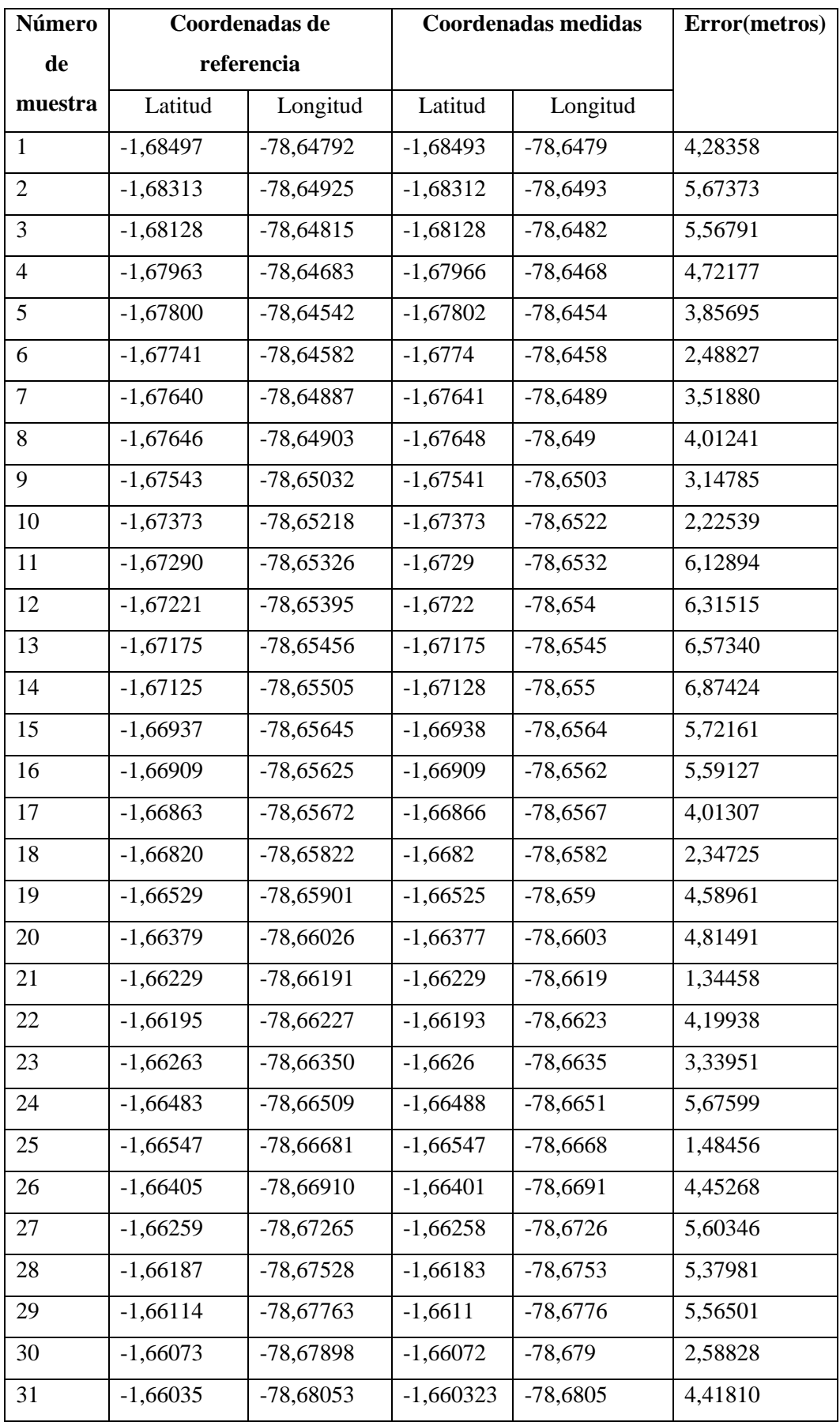

# **ANEXO F:** EVALUACIÓN DE FIABILIDAD DEL SEGUNDO DISPOSITIVO GPS

# **ANEXO G**: NÚMERO DE PAQUETES INGRESADOS A LA BASE DE DATOS DESDE

# LOS RECEPTORES GPS

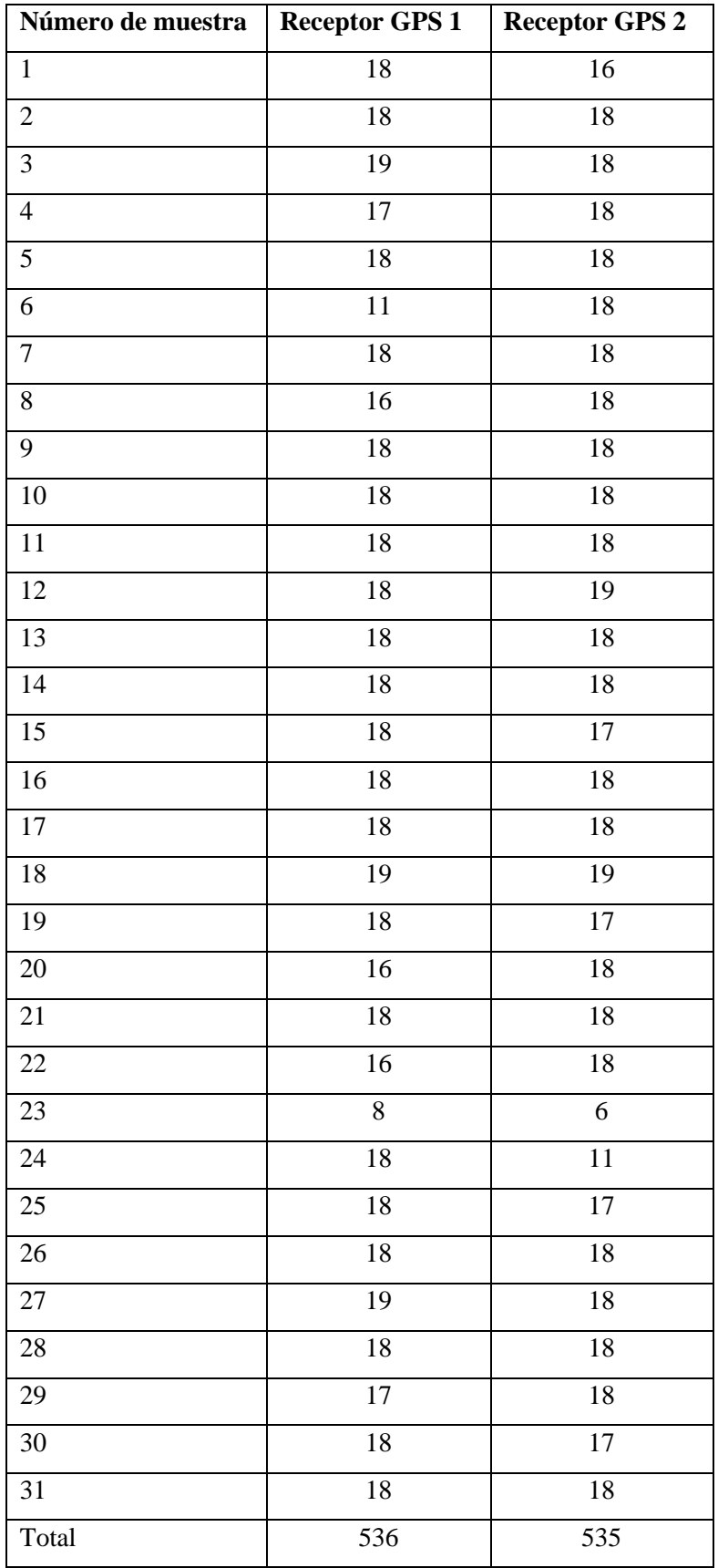

**ANEXO H:** MANUAL DE USUARIO

1

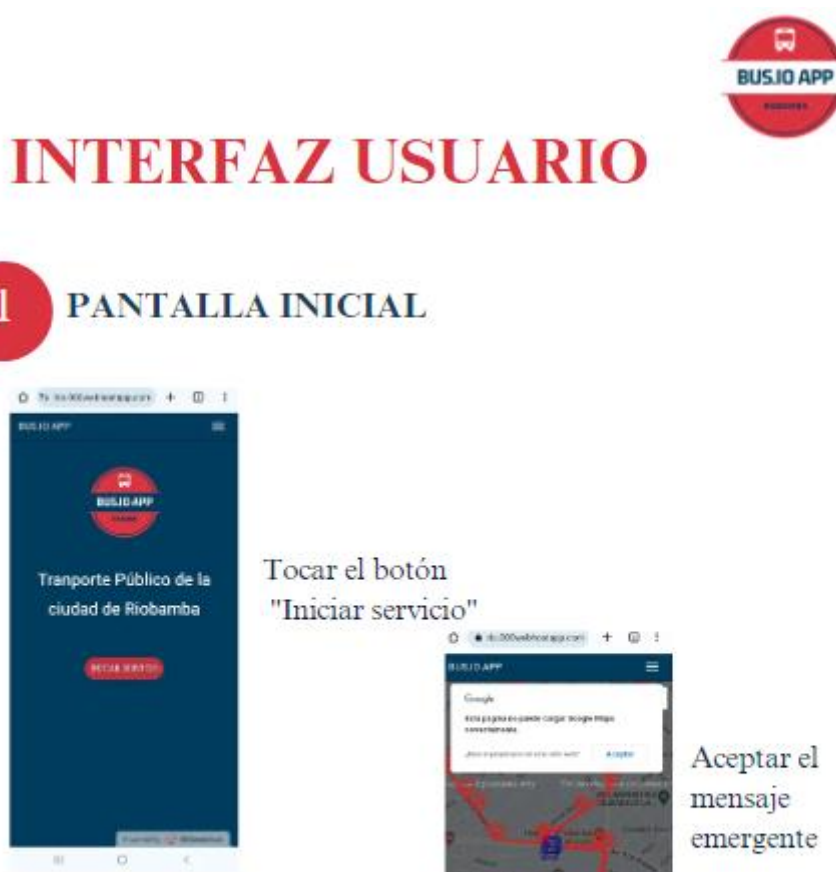

Aceptar el mensaje emergente

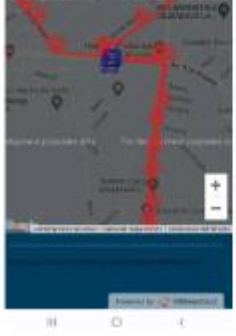
# VISUALIZACIÓN DE PÁGINA<br>PRINCIPAL

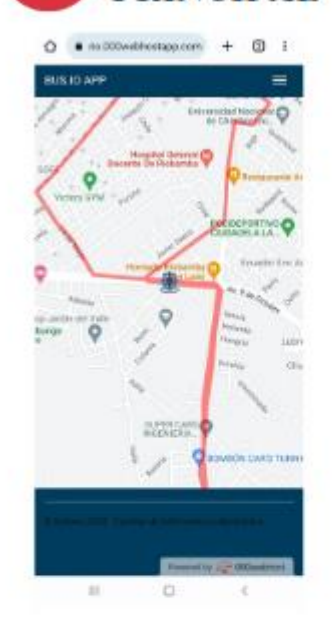

En función a la experiencia de usuario en la pagina principal se muestra:

- · La ruta de la línea 14
- · Auto localización del usuario
- · La ubicación en tiempo real del bus
- · Las paradas de la ruta

Representación de los iconos que componen la app

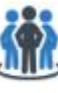

 $\overline{2}$ 

Usuario

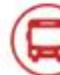

Paradas

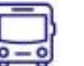

**Bus** 

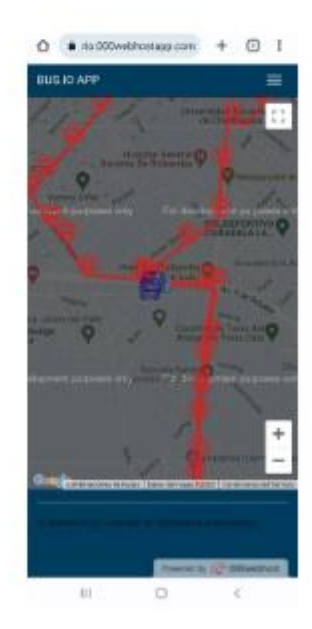

#### VISUALIZACIÓN DE INFORMACIÓN  $\overline{3}$

Al presionar en el ícono del bus se presenta el ID del bus y su velocidad el ID del bus y su velocidad

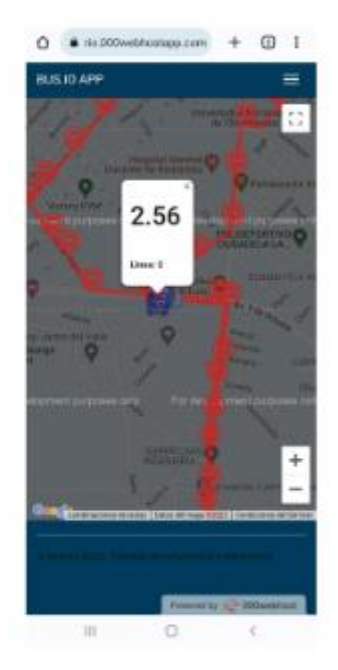

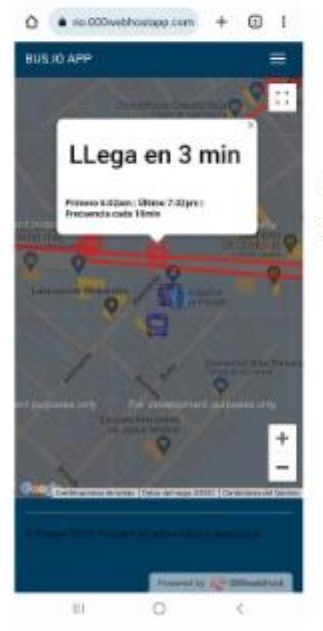

Al presionar en el ícono de la parada se indica:

- · Tiempo de llegada a la parada seleccionada
- · Horario de servicio del bus
- Frecuencia del bus

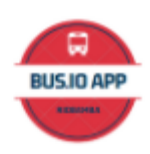

# **INTERFAZ<br>ADMINISTRADOR**

## **PANTALLA INICIAL**

1

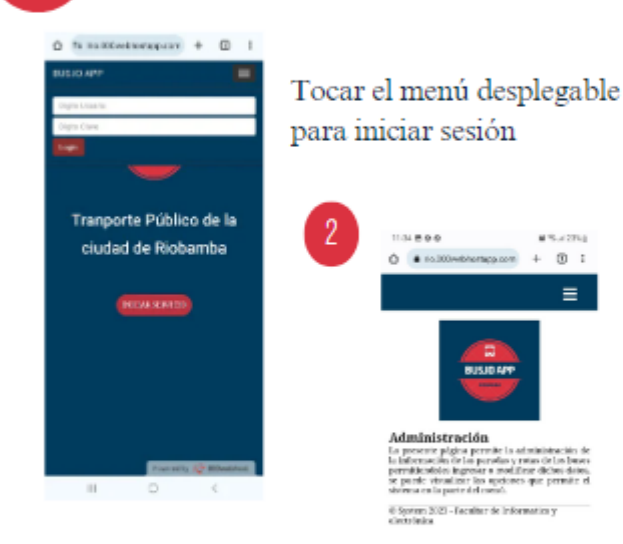

Página de inicio del administrador

 $\circ$  :

 $\equiv$ 

Tocar el menú desplegable para mostrar las opciones:

- · Botón "Inicio" >> Regresa a la página de inicio del administrador
- Botón "Rutas de bus" $>>$  Edita la ruta de la línea bus
- Botón "Paradas" >> Edita la ubicación de las paradas de la ruta
- · Botón "Salir" >> Dirige a la pagina principal del usuario

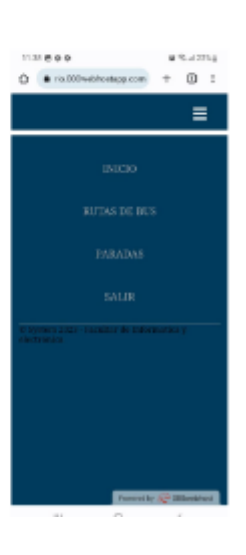

# PÁGINA "RUTAS DE BUS"

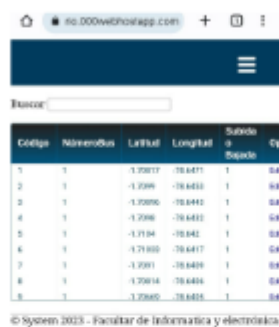

 $3<sup>1</sup>$ 

Presionar botón "Editar" para cambiar:

- · Número de bus
- $\bullet$  Latitud
- Longitud
- · Dirección

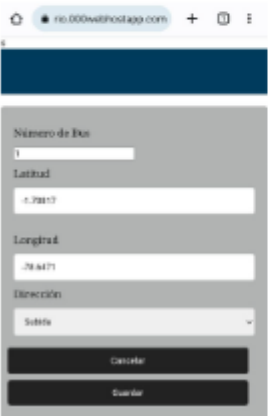

© System 2023 - Facultar de Informatica y electrónica

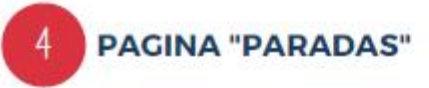

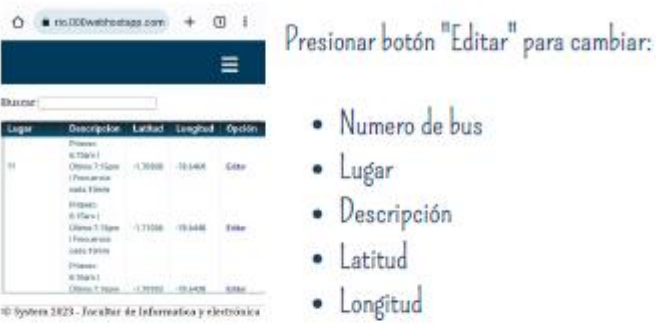

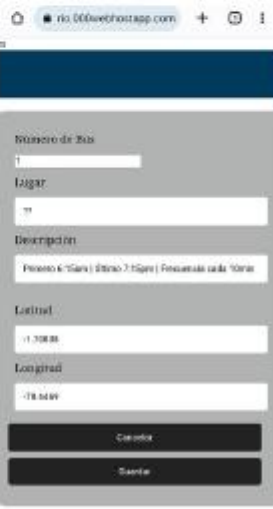

6 System 2023 - Faculter de Informatica y siectrónica

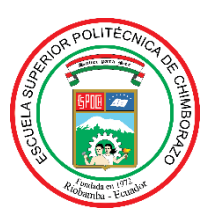

### **ESCUELA SUPERIOR POLITÉCNICA DE CHIMBORAZO**

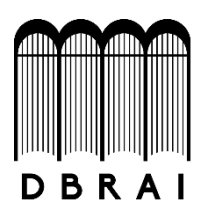

#### **DIRECCIÓN DE BIBLIOTECAS Y RECURSOS PARA EL APRENDIZAJE Y LA INVESTIGACIÓN**

#### **UNIDAD DE PROCESOS TÉCNICOS**

#### REVISIÓN DE NORMAS TÉCNICAS, RESUMEN Y BIBLIOGRAFÍA

**Fecha de entrega:** 23/10/2023

**INFORMACIÓN DEL AUTOR/A (S)**

JHONY JAVIER MORALES SORIA, JOHN LADISLAO TENE VARGAS

**INFORMACIÓN INSTITUCIONAL**

**FACULTAD:** INFORMÁTICA Y ELECTRÓNICA

**CARRERA:** TELECOMUNICACIONES

**TÍTULO A OPTAR:** INGENIERO EN TELECOMUNICACIONES

f. Analista de bibliotecas responsable:

Ing. Fernanda Arévalo M.